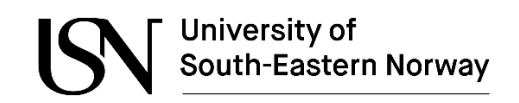

# **Investigating User Experience of Virtual Reality Head-Mounted Display in Maritime Simulator Training**

**Anders E. Edwinson**

# **University of South-Eastern Norway**

Faculty of Technology, Natural Sciences, and Maritime Sciences

# **MASTER THESIS**

**May 2018**

#### <span id="page-1-0"></span>Abstract

The implementation of new technology in education is an unceasing process. For implementing such technologies, evidence of its positive effect needs to be validated. A popular method for evaluating a product is through User Experience testing. How well the user perceives a product has a connection to its effect. This research aims to expand the knowledge base within the maritime simulator domain through User Experience (UX) testing of a virtual reality (VR) head-mounted display (HMD) compared to a traditional desktop computer configuration. The primary focus for this research is to investigate the potential of using a head-mounted VR device in maritime simulator training and contribute to the growing body of knowledge interested in answering: *Will VR HMDs provide a better user experience than a traditional desktop computer configuration?*

A between-subjects experimental design was implemented to compare participants (N=50) between two different conditions: VR and Desktop configurations, each scored by a UX questionnaire. Three out of six dimensions showed a significant difference in favour of VR (Attractiveness, Stimulation, and Novelty). Thus, the positive potential for using a VR HMD for maritime simulator training is deemed to be strong. There are positive consequences for implementing VR HMDs as educational tools. Attractiveness improves the desire to use the tool more often and therefore increases the amount of training.

**Keywords:** Maritime education, Simulation, Training, User experience, Virtual reality

# Acknowledegments

<span id="page-2-0"></span>This entire experience has made a positive impact on my life. To be able to be part of a vast experiment, designed, implemented, and analysed on this scale is not something I imagined would be possible for my master thesis. This thesis would never have been realised without the help and guidance of the dedicated and talented people of the Training and Assessment Research Group. A heartfelt and special thanks to my supervisor Steven Mallam, whos inputs made a significant difference in the process of creating and completing this research. The guidance from Dr Salman Nazir was also very much appreciated.

I would also like to thank my family and my dear Mia, who has shown me such love and patience throughout this process. The support from you all helped immensely.

Thank you.

*Anders Emil Edwinson*

# **Table of Contents**

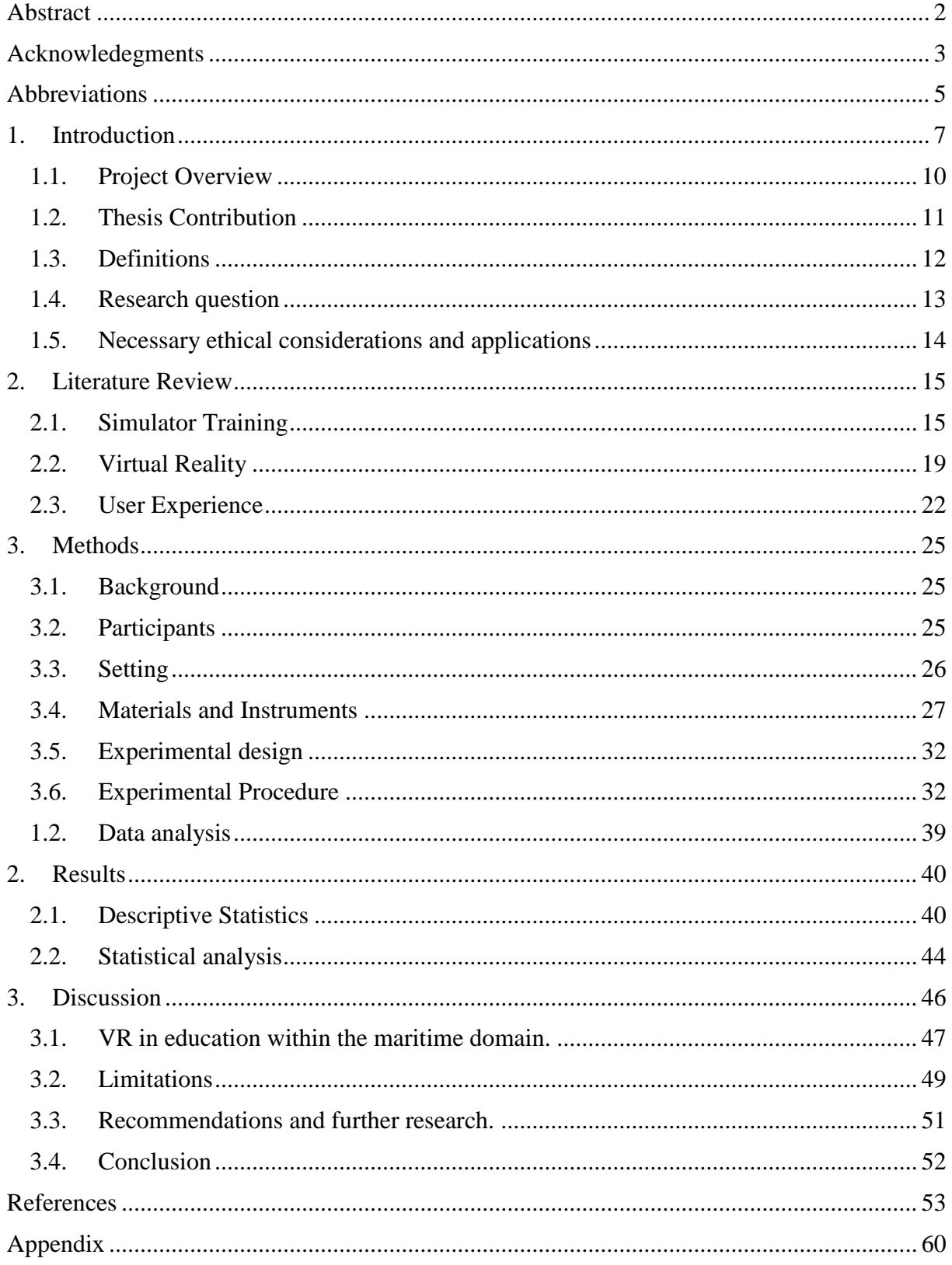

# Abbreviations

<span id="page-4-0"></span>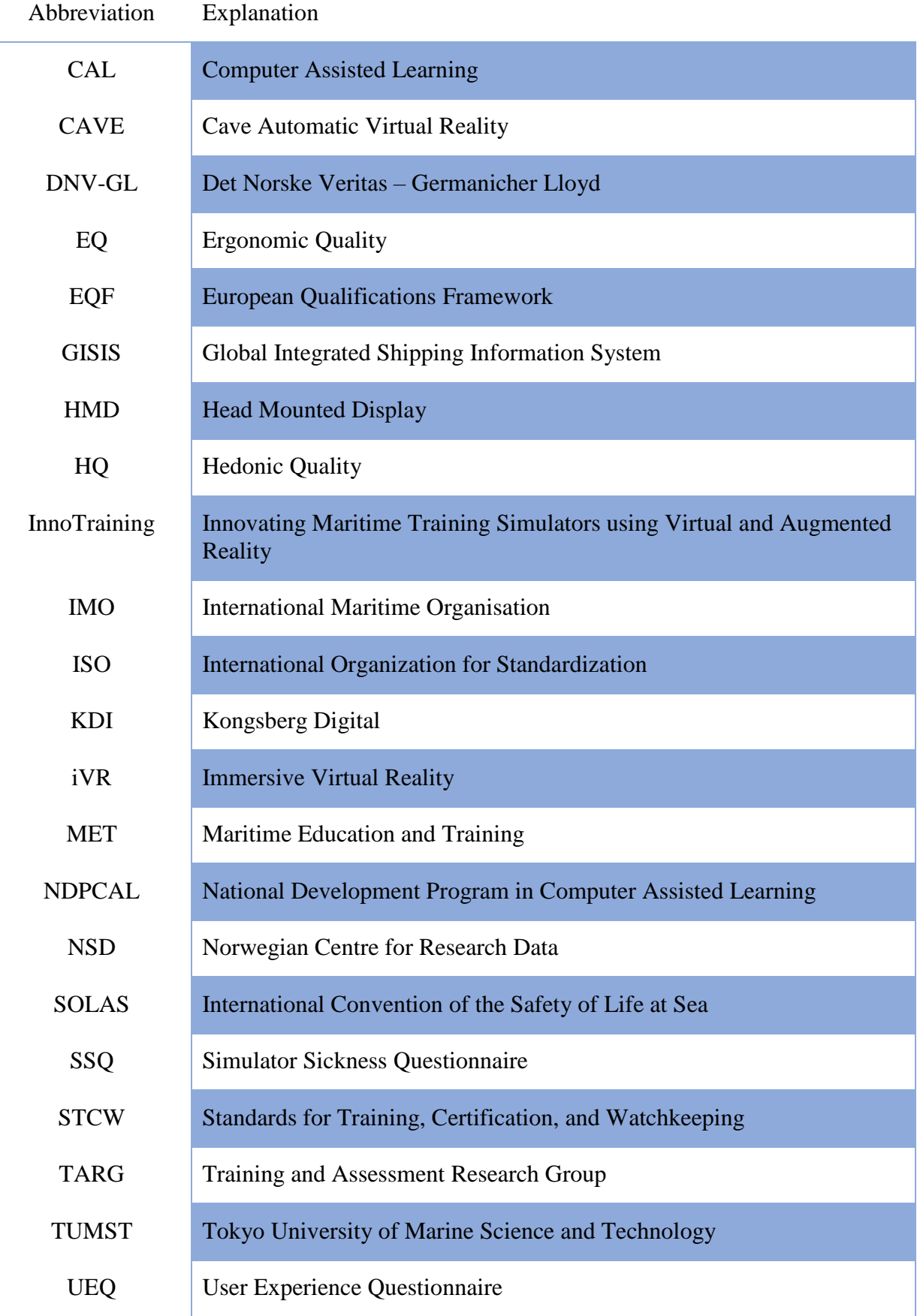

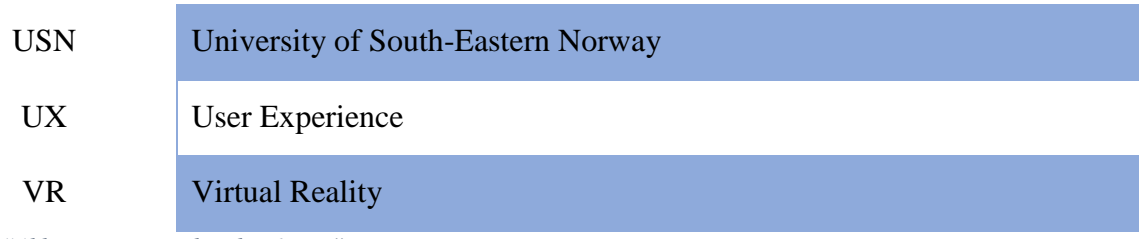

*Table 1 "Abbreviations used in this thesis."*

# 1. Introduction

<span id="page-6-0"></span>Technology in education is a combination of educational theories and physical technologies; the latter is the focus of this research. Educational technology has been defined as "the study and ethical practice of facilitating learning and improving performance by creating, using and managing appropriate technological processes and resources" (Richey, Silber, & Ely, 2008, p. 24). Technology is a broad term, in education one can include the abacus and the blackboard as technologies that have facilitated learning for millennia (Sachau, 2013). Computers, as we know them today, have existed in some capacity in education since the 1960's (Suppes, Smith, & Beard, 1977).

Many nations saw the potential in using such information and communication technologies that computers enabled, as an aid to education. In the 1970's Computer Assisted Learning (CAL), the use of a program or file to assist in the learning process, came into focus and development programs were established. Such programs were a result of lower prices, increased computational power, and ubiquity of computers. One such plan was the National Development Program in Computer Assisted Learning (NDPCAL) in the United Kingdom. The program supported "projects covering schools, colleges, universities, industrial and military training" (Avis, 2014). The positive effect and impact CAL has on education have been shown (McDowall & Jackling, 2006; Karakas & Tekindal, 2008). According to Kurtzweil (2001) "… the history of technology shows that technological change is exponential" and states that we will experience the equivalent of 20,000 years of progress in the  $21<sup>st</sup>$  century.

Using technology in education has existed as long as education itself. The tools used have evolved and follows the general evolution of technology. Implementing technology in education is not always the most straightforward process. Educational tools, such as

computers, different types of media, online collaboration, and simulation, have received much attention over the last decades. The barriers to entry have been researched, such as resistance to change, the attitude of teachers, access and cost among others (Fabry & Higgs, 1997). However, the positive effects on teachers and students by integrating technology in education have been identified (Christensen, 2002).

Educating mariners is highly complex, requiring specialised knowledge, skills, training, and certification. With the increasing amount of complex technical systems on board a vessel, being an excellent maritime officer is no longer only about good seamanship. Today, one needs a good understanding of the technologies being used as well as leadership skills. Historically, learning ship handling was done by proving themselves and rising in the ranks as the mariners began their career at a young age and lived on board (Kennerley, 2002). Today, future mariners are put through a more formal education system with classroom teachings, projects and trained in simulators over the course of 3-5 years (Kobayashi, 2005). They then perform 12 months supervised training on board a vessel (International Maritime Organization, 2011). Maritime education is today regulated by the Standards of Training, Certification, and Watchkeeping (STCW). This standard is a device of the International Maritime Organisation (IMO) and outlines the minimum competencies required of mariners, guidance for assessment, outlines for hours of work and rest, and so on.

The safety-critical society we live in today has evolved as a response to accidents. The International Convention for the Safety of Live at Sea (SOLAS) was created after the sinking of RMS Titanic in 1912. This event and subsequent codification of safety standards influenced the educational system and use of technology in several areas (Parnas, Van Schouwen, & Kwan, 1990). To educate and train personnel in safety-critical domains, such as medicine, aviation, military, or the maritime industries, can be expensive and potentially dangerous. One cannot place a scalpel in an untrained medical students' hand and tell them to

cut a person or place students at the helm of a large vessel and tell them to dock at a harbour, without some level of prior knowledge and training.

To gain this required knowledge and experience in performing operations that are safety-critical, but without risk, students train in simulators. The application of virtual environments, i.e. computer-generated simulations, in education is not a new concept. Computer generated simulations have been present in medical education (Chang, Tan et al. 1993), aviation (Popular Mechanics, 1954), and military (Virtual Reality Society, 2017) since the early 1950's. This type of simulation has mostly been limited to the projection of digital information on a flat screen. Simulations today are done through a traditional desktop monitor, projections on a wall, or through more advanced systems like Cave Automatic Virtual Environment (CAVE). Introducing new technologies to education can be difficult, as it demands more from the teachers, and its effects may not always outweigh the capital costs. Educational institutions are slow in adapting to new technology (Hennigan, 2012). However, simulator training is shown to be an essential part of the maritime education all over the world (Latarche, 2017).

Maritime education and training use simulators as a tool. Glenn (2008) calls the current generation of young people as "digital natives" (p. 5). She explains how technology is influencing the way we teach and learn, "enabling multi-modal teaching, changing curricula, and spawning rich forms of online research and collaboration" (Glenn & D'Agostino, 2008, p. 4). The way we learn is, therefore, influenced by the tools used.

In the STCW of 2010, there is an entire section dedicated to simulators, namely Section A-1/12. Although the performance of the simulator and the student is described, the type of simulator to be used is open to interpretation. The simulators themselves are of varying technological complexity and training fidelity, as seen in the list of global maritime simulators provided by IMO at Global Integrated Shipping Information System (GISIS). They

Page 9

vary from a simple desktop setup (e.g. a few screens, keyboard, and mouse) to full mission bridge (large 360º projected image around an artificial bridge on a movable platform using hydraulics).

#### 1.1. Project Overview

<span id="page-9-0"></span>At the University of South-Eastern Norway (USN), there is a research group called Training and Assessment Research Group (TARG). Within this group, there is currently an ongoing research project funded by the Research Council of Norway (Project no. 57860) titled: "Innovating Maritime Training Simulators using Virtual and Augmented Reality" (InnoTraining). It is a project lead by USN in cooperation with Kongsberg Digital (KDI) and includes Politecnico di Milano and Institute for Energy Technology as project partners. The goal of the InnoTraining project is to investigate new methods for delivering maritime educational simulations, specifically with head mounted virtual and augmented environments. To contribute to the overall InnoTraining project this research aims to perform a qualitative and quantitative experimental data collection with human participants. This thesis is performed in connection with the InnoTraining project.

#### 1.2. Thesis Contribution

<span id="page-10-0"></span>Introducing new technology in an already complex education can be an arduous process. IMO stresses the importance of considering the human element when adding new technology in an organisation (International Maritime Organization, 2003). User Experience (UX) is widely used to assess products. Although this method of collecting information can be considered quantitative, the underlying motivation behind the numbers is individual, and thus subjective. However, the responses given may indicate a person's willingness to continue using a device/tool.

The research done for this thesis aims to contribute to the InnoTraining project and investigate the potential of using virtual reality head-mounted displays (VR HMD) in maritime education and training. The experiment performed for this research was conducted by two "master of maritime management" students, working on different research questions and hypotheses. Henceforth, the author will be referred to as "the researcher" or "researcher A" and the second student, S. Veie, will be referred to as "researcher B". Each researcher had their separate research questions and hypothesis to further expand the knowledge in the project.

Together with their supervisors, an experiment to answer both researchers' questions were developed. Researcher A measured the UX on a VR HMD and desktop, investigating VR as a tool for maritime simulation training, whereas researcher B studied the difference in intrinsic motivation and skill acquisition between a VR and desktop simulator, published in her thesis Veie (2018). The experiment was a navigational task in a labyrinth where participants searched for hidden objects within a set time limit. Half of the participants completed the task on a desktop computer and the other half in VR, in between-subject research design.

#### 1.3. Definitions

<span id="page-11-0"></span>**Desktop:** Considered as a stationary computer with a single screen, mouse, and keyboard. **Dimensions:** Aspects or features of a specific situation.

**Education:** The process of gaining new skills or knowledge. In this thesis, the researcher focuses on the education of mariners.

**Experiment:** A controlled scientific procedure to test a hypothesis.

**Fidelity:** Degree of exactness, in this research the level of which reality is reproduced or represented.

**Subjective:** A person's individual opinion dependent on taste, thought or feeling.

**Technology:** The application of scientific knowledge for practical purposes. In this research, the scope of the term, Technology, is limited. In the present research, technology is concerning the application of computers.

**Virtual Environments:** Digitally constructed surroundings.

**Virtual Reality:** VR is defined as a head-mounted display with motion tracking and using motion tracking controllers.

**User Experience:** This term is comprised of two parts; the User, and the Experience. A user is a person using a product, system, device, or a receptor of an experience. Experience is in this research defined as the subjective depiction of a specific event. User Experience is then, the combination of these two parts.

# 1.4. Research question

<span id="page-12-0"></span>To explore the potential of using VR HMDs in maritime simulator training, the following research question and hypothesis will be investigated to fill gaps in current knowledge:

*Research question: Will VR HMDs provide a better user experience than a traditional desktop computer configuration?*

*Hypothesis: The subjective user experience score will be higher for VR than for Desktop.*

### 1.5. Necessary ethical considerations and applications

<span id="page-13-0"></span>As the experiment collected personal data, the Norwegian Centre for Research Data (NSD) was notified, and all procedures were implemented in accordance with Institute policy and research ethics. The reference number used at NSD was: 57860. Necessary considerations in this project were to create a consent form, to store the data gathered safely, and to keep the data anonymous. Also, the experimental procedure may induce cybersickness and nausea in participants. We, therefore, followed the guidelines of ISO 9241-391:2016 and tracked participants via the Simulator Sickness Questionnaire (SSQ) developed by Kennedy et al. (1993) (Appendix 1).

Participants were clearly instructed that they could leave at any time if they did not wish to continue, without having to provide a reason. The participants were asked in the introduction questionnaire (Appendix 2) if they experience motion sickness, as a prescreening measure, to limit the number of dropouts.

The ethics application was sent on December  $15<sup>th</sup>$ , 2017 and approved January  $25<sup>th</sup>$ , 2018 (see Appendix 3). Each participant received a 100NOK gift card to the local student canteen upon completing the experiment.

## 2. Literature Review

<span id="page-14-0"></span>This chapter outlines the three main literary categories relevant to this research and research question: 2.1. Simulator training: the historical use and its implications, 2.2. VR technology: an overall outlook but focused on the maritime domain, and 2.3. User Experience: how to measure it and the value of UX. There exist vast amounts of literature on these subjects. However, not all are directly linked to the maritime domain. Thus some information is from other fields.

#### 2.1. Simulator Training

<span id="page-14-1"></span>A maritime simulator is defined as "A device, designed to satisfy objectives which mimics part of real situation in order to allow an operator to practice and/or demonstrate competence in an operation in a controlled environment." (Hensen, 1999). To extend this concept, Gaba (2004) emphasises that simulation is not a technology, but rather a technique.

The segment with the longest tradition with simulation in professional training is healthcare, dating back to the ancient Mesopotamia using a sheep's lung to create simple models (Kunkler, 2006). The military also has a long-standing history with simulations. A war game is considered a simulated battle. Sun Tzu (an ancient Chinese military strategist 544-496 BC), is credited with creating the earliest known war game. Weikmann created a more recent game (Koenigspiel) aimed at teaching "communication skills and basic military art and science" to military personnel in 1664 (Aebersold, 2016). When modernising the concept of simulation, the next largest industry to use objects to simulate an activity is the aviation industry. A popular early "Flight simulator" known as Link Trainer was developed in the late 1920s and was essentially a small metal box connected to a motion platform.

This research focuses on the training of personnel in a digitally aided or constructed environment, primarily in the maritime domain. Even though simulators have a long-standing tradition in education, the maritime domain did not use simulators for training and certification until the 1950's (Sellberg, 2017). A simulators' primary goal is to closely resemble reality and provide the user experience in the situation trained, without risking lives or assets. This is highly related to the overall goal of professional studies; to reduce the amount and severity of accidents. This point has been researched, and simulators have been identified as an essential tool to increase the skills and competencies of mariners, thus reducing the threat of contributing to accidents (Hanzu-Pazara, Barsan, Arsenie, Chiotoroiu, & Raicu, 2008).

Given the widespread use of simulators across industries, some cross-sectional references can be made. As a component of medical training, Kunkler (2006) mentions four overall benefits of using simulators. Improved educational experience, increased patient safety, cost efficiency, and ongoing training opportunities.

An experiment was conducted in the Netherlands using driving simulators to train participants who had never driven a car. The participants were tested on the level of the national assessment; two was deemed to be able to pass the real test (Wierda, 1996). Even with a small sample, Vlakveld (2005) suggest that the experiment "indicates that at least some people can learn to drive on a rather good simulator" (p. 5).

In the literature search, a list of advantages and disadvantages of a simulator was found. Caird & Horrey (2011) identifies nine points in each column for using simulators in training, assessment, and research. Even though this list is based on driving a car, many of the points are also valid for a maritime simulator. The main advantages identified include the potential in placing students in dangerous situations without any real danger, a simulated scenario is controlled and repeatable, and all actions can be recorded and assessed. The main

Page 16

disadvantages include the difficulty of relating a simulated occurrence to reality as the consequences are not present, even with extremely high fidelity it is only a representation of reality, responses and actions are adversely affected by the users' belief that the scenario is not real.

Some limitations in using simulators in maritime education can, therefore, be said to have been identified indirectly. Also, there are some contradicting views of the effect of high fidelity simulators. Several studies have shown that fidelity has an impact on training effectiveness (Tidwell, 1990; Roza, 2004; Nimbalkar, et al., 2015). Others state that the level of fidelity is more related to the task to be performed (Caird & Horrey, 2011). There are also those who report that a simulator using motion in addition to the visual and auditory simulation "…did not, in an operationally significant way for the tasks tested, affect either evaluation, training progress, or transfer of training…" (Longridge, Bürki-Cohen, Go, & Kendra, 2001, p. 3). Another study suggests that features of new technologies and computational power might negatively impact training of complex tasks. If introduced incrementally, however, the increased functional fidelity may improve the performance (Hjelmervik, Nazir, & Myhrvold, 2018). Most studies concerning fidelity and validity of simulator training stress that functional fidelity (i.e. how the simulation responds to the user) is far more important than the physical fidelity (i.e. how closely reality is represented) (Dahlstrom, Dekker, Van Winsen, & Nyce, 2009; Saus, Johnsen, & Eid, 2010).

Lee et al. (2013) discuss how a person's behaviour in driving simulators matches onroad behaviour. In their report, they address the interactions between physical fidelity and behavioural fidelity. They relate this to how well the effect of training in simulators translates to the on-road behaviour. The report identifies 17 primary characteristics of a driving simulator and specifies the dimensions for fidelity. These include; Resolution, Field of view, Face validity of cab configuration, control input feel, auditory cues, and motion and vibration.

Page 17

They state that "... the effectiveness of a simulator at producing results that are consistent with (or transformable to) the real-world driving experience logically increases as the fidelity of the relevant simulator characteristics increases." (Lee, et al., 2013, p. 101).

Even though research on Maritime Education and Training (MET) is being conducted, many researchers focus on the application of a simulator or techniques of implementation, and not the simulators themselves. Kobayashi (2005) identifies the elements necessary and methods required for competencies in safe navigation using simulators. Sellberg (2017) concludes after a systematic literature review "that there are more questions than answers regarding the use of simulators in bridge operation training." (p. 254)

As the maritime domain (and the education of the mariners therein) is highly international, some standard for maritime simulators needed to be established. In the STCW several regulations and sections are outlining the requirements on simulator systems, simulator-based training and assessment, and guidance for assessment. The simulators systems themselves needed a standard as well. DNV-GL divides bridge simulators into four classes; A, B, C, and S as seen in Table 2.

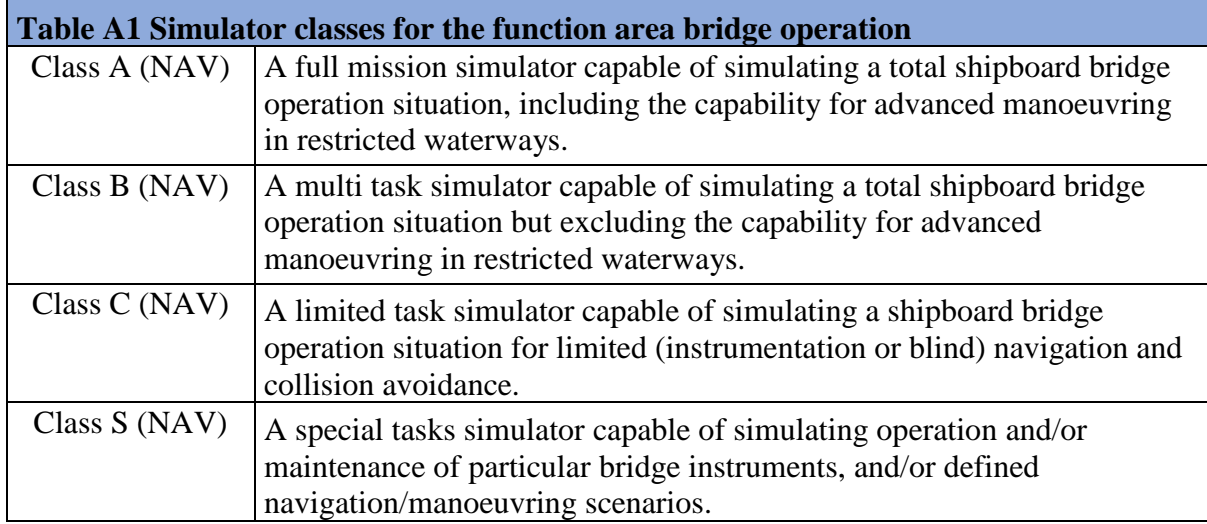

*Table 2 "Listing of the simulator classes according to DNV-GL, March 2017" (DNV-GL, 2017)*

In the STCW and class divisions like the one created by DNV-GL, there are specific system function requirements. However, hardware requirement is not explicitly defined. Some guidance for what should be included in a simulator bridge was proposed as "Fundamental components of Ship Bridge" (Hensen, 1999). These components were described as the essential equipment and components needed for a simulated bridge to be as close to reality as possible. Using 3D modelling and animation could satisfy all points on Hensen's list including fulfilling all requirements of STCW and classifications societies like DNV-GL. The technology used to implement simulator training is, therefore, up for interpretation. Thus, bringing us to the potential next step in the evolution of maritime training simulators.

#### 2.2. Virtual Reality

<span id="page-18-0"></span>The idea of putting displays on the head of a person enabling them to experience an immersive virtual environment started in 1968 with the system known as the Sword of Damocles (Sutherland, 1968). However, this technology was slow to be adapted and led to various commercial failures in the 1980s and 1990s. Most of the commercial products were only available in public arcades, and the fidelity and computing power was relatively low. In an advisory report by the NATO Advisory Group for Aerospace Research and Development, it is referred to the development of a head-mounted display (AGARD Working Group, 1980). Head-mounted displays (HMD) are, therefore, not a new concept. Invigorated by new and improved technology, the HMD's have made a commercial comeback and were consumerready in 2016 with products such as the HTC Vive, Oculus Rift, and PlayStation VR becoming early market leaders.

Even though development of VR has been performed arguably since the 1830s with stereoscopic photos and viewers, it was not until 1987 that the field gained momentum. Jaron Lanier, a computer philosophy writer, and scientist coined the term "Virtual Reality", and

Page 19

developed several VR products. His company, VPL research, was the first to sell VR goggles in the late 80s, early 90s (Virtual Reality Society, 2017). The cost was quite extensive (EyePhone 1 \$9400, EyePhone HRX \$49,000, and gloves \$9000) compared to the launch prices of today's VR alternatives like; HTC Vive (\$799), Oculus Rift (\$599) and PlayStation VR (\$399).

For VR to be used as a simulation tool in maritime education, some assumptions about the software to be developed must be made. The central assumption being that programming provides almost limitless potential, as everything can become "physical" programming, through 3D modelling, and hardware.

Today's technology is still only a version of the stereoscopic view. The concept of having an interactive virtual reality that is genuinely indiscernible from the actual reality is still far off. Cyber or Simulator sickness is still present for some, Oculus proposes to take 10- 15 minutes break every half hour (Oculus VR, LLC., 2018) and HTC warns merely about overuse. A timeframe of 30 minutes is a rather short time for simulating a bridge operation. Through studies made at Tokyo University of Marine Science and Technology (TUMST), the proper length of a maritime training exercise is identified to be 40 to 60 minutes (Kobayashi, 2005). As the potential impact on eyesight and health from long-term VR usage have not been researched, this may be a pitfall for the technology in education.

In medical education research, physical feedback is essential (Dargar, Kennedy, Lai, Arikatla, & De, 2015). "For simulators to be of value, they must provide realistic feedback that allows the user to apply this training in a real procedure" (Bernardo, 2017, p. 1026). This may be more relevant for medical education than for maritime training, as it relates to the physical skill-acquisition, but is still relevant. The amount of repetition of a task may outweigh the value of the fidelity in the educational tool used (Yiasemidou, et al., 2017). However, Dargar et al. (2015) conclude "that immersive virtual reality (iVR) is essential to

Page 20

gain mastery." (p. 21). Amount of training, ease of use and accessibility of a personal HMD compared to a high physical fidelity simulator should be addressed.

The effect of the level of immersion might have a positive impact on learning (Olmos-Raya, et al., 2018), but if there is a consistent long-term value is still not validated. Other research suggests that the method is more important than the medium. Personalization of instructions has a more significant impact on learning than the level of immersion (Moreno & Mayer, 2004). Even though the level of physical presence in their experiment was higher with the HMD, the score for learning outcomes; Retention and Transfer, were not. A VR HMD piloted in nursing education showed high usability ratings, and eagerness to use VR for skill practice (Butt, Kardong-Edgren, & Ellertson, 2018).

There are many kinds of research being done in the VR domain. Physical rehabilitation (Rizzo & Kin, 2005), a tool for assessing training (Jensen, et al., 2016), uses in education (Kilmon, Brown, Gosh, & Mikitiuk, 2010; Fernandez, 2017; Gregory, Lee, Dalgarno, & Tynan, 2016), and even to study burglary (i.e. human behaviour) (Gelder, et al., 2017).

There are some uncertainties around the concept of using VR in education and how to best implement them (Fernandez, 2017), but high-fidelity VR HMDs seem to have tremendous potential in simulator training and greater maritime education. How well a product is received, and the usability of a VR product must be considered. To this end, the end-user's assessment is paramount. Human-computer interface is vital to assess an HMD for use in education (Dix, 2009). Not only regarding design or usability but as a function of the user's experience. The importance of good design regarding human-computer interface (HCI) influences the user's willingness to use the system again (Ching-I, 2012) and is highly related to the continued usage mentioned by Yiasemidou et al. (2017).

#### 2.3. User Experience

<span id="page-21-0"></span>User Experience (UX) is "a person's perceptions and responses that result from the use or anticipated use of a product, system or service" (International Organization for Standardization, 2010). Thus, one can assess a person's experience using a product, system, or service. According to Soegaard and Dam (2013), UX is about transcending the material. How well the product is designed or the materials used are secondary to creating a valuable experience using the device.

The main concept of UX is to measure three major perspectives, as seen in Figure 1. These are the measurable aspects of a users' experience. The importance of a good foundation must not be forgotten, the inner workings of a product or service need to be stable for the experience to be recognised as "good" by the user. However, as Garret (2010) states, the users only encounter the outside of the product.

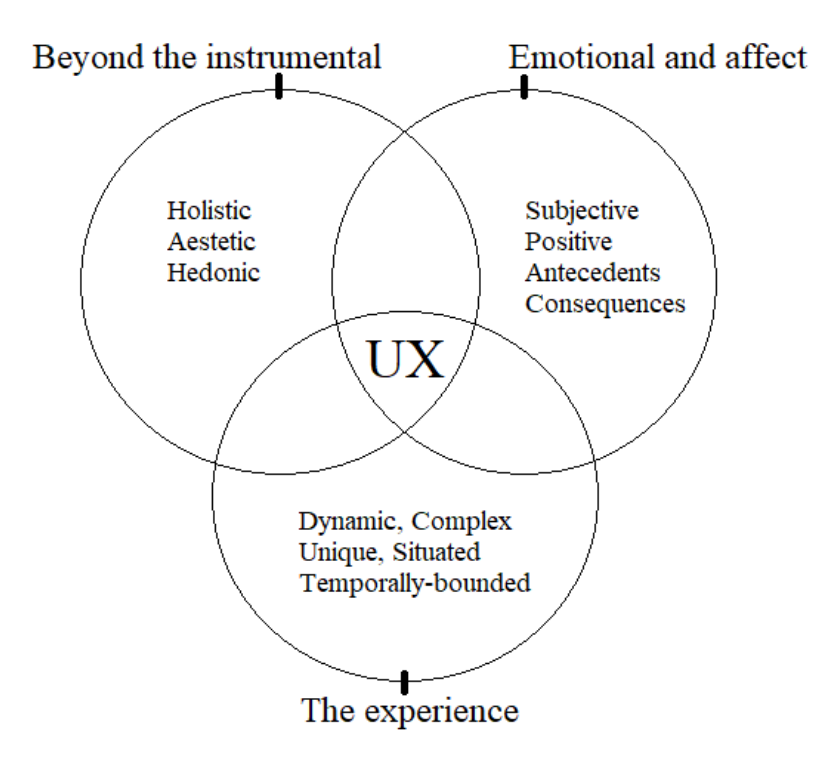

*Figure 1 "Facets of UX" (adapted from Hassenzahl & Tractinsky, 2006)*

Most publications on or using UX concerns the usability of a specific product. It is, however, not limited to usability. Figure 2. shows a diagram created by Dan Saffer (2010) depicting the overall disciplines of user experience. This figure shows how complex and multifaceted UX can be. All these aspects of a product can affect the user, some more than others. What the UX aims to measure is the overall desire to reuse the product, but it can be focused to look deeper into a specific area of the user experience design. The information gathered from a UX study is, therefore, determined by the researcher and what information he or she seeks.

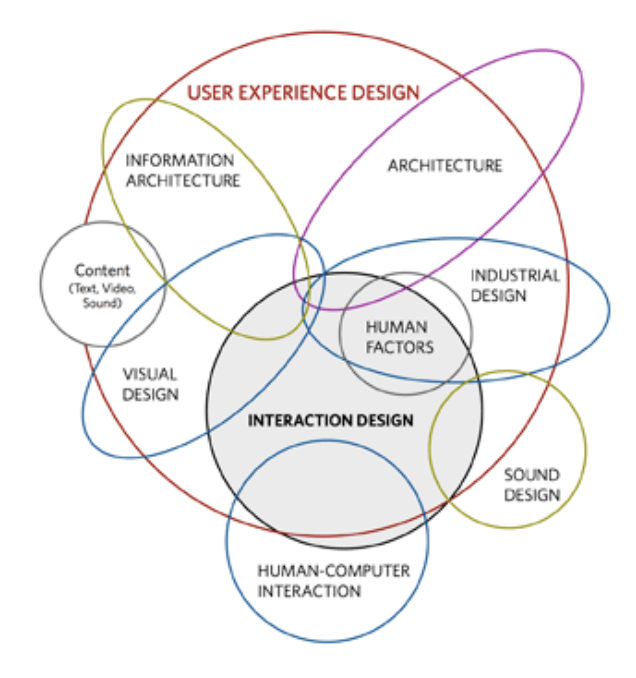

#### *Figure 2 "The disciplines surrounding interaction design" (Saffer, 2010)*

This research focuses on the six dimensions of UX defined by Laugwitz, Held, and Schrepp (2006). They developed a standard UX questionnaire (UEQ) (Appendix 4) to measure Attractiveness, Perspicuity, Efficiency, Dependability, Stimulation, and Novelty, defined in Table 3. The questionnaire is based on a theoretical framework by Hassenzhal (2001). He suggests that two primary qualities could be a way to describe a product; Ergonomic Quality (EQ), Hedonic Quality (HQ), and the overall appeal.

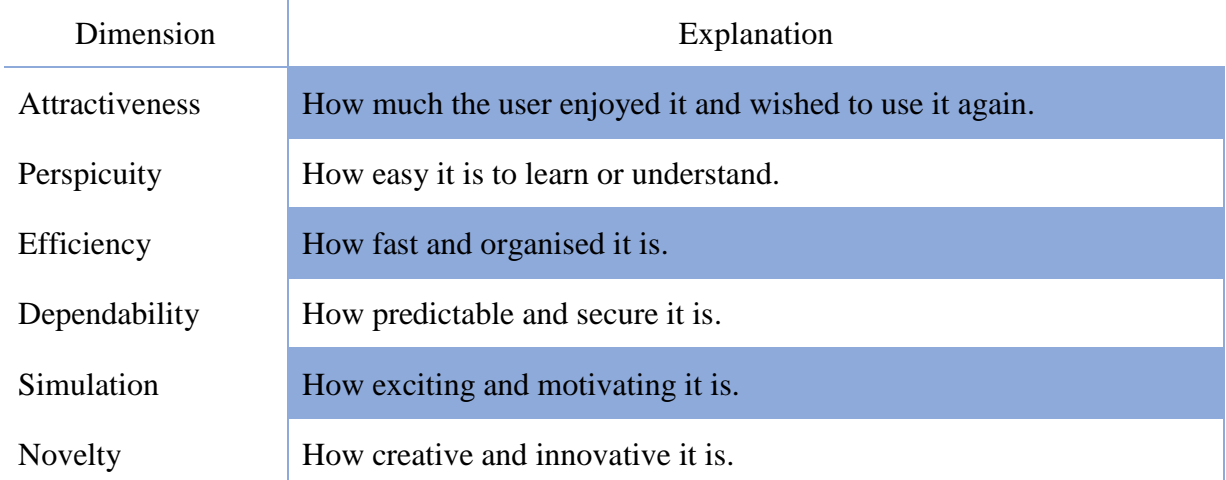

*Table 3 "definitions of the six dimensions" (Laugwitz, Held, & Schrepp, 2008)*

The scores from the six dimensions can be calculated both individually for each participant and as an average score for a group. The questionnaire results in a score for each dimension, and two overall scores, the pragmatic quality, and hedonic quality.

Major technology and automobile companies care profoundly about the experience of the users when testing a new product. The end goal of testing the UX depends on the application. Either to create a product or experience, that sells and performs well. The user wants the end result to be the creation of the best product possible that gives them the best experience possible.

By utilising a user experience questionnaire, one can test the subjective feeling a person had while using a product. It infers not only to the usability of the product, but also the users wish to continue using the product (which speaks to its effect as a training tool). UX can help identify problems or strengths of a product beside the technical and ergonomic aspects. Regarding this research, the questionnaire is used to evaluate the concept or experience itself rather than the system or product being used.

# 3. Methods

#### <span id="page-24-1"></span><span id="page-24-0"></span>3.1. Background

The author joined the InnoTraining project team early 2017. A preliminary literature study was done on VR and training, and research questions were established in a meeting after the summer break in 2017. When the research questions were agreed upon, the designing of the experiment was conducted. After a plan had been established, it was concluded that the researchers would perform a pilot study to test the experimental design resulting in a peerreviewed conference paper (Mallam, et al., 2018) (Appendix 5). The pilot study was performed in the middle of January and refined the experimental design by making incremental improvements to the process based on feedback received. Full data collection began Jan 30<sup>th</sup>, 2018and ended March 2<sup>nd</sup>, 2018.

#### <span id="page-24-2"></span>3.2. Participants

The total number of participants recruited was 52. Participants were mostly recruited from the USN student and faculty population using convenience sampling, word of mouth and the snowball effect. All participants participated voluntarily.

To promote the project and gain as many participants as possible, the researchers set up a stand by the student canteen at USN Campus Vestfold. By introducing by passers to "Oculus Rift", they gained the attention of fellow students. The potential participants could ask questions about the project and the experiment in which they could participate. The promotional "Poster" and "Flyer" used, is seen as Appendix 6 and 7.

There were 37 male and 15 female participants. The overall age span was 20 to 61 years, the median 25 years, and mean 28,9 years. The participants were able to book a time

through an online booking service or send the researchers an email. Participants were randomly assigned to the experimental or control group. All were told that participants would be given a gift certificate for the student canteen with a value of 100NOK upon completing the experiment.

#### 3.3. Setting

<span id="page-25-0"></span>The lab in which the experiments were conducted is located on USN Campus Vestfold. The room is 2,20m x 3,80m, Figure 3. Two desks (A) situated on the opposite end of the room from the entrance (B) facing covered up windows into a hallway. There were no windows to the outside; the room was lit up by fluorescent overhead lights. Because of poor ventilation, a fan was placed by the door to create some circulation of the air. By the desk were two office chairs, by the door a padded wooden chair with armrests. The computer was on top of one of the desks with a monitor next to it. The VR HMD was hanging on the wall (C) with the cords fixed to the roof by an improvised cable management system.

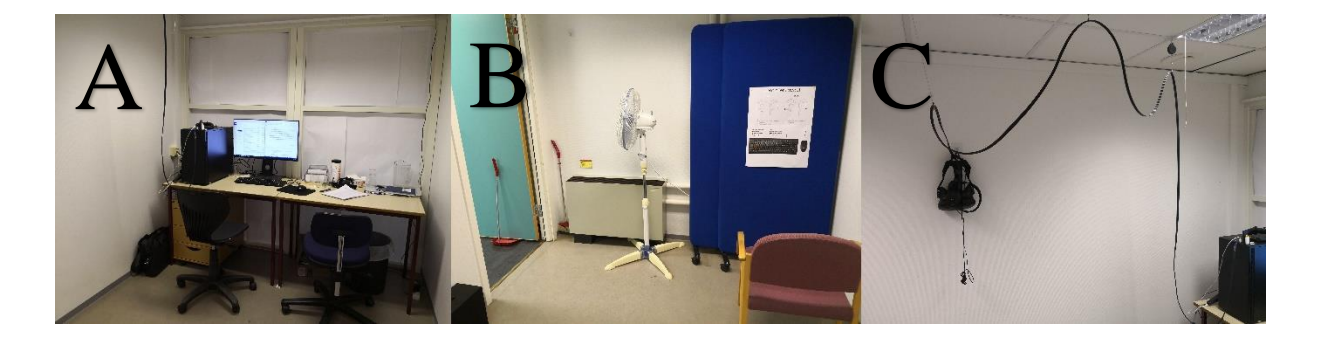

*Figure 3 "The VR-Lab"*

#### 3.3.1. Pilot Study

The pilot study was conducted in January of 2018 with six participants. They gave many invaluable inputs. There were changes both to the environment (where water was asked to be provided to the participants), the script and the procedure. Contributions given by the participants were unfortunately not recorded, but changes were made immediately to use on the next participant. The data recorded were limited at best, as the researchers had not yet become accustomed to the research procedures.

#### 3.4. Materials and Instruments

<span id="page-26-0"></span>The measured variables in this experiment were many, but this research only focused on a select few. The independent variable was the Desktop and VR setting. The dependent variable was the participant's perceived experience. The UX assessment was done by a standardised and validated questionnaire.

#### 3.4.1. Virtual Environment Platform

The application chosen was the game "Fallout 4" and "Fallout 4 VR" created by Bethesda Game Studios in 2015 and 2017 respectively. In Fallout 4 it is possible to build and customise the environment, it has high graphical realism, and the desktop version is nearly identical in full room-scale VR.

#### 3.4.2. Hardware

The equipment used in the experiment was the VR HMD; HTC Vive (Specs: 2xOLED 1080x1200, 90Hz refresh rate, and 110-degree field of view) with motion controllers,

connected to a powerful desktop computer (Specs: Graphics card: GTX1080, Processor: Intel i7-6700K @ 4.00gHz, Ram: 32Gb). Connected to the desktop computer was a Dell U2717D monitor, an HP mouse and HP keyboard. For sound, the participants were given a pair of "AKG 518 DJ" headphones. Figure 4 shows two people in the different experimental conditions.

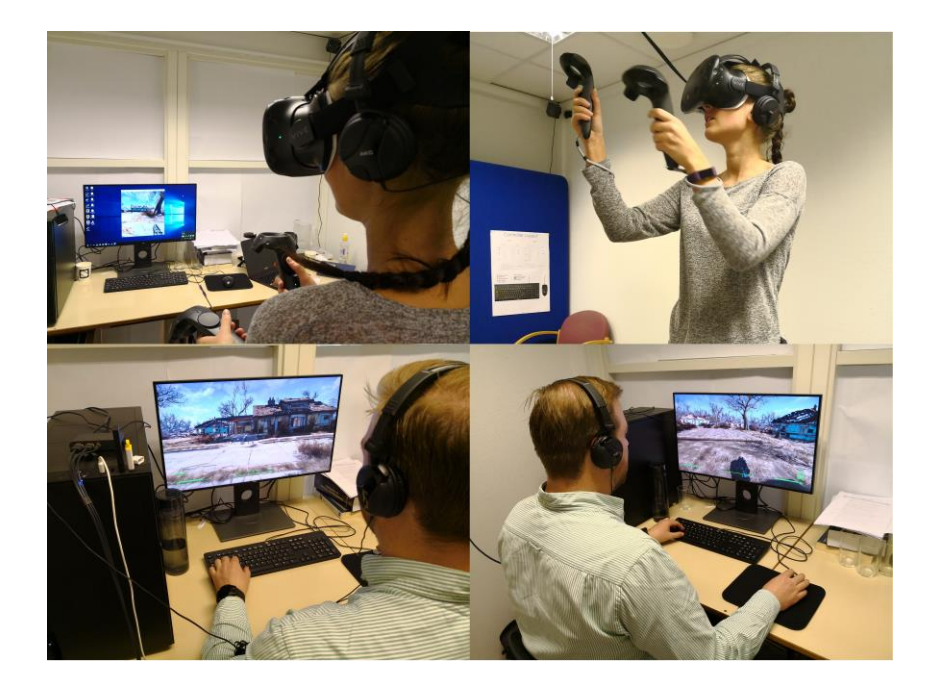

*Figure 4 "VR setting (Top), Desktop setting (Bottom)"*

#### 3.4.3. User Experience Questionnaire

Through the literature review, the researcher identified a standard questionnaire*.* This questionnaire was constructed by Laugwitz, Held, and Schepp (2006). The questionnaire consists of 26 sets of adjectives with its corresponding antonym on a seven-point Likert scale. The assessment of the experience is done by marking one of the seven circles between the two words for each set of word-pairs, the example given in Figure 5.

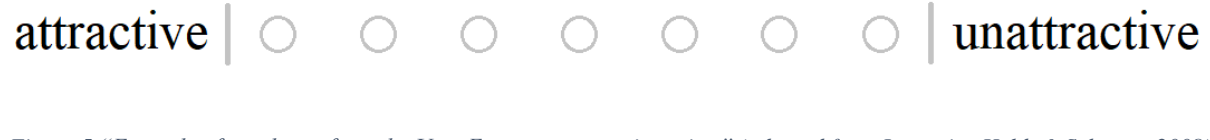

#### 3.4.4. Familiarisation

The familiarisation took place in a deserted virtual town. The participants followed the path shown in Figure 6, and they saw these scenes, Figure 7. Some of the participants accomplished the familiarisation script faster than others and could roam the town, but not look at the labyrinth. The familiarisation time was set to 10 minutes for all participants. The activities in the familiarisation were; moving, shooting targets, picking up items and exploring an enclosed space. This was to prepare the participants for the experiment without giving them conscious training on the specific task.

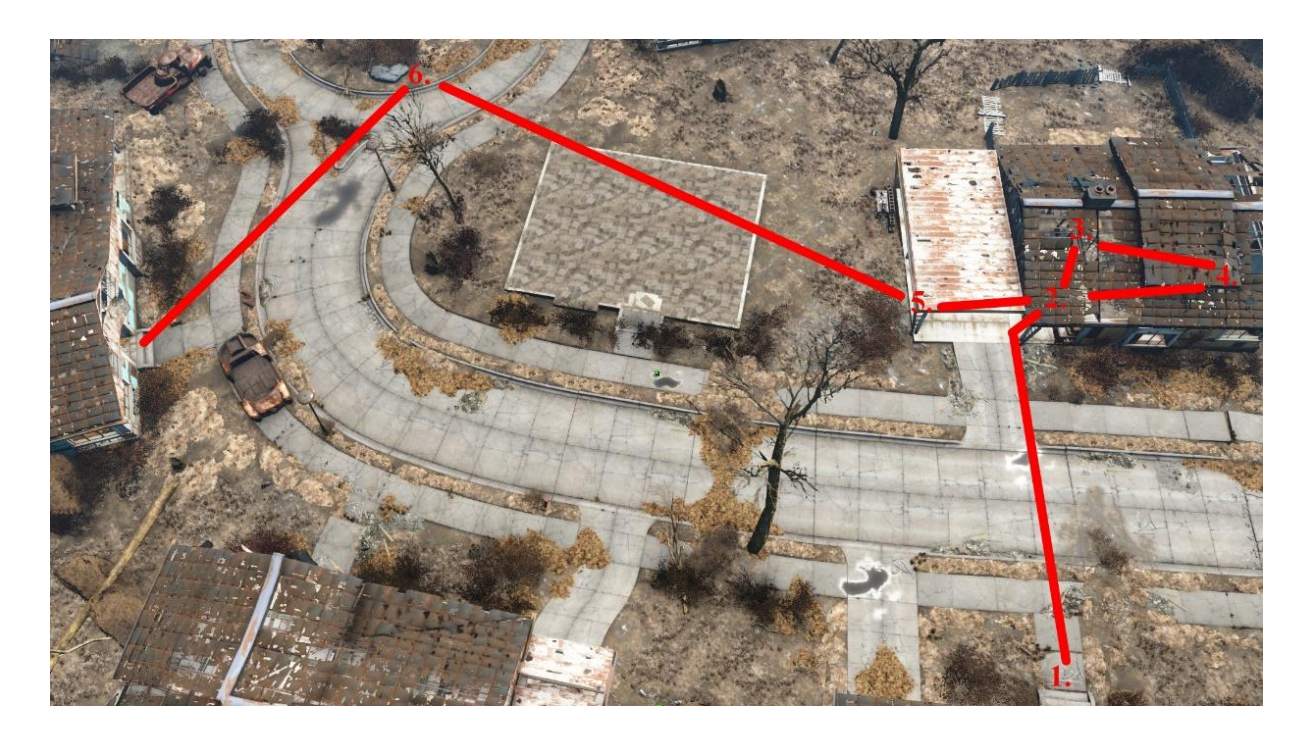

*Figure 6 "The route all participants took in the familiarisation."*

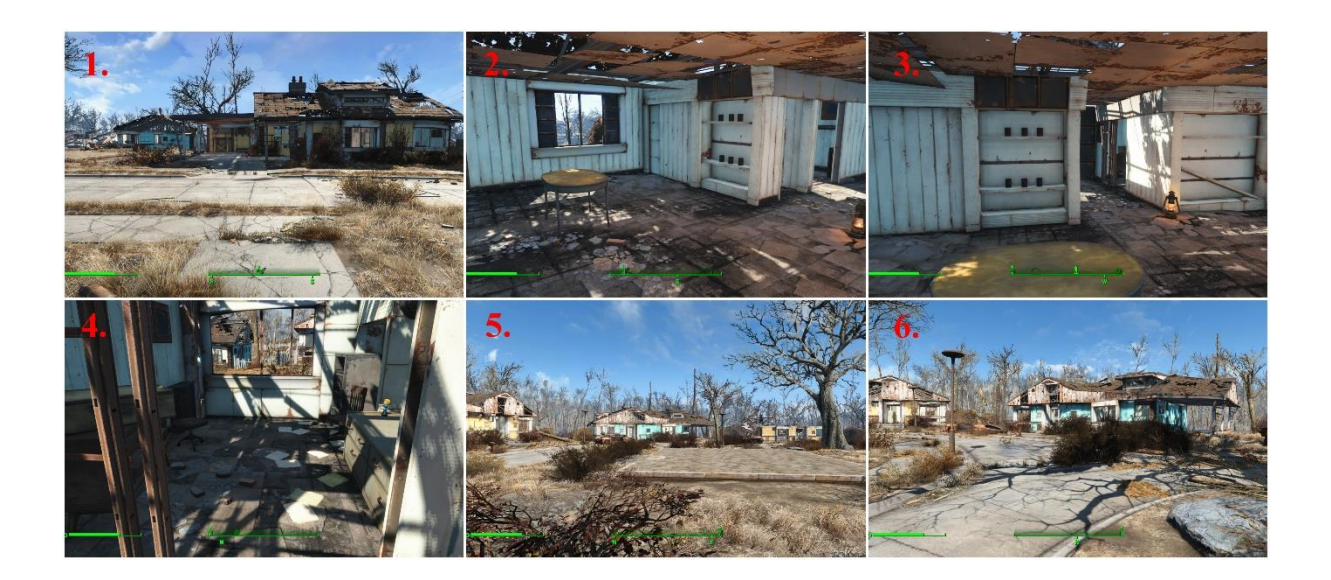

*Figure 7 "The view of each participant at the locations numbered in Figure 6."*

#### 3.4.5. Experiment

The experiment itself was situated inside a labyrinth built in-game by the researcher. The layout can be seen in Figure 8. The creation of the labyrinth was by the researcher. It did not follow any established theories but was tested to be of an appropriate difficulty by the researcher's supervisor. The labyrinth also validated by the participants in the pilot study and, therefore, deemed to be acceptable. The researcher had to recreate the same labyrinth in VR. Transferring the save files from the base game to the VR version resulted in some graphical complications. The mode of locomotion used in VR was by teleportation. The starting view was the same for all participants in the control group (desktop). For the participants in the VR group, the height difference of the participant had a small effect on his or her perspective ingame. Seen in Figure 9 is the view on the desktop. The participants all entered on the right.

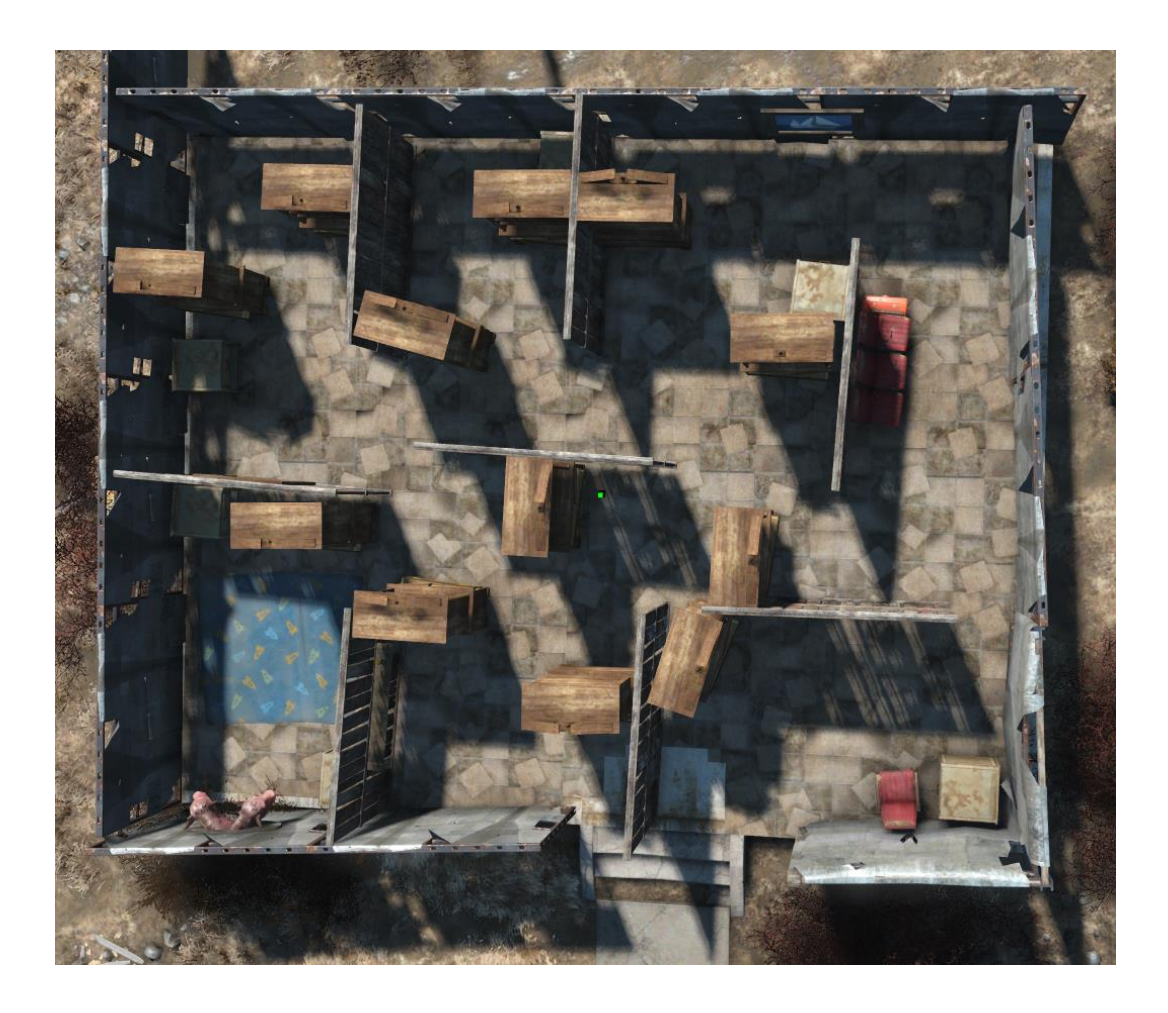

*Figure 8 "An overview of the labyrinth built in-game."*

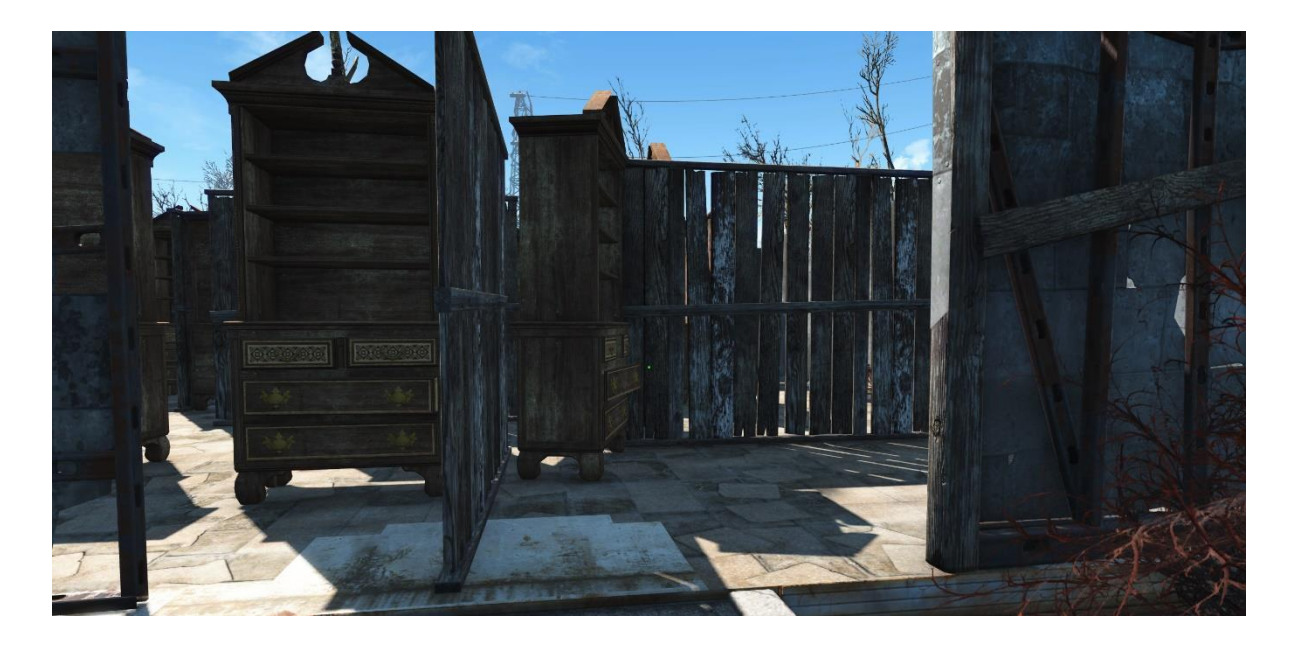

*Figure 9 "The view of each participant from outside the labyrinth."*

#### 3.5. Experimental design

<span id="page-31-0"></span>The experimental design for this research was a between-subject design in a laboratory setting. An experiment using between-group comparison was estimated to take a maximum of 90 minutes. This was a timeframe within what we could ethically justify, and still collect valuable data. To limit the effect of training and fatigue was also an important factor. Participants were randomly allocated to the control group and experimental group by when they were booked. This way, every other participant was in the control group. A comparison was made between the participants' subjective evaluation of their experience on a group basis, i.e. the VR group and the Desktop group.

#### <span id="page-31-1"></span>3.6. Experimental Procedure

#### 3.6.1. Participant Activity and Goals

The overall goal for the participants was to navigate in the labyrinth and locate ten hidden figures within five minutes. Moving around with the character on desktop is done by the standard "WASD-keys" setup in combination with a mouse. In VR movement was more difficult. Although the participants could move their physical body around, it is restricted by the "Play area". In our case, the area was 2,4m by 1,8m. The primary method of movement in VR was teleportation (the act of instantly jumping across a limited distance without moving).

#### 3.6.2. Experimental proceedings

The experiment followed the structure outlined in Figure 10.

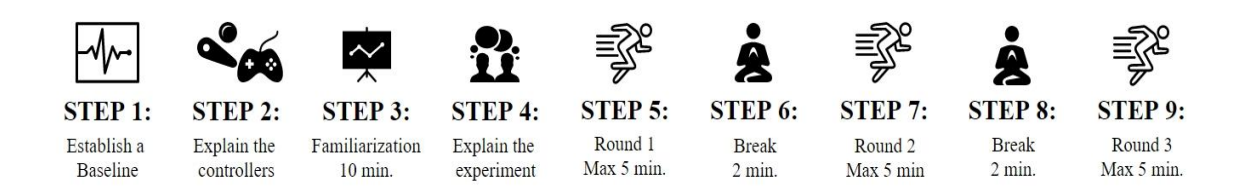

*Figure 10 "Step-by-step of the experimental procedure."*

#### 3.6.3. Overview

The experimental procedure was meticulously planned and performed based on a manuscript (Appendix 8-11). The overall expected proceedings are organised in Table 4. The timeline is based on maximum estimated time. The actual time spent on each activity varied except for the baseline, familiarisation and break-time between each round.

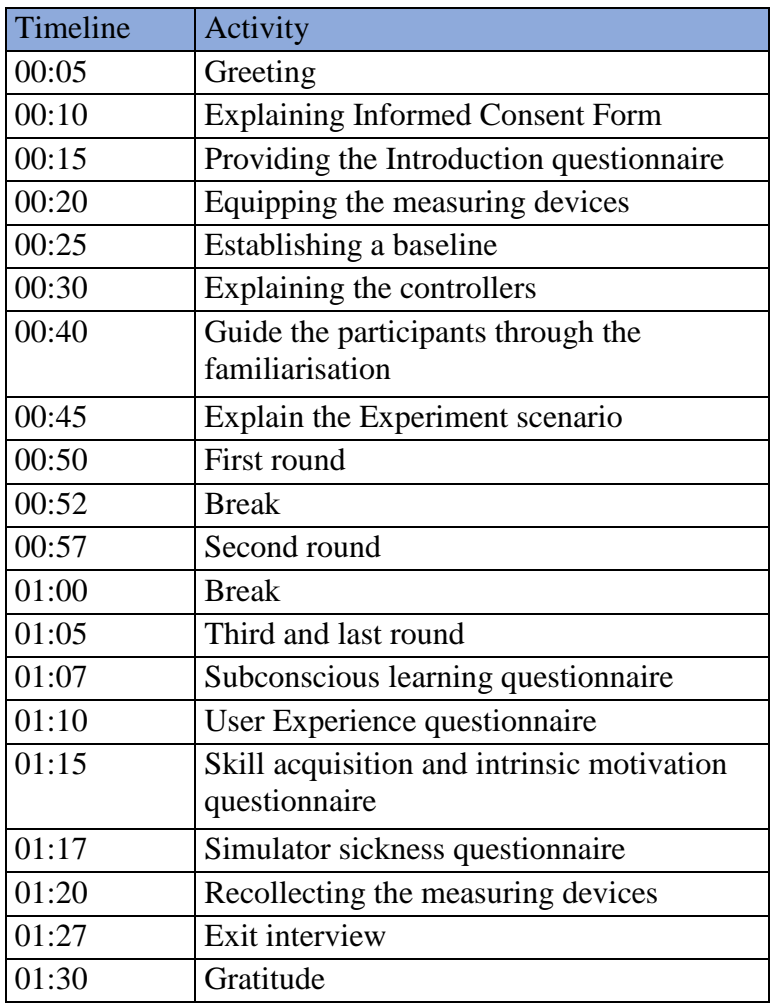

*Table 4 "An approximation of the schedule from the participant entering the room to exiting."*

As the experiment had become quite complex, the workload was divided in two. One of the researchers would guide the participant through the experiment using the manuscript, and the other would be responsible for the paperwork, timekeeping, and other recordings. Researcher A was always responsible for the physiological recordings.

The participants were welcomed to the VR Lab and asked to remove warm clothing as the temperature could become uncomfortable in the enclosed space. The researchers asked the participants to set their phones in aeroplane mode to limit distractions and sit down at the computer.

Before collecting any data, each participant had to read and sign an informed consent form (Appendix 12). An entry questionnaire was given, to identify gaming experience and possible medical concerns, e.g. epilepsy or motion sickness.

After signing the consent form and answering the introduction questionnaire, the participants were equipped with the measuring devices (a Polar H10 chest strap for measuring pulse, and an Empatica E4 wristband to measure skin conductance). There is some uncertainty stated in the literature on the application needed for accurate measurements of skin conductance. Whether the device should be placed on the dominant or nondominant hand, or if it should be on just one or both sides of the participant, has not been established. As we had only one device available, the researchers decided to keep consistency between all participants regardless of which hand was dominant. All participants wore the Empatica device on the right hand.

A baseline was established by having the participants sit still in a chair for five minutes while the researchers left the room. This period has previously been used by other researchers (Filipovský, Ducimetière, & Safar, 1992; Honda, et al., 2018; Kim, Rosenthal, Zieliski, & Brady, 2014) and was deemed a sufficient amount of time.

#### 3.6.4. Baseline

After the participants were equipped with the sensors, they were asked to sit on the padded chair by the door. In front of them were placed two sheets of A3 with the controller layout for VR and Desktop, see Figure 11. They were instructed to sit as still as possible with feet flat on the floor and arms resting on the chair or in their lap for 5 minutes.

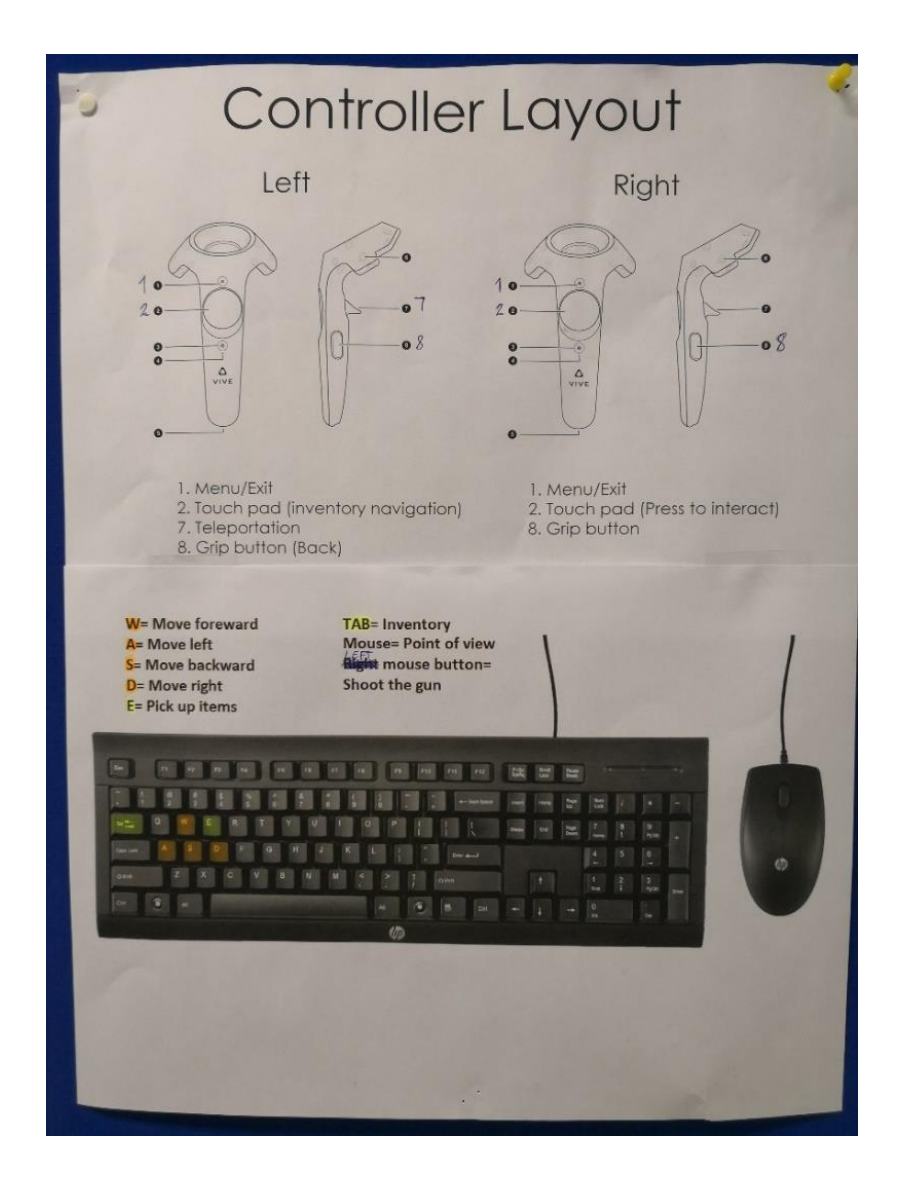

*Figure 11 "Controller layout for the different experimental conditions."*

#### 3.6.5. Participant Familiarisation Period

After the baseline was established, the participants underwent a familiarisation period of ten minutes. The purpose for the familiarisation was for the participants to acquire the basics skills needed to complete the task. As seen in the manuscript, there was a script written for the familiarisation. There were some nonconformities as certain people reacted differently to instructions or did not do as they were told. Some participants were avid gamers and had either played the exact game or similar before, or they intuitively understood what to do without being told. Other participants had to be told the same thing several times before they realised what they were supposed to do. As the effect of training was outside the scope of the researcher's focus, it was deemed acceptable. After the familiarisation, the participants were asked how long they believe they had been playing. This question was a wish from the InnoTrainng project to see if participants have a different perception of time in VR compared to Desktop. It had no impact on this thesis.

#### 3.6.6. Experimental Scenario

After the familiarisation, the experiment was conducted. All participants started in the same location outside of the labyrinth. The scenario was explained to them, and the screen recording was started. There were three rounds of five minutes, with a two-minute break between each round where the participants were asked how they felt, how long they believed they had been playing and was given some water if wanted. The participants navigated the labyrinth and looked for small figures called bobbleheads, see Figure 12. If a participant found all bobbleheads within the time limit; the time was noted, and the round ended.
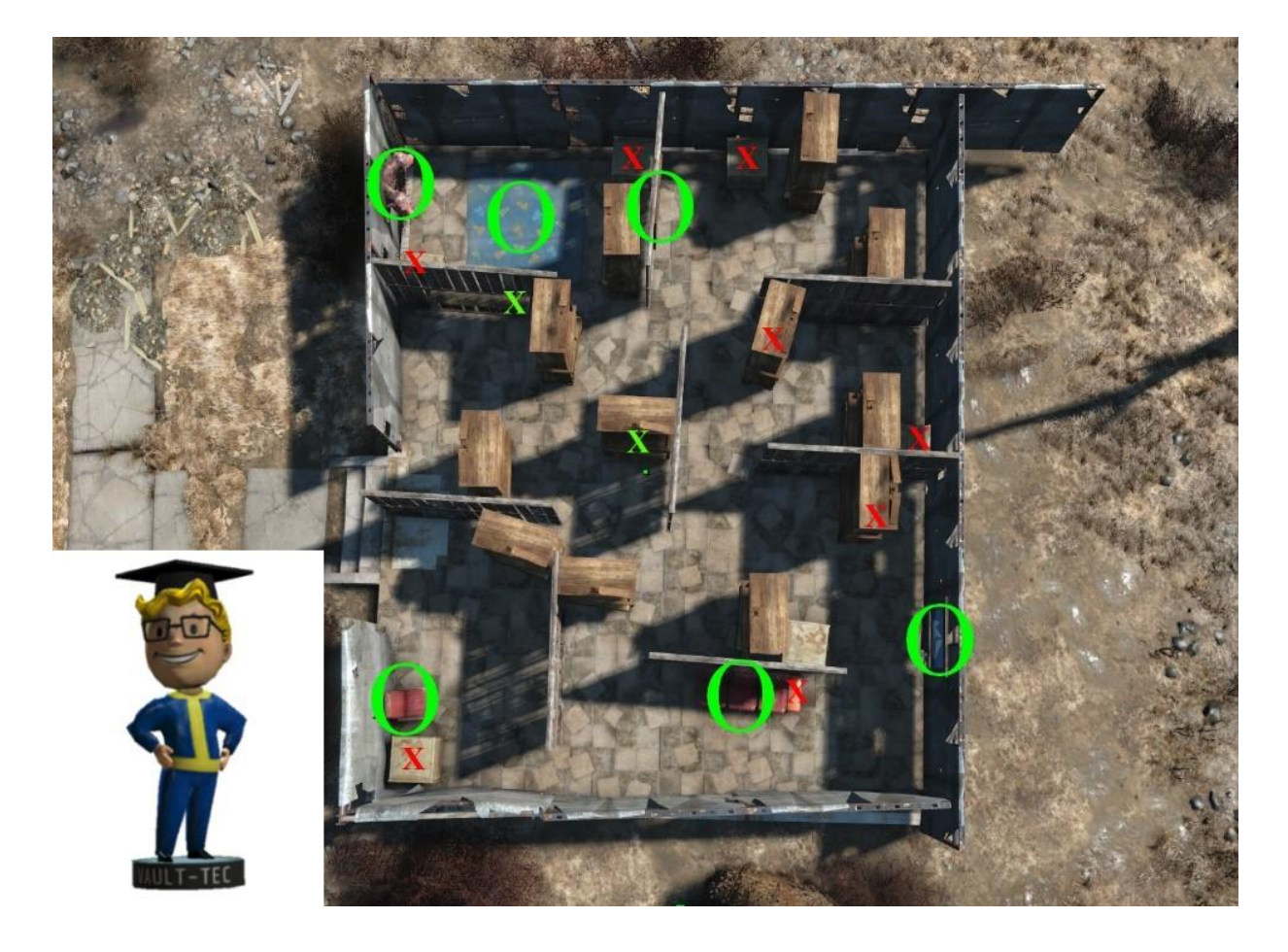

*Figure 12 "Mapping of hidden bobbleheads (left corner) and other objects inside the labyrinth."*

The bobbleheads were in the marked positions in Figure 12. The locations marked with a red "X" indicates that the bobblehead was hidden inside containers, e.g. cabinets or boxes. The positions marked with a green "X" indicates the bobblehead was placed visibly in the world.

## 3.6.7. Post-Tests

On completing the three rounds, the participants filled out a set of questionnaires. The only questionnaire directly linked to this thesis was the UX questionnaire. The questionnaires were given in the following order: subconscious learning, UEQ, skill acquisition and motivation, and SSQ. The green circles in Figure 12 are related to the subconscious learning. They mark a two-headed bull on the wall and a blue carpet (top left), a single red chair (bottom left), a red three-seater couch (bottom centre) and two picture hanging on the wall, one of a cat (top centre) and one of a sailboat (Bottom right).

At this point, the experiment was finished, but this experiment was promoted as a VR Experiment, so the control group was taken through familiarisation in VR and completed one round in the labyrinth. Physiological measurements, time, and score were registered, but not part of the results. The screen recording ended at this point.

As a conclusion of the procedure, an exit interview of the participants was conducted to gain any additional information and personal experience the participants may have had. The interview guide is present in Appendix 13.

## 3.7. Data analysis

The user experience questionnaire (UEQ) used has six main dimensions. Each dimension has a set of items measured by a seven-stage scale in a semantic differential format. The first and foremost dimension is (i) Attractiveness. This dimension represents the pure acceptance or rejection of a product based on emotional reactions (Laugwitz, Held, & Schrepp, 2008). This dimension has six items. The remaining five dimensions, (ii) Perspicuity, (iii) Efficiency, (iv) Dependability, (v) Stimulation, and (vi) Novelty have four items each. The dimensions are represented by an average score of all the items they contain.

Each dimension is given an overall average score from all participants. There is not a global score, but the UEQ is designed to be represented by all dimensions individually or by three overall scores. (i) Attractiveness, (ii) Ergonomic quality (represented by Perspicuity, Efficiency, and Dependability), and (iii) Hedonic quality (a combination of Stimulation and Novelty). The analysis was done in two steps. First, the researcher calculated the descriptive statistics, creating a table of the six dimensions and their average scores. T-tests were then performed to see if there is a significant difference between the VR group and the Desktop group.

# 4. Results

## 4.1. Descriptive Statistics

The sample was comprised of 52 participants (37 male, 15 female). There were two participants excluded from the experiment due to nausea, resulting in an actual sample of 50. They reported themselves not fit to continue with the experiment. Both were young males in the desktop group. The next participant took the drop-outs place in the group affected. As only two participants reported nausea to such an extent, a quick visual inspection of the SSQ was performed by the researchers. The answers were predominantly "none" or "slight" for the remaining participants. The researcher deemed the SSQ unnecessary for any further analysis. The experience the participants underwent in this experiment, was measured with the User Experience Questionnaire (UEQ).

The age statistics (mean, standard deviation, and range) for the total experimental sample and the individual groups are depicted in Table 5.

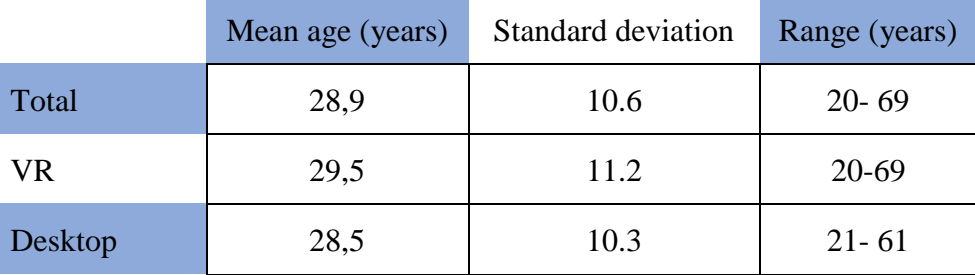

*Table 5 "Descriptive age statistics."*

Previous experience with games, simulators, and VR is shown in Table 7. Mean gaming experience is shown as the average score reported by the participants on a seven-point Likert scale from 0 (never played before) to 6 (play every day), all possible choices are shown in Table 6 as part of the introduction questionnaire.

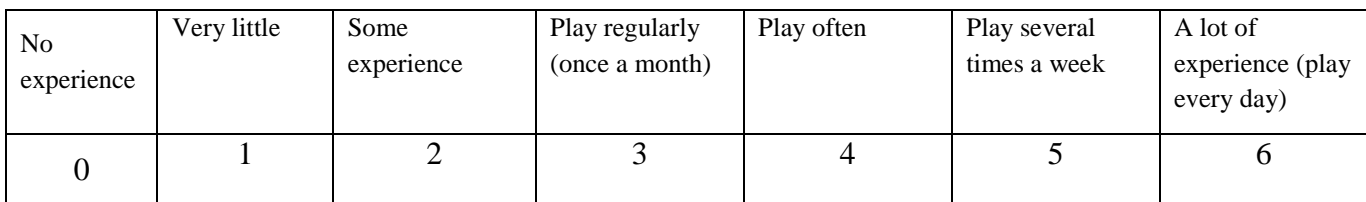

*Table 6 "Personal previous gaming experience from the introduction questionnaire."*

Table 7 also shows the number of participants who have any previous experience with simulators of any kind and with VR systems of any kind.

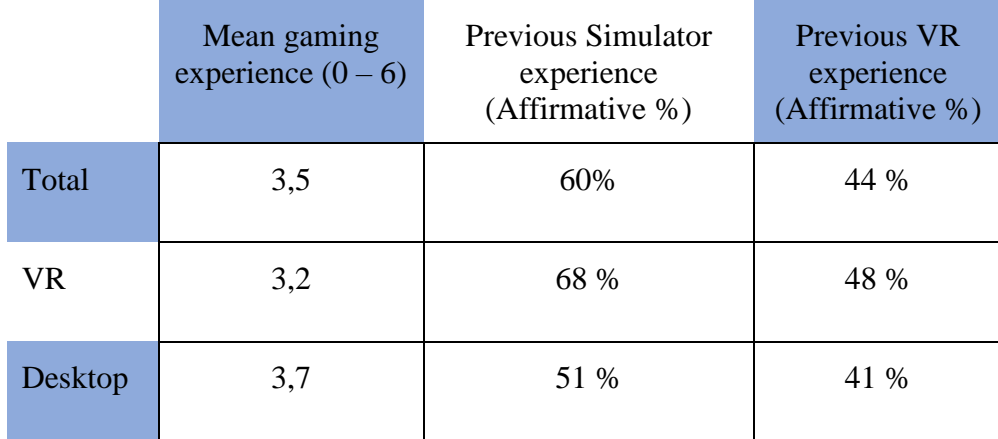

#### *Table 7 "Descriptive statistics for previous experience."*

This table shows a high average for previous gaming experience between once a month, and often (but less than several times a week), more than half of the participants have previous experience with simulators, and almost half had experienced VR before.

## 4.1.1. User Experience Questionnaire

The UEQ has 26 word-pairs divided into six dimensions. These dimensions range in value from -3 (horribly bad) to +3 (extremely good) on a seven-point Likert scale. According to Laugwitz, Held, and Schrepp (2008), a result between -0.8 and +0.8 is a neutral score. Following are the results for VR (Figure 13 and Table 8) and Desktop (Figure 14 and Table 9) according to the participant's subjective responses.

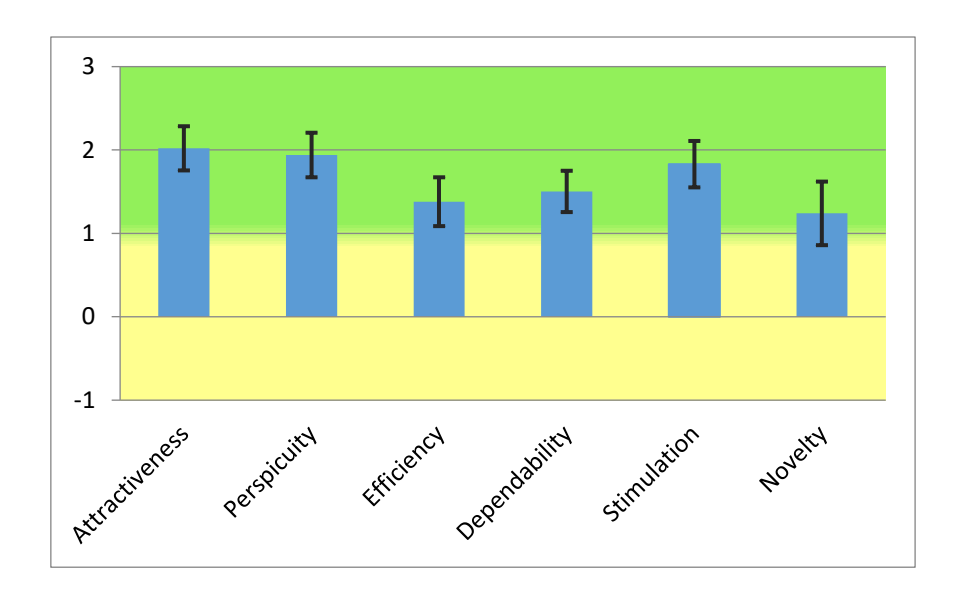

*Figure 13 "Representation of average scores with standard deviation for the VR group."*

In this Figure, we see all dimensions are above 1.0. This is indicative of a very good experience according to Laugwitz, Held and Schrepp (2008).

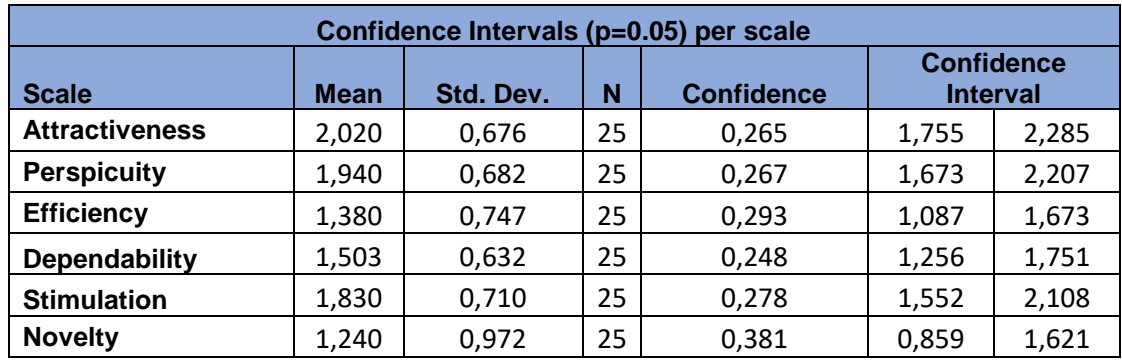

*Table 8 "Numerical representation of the scores from the VR group."*

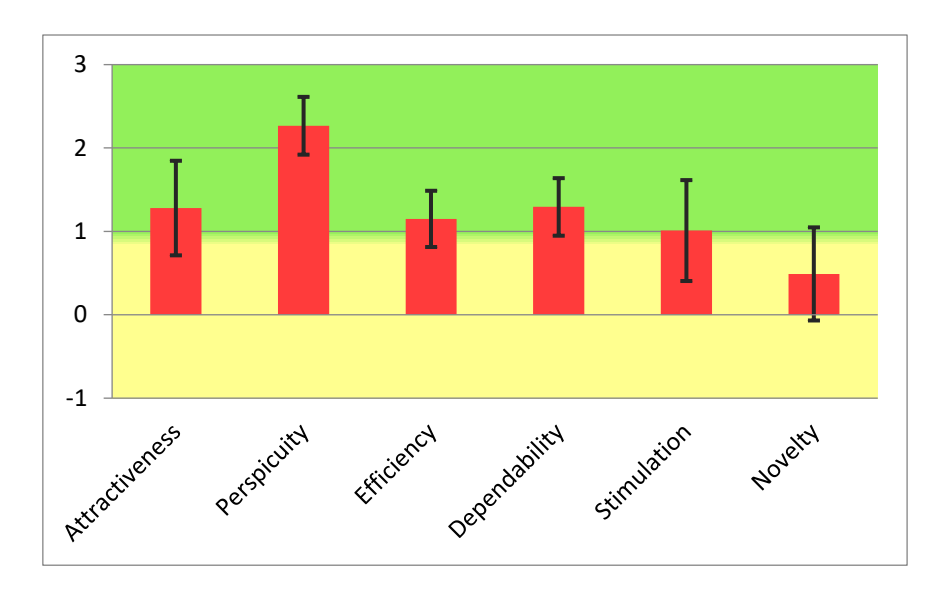

*Figure 14 "Representation of average scores with standard deviation for the Desktop group."*

This figure shows overall lower scores, compared to the VR group, apart from Perspicuity which is the highest score measured. Novelty is in the neutral zone and Stimulation on the borderline.

| Confidence Intervals (p=0.05) per scale |       |           |    |                   |                                      |       |  |
|-----------------------------------------|-------|-----------|----|-------------------|--------------------------------------|-------|--|
| <b>Scale</b>                            | Mean  | Std. Dev. | N  | <b>Confidence</b> | <b>Confidence</b><br><b>Interval</b> |       |  |
| <b>Attractiveness</b>                   | 1,280 | 1.446     | 25 | 0,567             | 0.713                                | 1,847 |  |
| <b>Perspicuity</b>                      | 2,267 | 0,884     | 25 | 0,346             | 1,920                                | 2,613 |  |
| <b>Efficiency</b>                       | 1,150 | 0,860     | 25 | 0,337             | 0,813                                | 1,487 |  |
| <b>Dependability</b>                    | 1,293 | 0,880     | 25 | 0,345             | 0,948                                | 1,638 |  |
| <b>Stimulation</b>                      | 1,010 | 1,544     | 25 | 0,605             | 0,405                                | 1,615 |  |
| <b>Novelty</b>                          | 0,490 | 1,424     | 25 | 0,558             | $-0,068$                             | 1,048 |  |

*Table 9 "Numerical representation of the scores from the Desktop group."*

In direct comparison, the mean score of the VR group is higher in all categories except for Perspicuity, as seen in Figure 15.

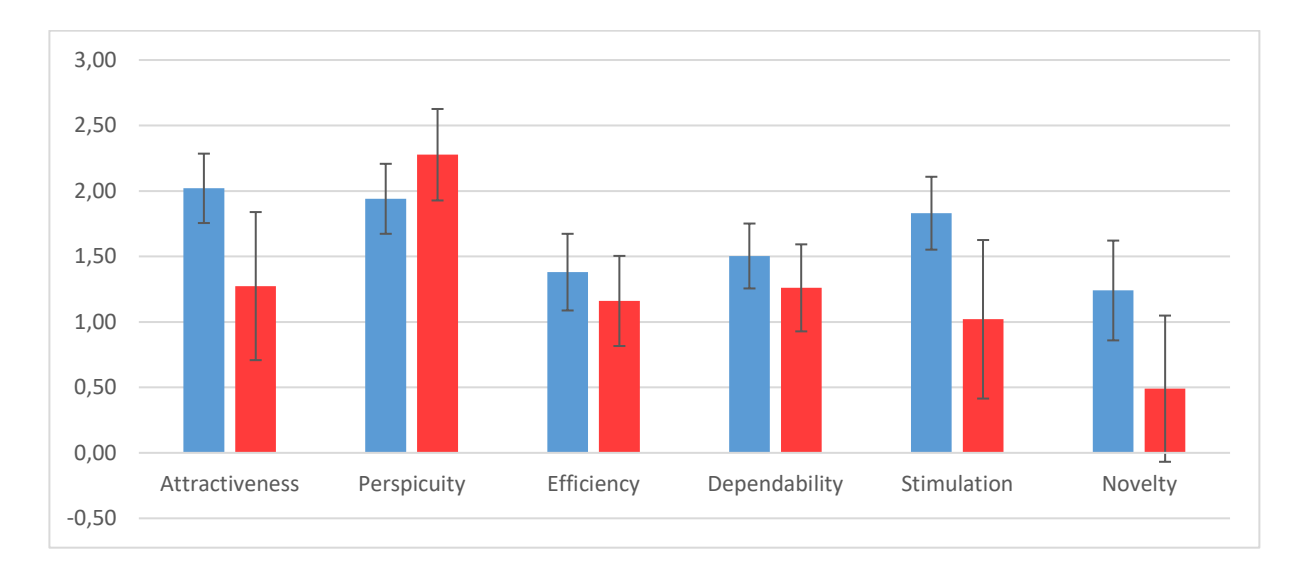

*Figure 15 "Side-by-side comparison of the two groups."*

## 4.2. Statistical analysis

The comparison between the VR and Desktop groups was made with a two-sample ttest assuming uneven variance. This analysis showed a significant difference between half of the dimensions: Attractiveness, Stimulation, and Novelty with a Confidence Interval (CI) of 95%. There was no significant difference in the other three dimensions, see Table 10.

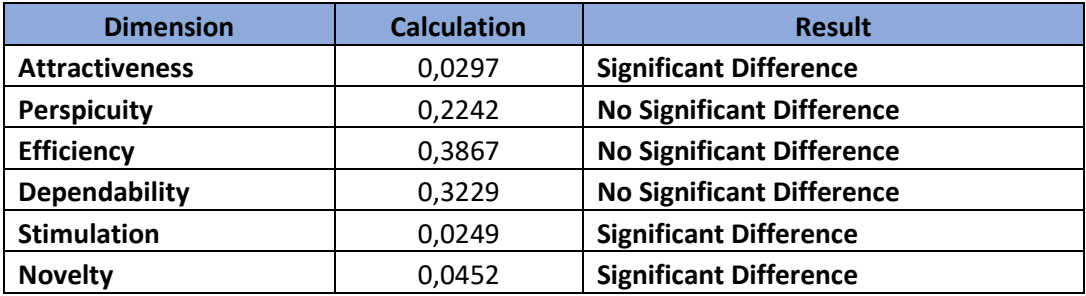

*Table 10 "t-test analysis between the VR and Desktop group."*

Cronbach's Alpha 0.7 was calculated to investigate scale consistencies. Low alpha levels were identified in the dimensions: Efficiency and Dependability within the Desktop group. The same was found in the dimensions: Perspicuity, Efficiency, and Dependability within the VR group. The inconsistency implies that there are some suspicious responses from the participants that create contradictions between the items within the dimension. The internal

validity of those dimensions might not be good enough to give any valuable results or to be compared between the groups.

To check the influence of the suspicious answers, the researcher decided to remove those participants from the result temporarily. After removing three outliers from the VR group and four from the desktop group, showing two or three, of what Laugwitz et al. calls; "suspicious responses", the scale consistencies did improve slightly. However, the closest any of the dimensions mentioned above came to have an alpha level above 0.7, was the Efficiency for Desktop group which rose from 0.51 to 0.68. The t-test without the suspicious participants is shown in Table 11.

| <b>Dimension</b>      | <b>Calculation</b> | <b>Result</b>                    |
|-----------------------|--------------------|----------------------------------|
| <b>Attractiveness</b> | 0,0303             | <b>Significant Difference</b>    |
| <b>Perspicuity</b>    | 0,3996             | <b>No Significant Difference</b> |
| <b>Efficiency</b>     | 0,2786             | <b>No Significant Difference</b> |
| <b>Dependability</b>  | 0,2954             | <b>No Significant Difference</b> |
| <b>Stimulation</b>    | 0,0163             | <b>Significant Difference</b>    |
| <b>Novelty</b>        | 0,0226             | <b>Significant Difference</b>    |

*Table 11 "t-test analysis after removing most suspicious responses."*

By removing all suspicious responses (including those with only one suspicious response), the total sample size would be halved from 52 to 27, and the results still remained the same.

The researcher decided that given the small difference removing participants had on the consistency, they will all remain. The comparison between Perspicuity, Efficiency, and Dependability might not be reliable, but the other dimensions are. The normal distribution for all the dimensions was also skewed slightly to the right (positive).

# 5. Discussion

Ease of use and accessibility to training instruments has been shown to have a positive effect on training (Yiasemidou, et al., 2017). The potential impact of VR HMDs as a tool for educating future mariners in simulated environments is vital to establish for the InnoTraining project. The present research was comprised of a large experiment where a vast amount of both quantitative and qualitative data was collected. The remaining data will be used by the InnoTraining project in the future. The focus of this research was to investigate VR HMDs as a training instrument in maritime education based on User Experience.

The VR group scored their experience higher in all dimension except for Perspicuity. This could be explained by the fact that VR is a new experience for more than half of the participants. The reason the Perspicuity dimension falls short might be for the same reason, i.e. as it is a new technology with unfamiliar controllers. The primary dimension, Attractiveness, is found to be significantly higher and suggests that users are more tempted to use the VR system again, which in turn is linked to VR being a useful tool to promote both mastery learning and retention (Butt, Kardong-Edgren, & Ellertson, 2018). New and exciting products, systems, or devices, have a positive effect on people as emotions affect our judgment of an experience (Jin, Lee, & Lee, 2015).

By performing a t-test, a significant difference can be seen in half of the dimensions measured by the subjective scores (Attractiveness, Stimulation, and Novelty). The most critical dimension, Attractiveness, indicates that VR is significantly more exciting to use than Desktop. Novelty and Stimulation are logically higher for VR, as it is a novel product. The experience naturally follows suit as it speaks to the hedonic quality of the product (Hassenzahl & Tractinsky, 2006).

The skewness of the result may be due to a limited sample or that the gaming experience was slightly skewed in the same positive direction. As the participants were mostly comprised of gamers, i.e. play games consistently more than once a month, they enjoy playing games. This experiment was implemented using a game and might be more enjoyable for the sample than the general population.

The three dimension that showed no significant difference between the groups is also the dimensions with low Cronbach's alpha. There are several possible reasons for the low alpha level. The low scale consistencies found during analysis of the data may be due to the standardisation of the questionnaire. This research focused on the experience itself and not the devices used; the participants may have become confused by the researcher's influence. It could be because of the nationality of the participants, given that English is a second language for most participants. There is also the possibility that the sample size affected the results. Even though a group of 50 participants is a large size compared to typically published VR experiments (Mölbert, et al., 2018; Cuperus, et al., 2018), they were divided into two even groups. The division of the sample was a result of the research design. The time was limited, and it would be increasingly more complicated to have all participants perform the same experiment in both settings. This division, however, somewhat limits the effect of training within the experiment.

## 5.1. VR in education within the maritime domain.

In a VR HMD simulator, all hardware components that make up a bridge can be made into digital models. In such a simulator, all the elements could be added or taken out with relative ease. A modular bridge could be constructed where all controllers, screens, and systems are configured and placed within the virtual environment, if there exist 3D models of them. This can limit the cost of the high-fidelity systems, as one HMD with controllers could

Page 47

substitute both the low-grade monitor simulators and the high-grade "full mission bridges". This way, a VR HMD simulator can theoretically fill all the classes within the DNV-GL table. Different aspects of vessel navigation and operations can be trained, increasing in difficulty and complexity over time without changing the hardware.

As stated earlier, the attractiveness of a product is connected to a person's willingness to use it. The willingness again speaks to how often someone will use the product. Novelty, Stimulation and Attractiveness of a product might fade with time, but the significant difference shown in this research suggest VR holds value as an educational tool. Also, the level of fidelity and immersion has a positive effect on learning as well. Several of the participants mentioned they forgot they were in a small room. The level of immersion the VR HMDs provide is in another realm compared to computer monitors or projections on a wall.

There are many obstacles when implementing new technology in education, such as changing curriculum, training the educators, and the cost of both the technology and the implementation of it. In the education of mariners, this process becomes even more complicated as educational institutions need to adhere to international standards. Any system used for maritime training must conform to the STCW standards and guidelines. The way the guidelines are written today, a simulator using VR technology is not explicitly mentioned and can, therefore, not be excluded as a possibility. Given enough programming and processing power, creating a high-quality simulator system to train future mariners should be feasible through current and future VR HMDs. The use of a VR HMD in maritime training needs to be further investigated.

### 5.2. Limitations

If we take the results of the three dimensions with the low alpha level at face value, some factors can explain these. How to control movement was more well known on the desktop and could be the reason for why the dimension Perspicuity is higher in the Desktop group than the VR group. This was further emphasized in the exit interviews, where the participants in both groups were unsatisfied with the mode of movement in VR. The speed of the movement is directly linked to how fast a participant was able to complete the task (Veie, 2018). As one could move more swiftly/more controlled on the desktop compared to in VR, the feeling of efficiency could be assumed to be higher in the Desktop group. The results, however, show that the VR group scored higher, although not significantly. The same is true for dependability.

There are some inherent weaknesses with a subjective questionnaire. Given the perfect set of questions and a high Cronbach's alpha, the results still might not be wholly valid. Even though a person has a good experience using a product, they may score lower than what could be expected. This could be a result of personal ideas or biased thoughts. If the experience does not live up to a person's expectations, this might negatively influence the subjective scores even though they enjoyed it. Some of the participants might also not have taken the questionnaire seriously. These factors may be a factor of the limited sample size. The size, in turn, could explain why the normal distribution became slightly skewed.

The participation in this experiment was entirely voluntary, as such, the people participating in a VR experience most likely have an interest in playing games. Gaming experience had an impact on the participant's performance (Veie, 2018). Moreover, could be considered additional training.

The participants were tested at different times of the day, where the beginning of each experiment was from 0900 to 1800. The energy of both the participants and researchers might have influenced the overall excitement of the tasks and the experience itself.

The researchers did not consider the eyesight of the participants. This might have affected the results as they did not see as well as others. Not all participants that regularly used glasses could fit their spectacles into the HMD, and there is no way to adjust the lenses to compensate for this. None of the participants gave the impression this was a significant problem.

In the application used (Fallout 4 and Fallout 4 VR), there is a difference when doing the action of "sitting down". In the base game, there is an animation when sitting down (4 sec), and when standing up (6 sec). This animation does not exist in VR as one simply teleports. Such a time difference somewhat affected the overall time completing the task.

The entirely new way of interacting with a digital medium through new controllers was unknown for many. As most, if not all, of the participants, were familiar with keyboard and mouse, there exists some level of prior training and knowledge about this system that made even inexperienced "gamers" perform better on a desktop computer than in VR. Movement in VR dramatically differs from traditional methods and was difficult to use, even for the participant with the best time and score in the Desktop group.

The UX scores were gathered from a standard questionnaire designed for evaluating the experience using a specific product, as this research was centred on the experience itself rather than the product used, the scores might have been misrepresented. The participants were mostly comprised of Norwegians. With English being their second language, some of the words might have been unfamiliar to them.

## 5.3. Recommendations and further research.

During the fall of 2017 and spring of 2018, the researcher identified many potential research questions and hypothesis that could be tested in the future. The main recommendations related to the current research are listed below.

## 5.3.1. Recommendations

- Either create a UEQ directed towards the experience itself and not the product or focus the research on the product rather than the experience.
- Increased familiarisation in VR with guided tutorials might help to increase the perspicuity of the experience and smoothen the path for it to be used as a tool for learning.

## 5.3.2. Future Research

- A comparison between a full mission bridge and the same scenario performed in VR would show a more direct evaluation of VR as a tool for maritime simulator training.
- If novelty has a positive effect on learning, how fast does this effect dissipate? When is a product no longer novel?
- Is there a link between how exciting a product feels to the user, and their training effect? Can the training effect of a tool or device be shown directly by using a UX questionnaire assessing the product?
- The use of physiological measures during maritime training exercises using current maritime simulators. Does the fidelity of the simulator stimulate the emotional arousal, and does it influence learning over an extended period?

## 5.4. Conclusion

The present research has revealed through hypothesis testing, that both attractiveness and the hedonic quality is rated significantly higher by the VR group than by the Desktop group. The attractiveness of a product can be linked to the frequency of its use. In combination with the portability of current VR technologies, the potential for using VR as a substitute or complementary device in simulator training has been shown.

The results of this research show that VR is a more attractive experience than on a desktop computer when performing a simple task. This indicates a general positive potential of the technology for uses in simulator training. The development of a full VR training simulator with functional RADAR and ECDIS systems on a digitally constructed bridge needs to be created to investigate its training effect within the maritime domain thoroughly. The long-term impact of VR HMD's as a tool for maritime simulation training compared to established technologies also requires further investigation.

# References

- Aebersold, M. (2016). The History of Simulation and its impact on the future. *AACN Advanced Critical Care*, pp. 27(1), 56-61.
- AGARD Working Group. (1980). *Fidelity of Simulation for Pilot Training. Report no. AGARD-AR-159.* Neuilly Sur Seine: France NATO Advisory Group for Aerospace Research and Development.
- Avis, P. (2014, October 9). *1973-1977 The National Development Programme NDPCAL.* Retrieved from Educational Technology: http://www.edtechhistory.org.uk/history/the\_1970s/ndpcal.html
- Bernardo, A. (2017). Virtual Reality and Simulation in Neurosurgical Training. *World Neurosurgery*, pp. 106, 1015-1029.
- Butt, A. L., Kardong-Edgren, S., & Ellertson, A. (2018). Using Game-Based Virtual Reality with Haptics for Skill Aquisition. *Clinical Simulation in Nursing*, pp. 16, 25-52.
- Caird, J., & Horrey, W. J. (2011). Chapter 5. Twelve practical and useful questions about driving. In D. L. Fisher, M. Rizzo, J. Caird, & J. D. Lee, *Handbook of Driving Simulation for Engineering, Medicine, and Psychology* (pp. 5-1 - 5-18). Boca Raton: CRC Press.
- Ching-I, W. (2012, November 9). HCI and Eye Tracking Technology for Learning Effect. *Procedia - Social and Behavioral Sciences*, pp. 64, 626-632.
- Christensen, R. (2002). Effects of technology integration education on the attitudes of teachers and students. *Journal of Research on Technology in Education*, pp. 34(4), 411-433.
- Cuperus, A. A., Keizer, A., Evers, A. W., van der Houten, M. M., Teijink, J. A., & van der Ham, I. J. (2018). Manipulating spatial distance in virtual reality: Effects on treadmill walking performance in patients with intermittent claudication. *Computers in Human Behavior*, pp. 79, 211-216.
- Dahlstrom, N., Dekker, S., Van Winsen, R., & Nyce, J. (2009). Fidelity and validity of simulator training. *Theoretical issues in Ergonomics Science*, pp. 10(4), 305-314.
- Dargar, S., Kennedy, R., Lai, W., Arikatla, V., & De, S. (2015). Towards immersive virtual reality (iVR): a route to surgical expertise. *Journal of Computational Surgery*, pp. 2(2), 1-26.
- Dix, A. (2009). Human-Computer Interaction. *Encyclopedia of database systems*, pp. 1327- 1331.
- DNV-GL. (2017, March). *Maritime simulator systems.* Retrieved from DNV-GL Standards: https://rules.dnvgl.com/docs/pdf/DNVGL/ST/2017-03/DNVGL-ST-0033.pdf
- Fabry, D. L., & Higgs, J. R. (1997). Barriers to the effective use of technology in education: Current status. *Journal of educational computing research*, pp. 17(4), 385-395.
- Fernandez, M. (2017, June). Augmented Virtual Reality: How to Improve Education Systems. *Higher Learning Research Community*, pp. 7(1): 1-15.
- Filipovský, J., Ducimetière, P., & Safar, M. E. (1992, September 20). Prognostic Significance of Exercise Blood Pressure and Heart Rate in Middle-aged Men. *Hypertension*, pp. 3; 333-339.
- Gaba, D. M. (2004). The future vision of simulation in health care. *BMJ Quality & Safety*, pp. 13(1), i2-i10.
- Garrett, J. J. (2010). *The Elements of User Experience: User-Centered Design for the Web and Beyond.* Pearson Education.
- Gelder, J.-L. v., Nee, C., Otte, M., Demetriou, A., Sintemaartensdjik, I. v., & Prooijen, J.-W. v. (2017). Virtual Burglary: Exploring the Potential of Virtual Reality to Study Burglary in Action. *Journal of Research in Crime and Delinquency*, pp. 54(1); 29-62.
- Glenn, M., & D'Agostino, D. (2008). *The future of higher education: How technology will shape learning.* New Media Consortium.
- Gregory, S., Lee, M. J., Dalgarno, B., & Tynan, B. (2016). *Learning in Virtual Worlds: Research and Applications.* Athabasca University Press.
- Hanzu-Pazara, R., Barsan, E., Arsenie, P., Chiotoroiu, L., & Raicu, G. (2008). Reducing of Maritime Accidents Caused by Human Factors Using Simulators in Training Process. *Journal of Maritime Research*, pp. 5(1), 3-18.
- Hassenzahl, M. (2001). The Effect of Perceived Hedonic Quality on Product Appealingness. *International Journal of Human-Computer Interaction*, pp. 13(4), 481-499.
- Hassenzahl, M., & Tractinsky, N. (2006, March 1). User experience a research agenda. *Behaviour & Information Technology*, pp. 25(2), 91-97.
- Hennigan, G. (2012, March 4). *Adoption of technology in education is slow and uneven.* Retrieved from TheGazette.com: http://www.thegazette.com/2012/03/04/adoption-oftechnology-in-education-is-slow-and-uneven

Hensen, H. (1999). *Ship bridge simulators: a project handbook.* Nautical Institute.

- Hjelmervik, K., Nazir, S., & Myhrvold, A. (2018, January 3). Simulator training for maritime complex tasks: an experimental study. *WMU Journal of Maritime Affairs*, pp. 17, 17- 30.
- Honda, Y., Watanabe, T., Otaki, Y., Tamura, H., Nishiyama, S., Takahashi, H., . . . Kubota, I. (2018, Febuary 1). Gender differences in the impact of anemia on subclinical myocardial damage and cardiovascular mortality in the general population: The Yamagata (Takahata) study. *International Journal of Cardiology*, pp. (252), 207-212.
- International Maritime Organization. (2003). *ISSUSES TO BE CONSIDERED WHEN INTRODUCING NEW TECHNOLOGY ON BOARD SHIP.* London: IMO.
- International Maritime Organization. (2011). *STCW (Standards of Training, Certification, & Watchkeeping for Seafarers) including 2010 Manila amendment.* IMO Publication. Retrieved from STCW Convention: http://www.imo.org/en/OurWork/HumanElement/TrainingCertification/Pages/STCW-

Convention.aspx

- International Organization for Standardization. (2010). *ISO 9241 Ergonomics of humansystem interaction -- Part 210: Human-centred design for interactive systems.* ISO.
- Jensen, K., Bjerrum, F., Hansen, H. J., Petersen, R. H., Pedersen, J. H., & Konge, L. (2016, September 21). Using virtual reality simulation to assess competence in video assisted thorascopic surgery (VATS) lobectomy. *Surgical Endoscience*, pp. 31, 2520-2528.
- Jin, N. P., Lee, S., & Lee, H. (2015). International Journal of Tourism Research. *The effect of experience quality on perceived value, satisfaction, image and behavioral intention of water park patrons: New versus repeat visitors.*, pp. 17(1), 82-95.
- Karakas, E., & Tekindal, S. (2008, November). The Effects of Computer-Assisted Learning in Teaching Permanent Magnet Synchronous Motors. *IEEE Transactions on Education*, pp. 51(4), 448-455.
- Kennedy, R. S., Lane, N. E., Berbaum, K. S., & Lilienthal, M. G. (1993). Simulator Sickness Questionnaire: An Enhanced Method for Quantifying Simulator Sickness. *The international journal of aviation psychology*, pp. 3(3), 203-220.
- Kennerley, A. (2002). Writing the history of merchant seafarer education, training and welfare: Retrospect and prospect. *Nothern Mariner*, pp. 12(2), 1-22.
- Kilmon, C. A., Brown, L., Gosh, S., & Mikitiuk, A. (2010). Immersive Virtual Reality Simulations in Nursing Education. *Nursing education perspectives*, pp. 13(5), 314- 317.
- Kim, K., Rosenthal, M. Z., Zieliski, D. J., & Brady, R. (2014). Effects of virtual environment platforms on emotional responses. *Computer Methods and Programs in Biomedicine*, pp. 113, 882-893.
- Kobayashi, H. (2005). Use of Simulators in Assesment, Learning and Teaching of Mariners. *WMU Journal of Maritime Affairs*, pp. 4(1), 57-75.
- Kunkler, K. (2006). The role of medical simulation: an overview. *The International Journal of Medical Robotics and Computer Assisted Surgery*, pp. 2(3), 203-210.
- Kurtzweil, R. (2001, March 7). *The Law of Accelerating Return.* Retrieved from Kurtzweil Accelerating Intelligence | Essays: http://www.kurzweilai.net/the-law-of-acceleratingreturns
- Latarche, M. (2017, September 14). *Virtual reality - Maritime Simulator training for seafarers*. Retrieved from ShipInsight: https://shipinsight.com/virtual-realitymaritime-simulators-training-seafarers/
- Laugwitz, B., Held, T., & Schrepp, M. (2008). Construction and evaluation of a user experience questionnaire. *Symposium of the Austrian HCI and Usability Engineering Group*, pp. 63-76.
- Laugwitz, B., Schrepp, M., & Held, T. (2006). Konstruktion eines Fragebogens zur Messung der User Experience von Softwareprodukten. In A. M. Heinecke, & H. Paul, *Mench &*

*Computer 2006: Mench und Computer im Struktur* (pp. 125-134). München: Oldenbourg Verlag.

- Lee, J. D., Ward, N., Boer, E., Brown, T. L., Balk, S. A., & Ahmad, O. (2013). *Exploratory advanced research: Making driving simulators more useful for behavioral research - Simulator characteristics comparison and model-based transformation.* Retrieved from http://www.nads-sc.uiowa.edu/publicationStorage/20131399331159.N2013- 016\_Making%20driving%20simul.pdf
- Longridge, T., Bürki-Cohen, J., Go, T. H., & Kendra, A. J. (2001). Simulator Fidelity Considerations for Training and Evaluation of Today's Airline Pilots. *Proceedings of the 11th International Symposium on Aviation Psychology.* Colombus: ISAP Proceedings.
- Mallam, S. C., Nazir, S., Renganayagalu, S. K., Erntsen, J., Veie, S., & Edwinson, A. E. (2018). A Pilot Study Investigating User Motivation and Experience in Virtual Reality. *International Ergonomics Association.* Florence: IEA 20th Congress.
- McDowall, T., & Jackling, B. (2006, December). The Impact of Computer-Assisted Learning on Academic Grades: An Assessment of Students' Perceptions. *Accounting Education: an international journal*, pp. 15(4), 377-389.
- Moreno, R., & Mayer, R. E. (2004). Personalized Messages That Promote Science Learning in Virtual Environments. *Journal of Educational Psychology*, pp. 96(1), 165-173.
- Mölbert, S. C., Thaler, A., Mohler, B. J., Streuber, S., Romero, J., Black, M. J., . . . Giel, K. E. (2018). Assessing body image in anorexia nervosa using biometric self-avatars in virtual reality: Attitudinal components rather than visual body size estimation are distorted. *Psychological medicine*, pp. 48(4), 642-653.
- Nimbalkar, Archana, Patel, D., Kungwani, A., Phatak, A., Vasa, R., & Nimbalkar, S. (2015). Randomized control trial of high fidelity vs low fidelity simulation for training undergraduate students in neonatal resuscitation. *BMC research notes*, pp. 8(1), 636.
- Oculus VR, LLC. (2018). *Legal Documents.* Retrieved from Oculus: https://scontent-arn2- 1.xx.fbcdn.net/v/t39.2365- 6/19896829\_771660013013643\_4087250127671001088\_n.pdf?\_nc\_cat=0&oh=f27a1 0c0d20ccd00bae8c19c2e6ce8db&oe=5B7584EA
- Olmos-Raya, E., Ferreira-Cavalcanti, J., Contero, M., Castellano, M. C., Giglioli, I. A., & Alcañiz, M. (2018). Mobile Virtual Reality as an Educational Platform: A Pilot Study on the Impact of Immersion and Positive Emotion Induction in the Learning Process. *EURASIA Journal of Mathematics, Science and Technology Education*, pp. 14(6), 2045-2057.
- Parnas, D. L., Van Schouwen, A. J., & Kwan, S. P. (1990). Evaluation of safety-critical software. *Communications of the ACM*, pp. 33(6), 636-648.
- Popular Mechanics. (1954). Airline Pilots Fly Anywhere in the World Without Leaving the Ground. *Popular Mechanics Magazine*, 87.
- Richey, R. C., Silber, K. H., & Ely, D. P. (2008). Reflections on the 2008 AECT Definitions of the Field. *TechTrends*, pp. 52(1), 24-25.
- Rizzo, A., & Kin, G. J. (2005, April). A SWOT Analysis of the Field of Virtual Reality. *Presence*, pp. 14(2), 119-146.
- Roza, Z. C. (2004). Simulation fidelity theory and practice: A unified approach to defining, specifying and measuring the realism of simulations. *Ph.D.* The Netherlands: Delft University Press.
- Sachau, E. C. (2013). *Alberuni's India. An account of the religion, philosophy, literature, geography, chronology, astronomy, customs, laws and astrology of India Vol. 2.* Ruthledge.
- Saffer, D. (2010). *Designing for Interaction: Creating Innovative Applications and Devices.* New Riders.
- Saus, E.-R., Johnsen, B. H., & Eid, J. (2010). Perceived learning outcome: the relationship between experience, realism. *International maritime health*, pp. 61(4), 258-264.
- Sellberg, C. (2017, May). Simulators in bridge operations training and assessment: a systematic review and qualitative synthesis. *WMU Journal of Maritime Affairs*, pp. 16(2), 247-263.
- Soegaard, M., & Dam, R. F. (2013). *The Encyclopedia of Human-Computer Interaction, 2nd Ed.* Århus: The Interaction Design Foundation.
- Suppes, P., Smith, R., & Beard, M. (1977). University Level Computer-Assisted Instruction at Standford: 1975. *Instructional Science*, pp. 6, 151-185.
- Sutherland, I. E. (1968). A head-mounted three dimensional display. *Proceedings of AFIPS 68* (pp. 757-764). New York: ACM.
- Tidwell, R. P. (1990, April). Stereopsis takes off in flight simulation. *IEEE* (pp. 578-582). New Orleans: Proceedings of the IEEE SoutheastCon.
- Veie, S. (2018). *Exploring Skill Aquisition and Intrinsic Motivation in Head Mounted Virtual Reality Simulator Training.* Borre: Univerity of South-EasternNorway.
- Virtual Reality Society. (2017). *Virtual Reality Military History*. Retrieved from Virtual Reality Society: https://www.vrs.org.uk/virtual-reality-military/military-history.html
- Vlakveld, W. P. (2005). *The use of simulators in basic driver training.* Brno, Czech Republic.: Humanist TFG Workshop on the Application of New Technologies to Driver Training.
- Wierda, M. (1996). Leren rijden zonder auto. *Steyvers, FJJM & Miltenburg, PGM (red.), Gedragsbeinvloeding in Verkeers-en vervoerbeleid. Verkeerskundig studiecentrum, Rijksuniversiteit Groningen, Haren*, pp. 25-29.
- Yiasemidou, M., de Siqueira, J., Tomlinson, J., Glassman, D., Stock, S., & Gough, M. (2017, March 1). "Take-home" box trainers are an effective alternative to virtual reality simulators. *Journal of Surgical Research*, pp. 213, 69-74.

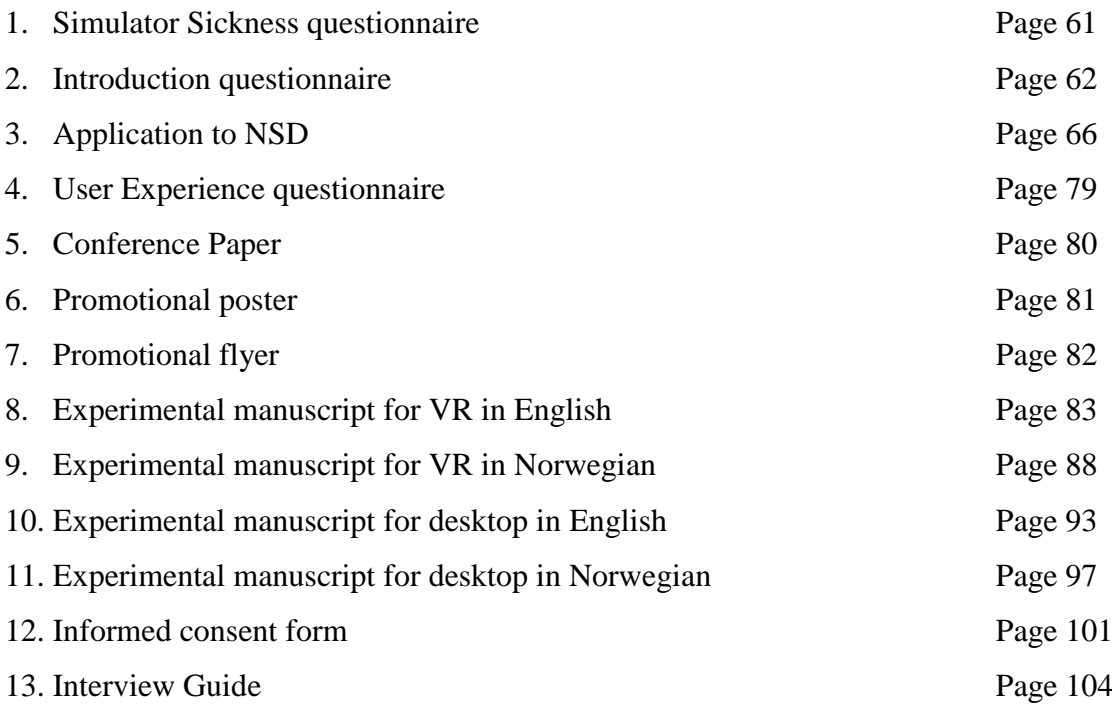

No and the same state of the state of the state of the state of the state of the state of the state of the state of the state of the state of the state of the state of the state of the state of the state of the state of th

Date

SIMULATOR SICKNESS QUESTIONNAIRE Kennedy, Lane, Berbaum, & Lilienthal (1993)\*\*\*

Instructions : Circle how much each symptom below is affecting you right now.

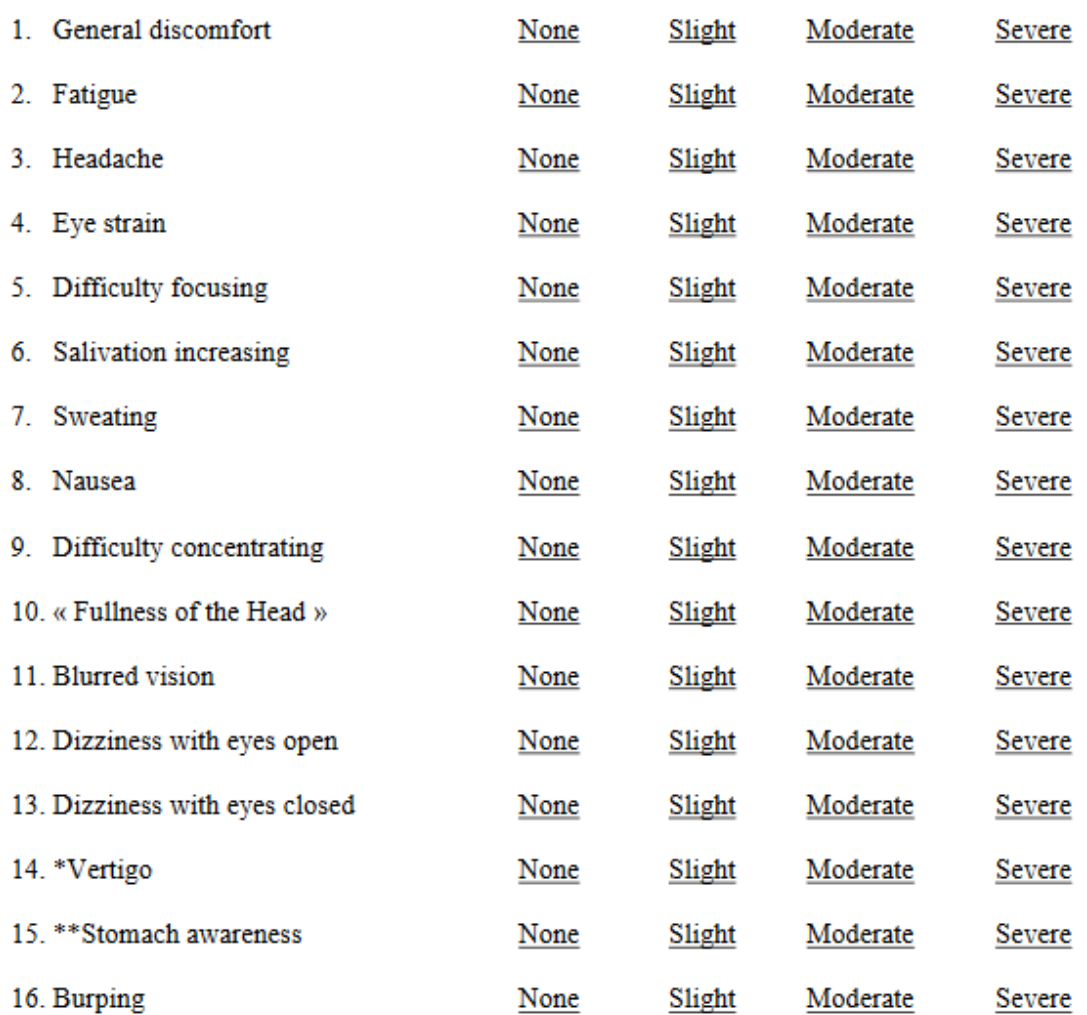

\* Vertigo is experienced as loss of orientation with respect to vertical upright.

\*\* Stomach awareness is usually used to indicate a feeling of discomfort which is just short of nausea.

Last version : March 2013

\*\*\* Original version: Kennedy, R.S., Lane, N.E., Berbaum, K.S., & Lilienthal, M.G. (1993). Simulator Sickness Questionnaire: An enhanced method for quantifying simulator sickness. International Journal of Aviation Psychology,  $3(3)$ , 203-220.

# Introduction Questionnaire

## **PERSONAL DEMOGRAPHICS**

- 1. Name
- 2. Gender
- 3. Age
- 4. Nationality
- 5. E-mail address
- 6. Current work status (i.e. student, employed, self-employed, etc.)

## **GAMING EXPERIENCE**

1. Do you have previous experience with video games? (Computer-based, Console-based or other)

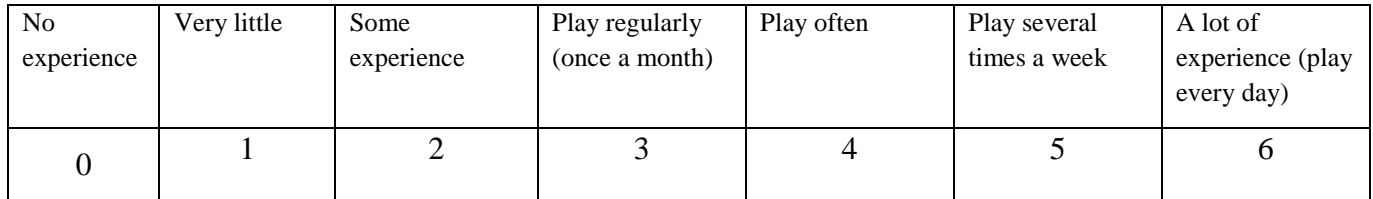

- 2. Did you play more before than you do now?
	- a. No
	- b. Yes
	- c. If yes, how many years ago was the period you played most?
- 3. Do you enjoy puzzle games (strategy, problem-solving, maze)?
- a. Yes
- b. No
- 4. How often have you played video games during the last 12 months?

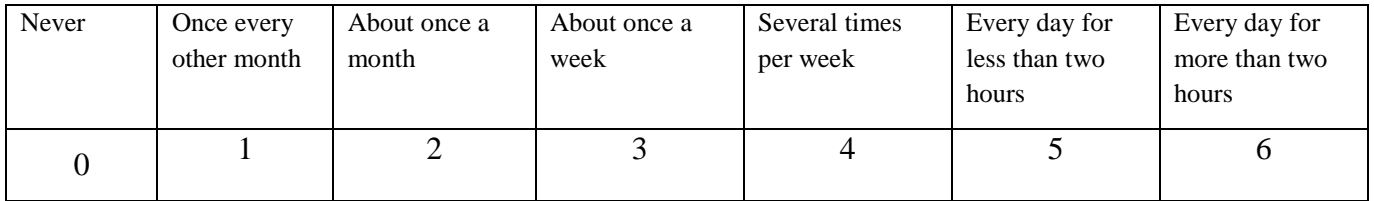

- a. If other than 0, approximately how many individual playing sessions per week?
- b. If other than 0, approximately how many total hours per session do you play?
- 5. What gaming systems have you used personally? (Please circle)
	- a. Nintendo 64/ X-box/ Atari
	- b. VR systems
	- c. PC
	- d. Wii/ Play Station Move
	- e. Mobile phone games
	- f. Other (please  $specify)$ :

## **PREVIOUS SIMULATOR EXPERIENCE**

- 6. Have you used any type of simulator before?
	- a. No
	- b. Yes
		- i. What kind/for what purpose?
		- ii. What was the exercise/game?

- 7. Have you previously used a head-mounted virtual reality system (VR headset/goggles)?
	- a. No
	- b. Yes, I have used:
		- i. HTC Vive
		- ii. Occulus Rift
		- iii. Google Cardboard
		- iv. Samsung Gear VR
		- v. PlayStation VR
		- vi. Not sure which
		- vii. Other:

## **HEALTH BACKGROUND**

- 8. Have you ever suffered from epileptic seizures?
	- a. Yes, sometimes
	- b. No
		- i. If yes, when did this happen?
- 9. Have you suffered from motion sickness before?
	- i. Yes
	- ii. No
	- b. If yes, please explain:
- 10. Do you easily get car-sick?
	- a. Yes
	- b. No

## **EXPECTATIONS FOR STUDY**

11. How do you think this experience will be?

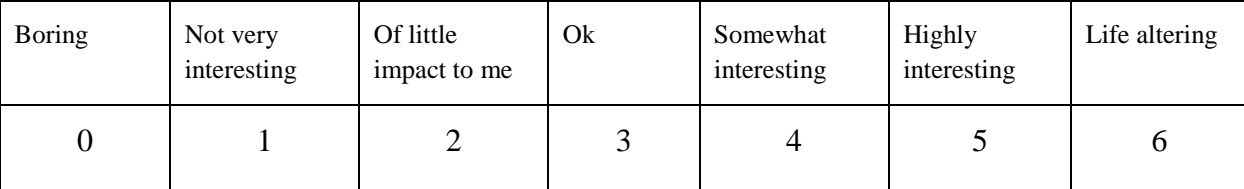

12. What do you expect from this study?

 $\overline{\phantom{a}}$ 

a. Please explain with a few words:

\_\_\_\_\_\_\_\_\_\_\_\_\_\_\_\_\_\_\_\_\_\_\_\_\_\_\_\_\_\_\_\_\_\_\_\_\_\_\_\_\_\_\_\_\_\_\_\_\_\_\_\_\_\_\_\_\_\_\_\_\_\_\_

13. What motivated you to participate in this study?

# **MELDESKJEMA**

Meldeskjema (versjon 1.6) for

forsknings- og studentprosjekt som medfører meldeplikt eller konsesjonsplikt (jf. personopplysningsloven og helseregisterloven med forskrifter).

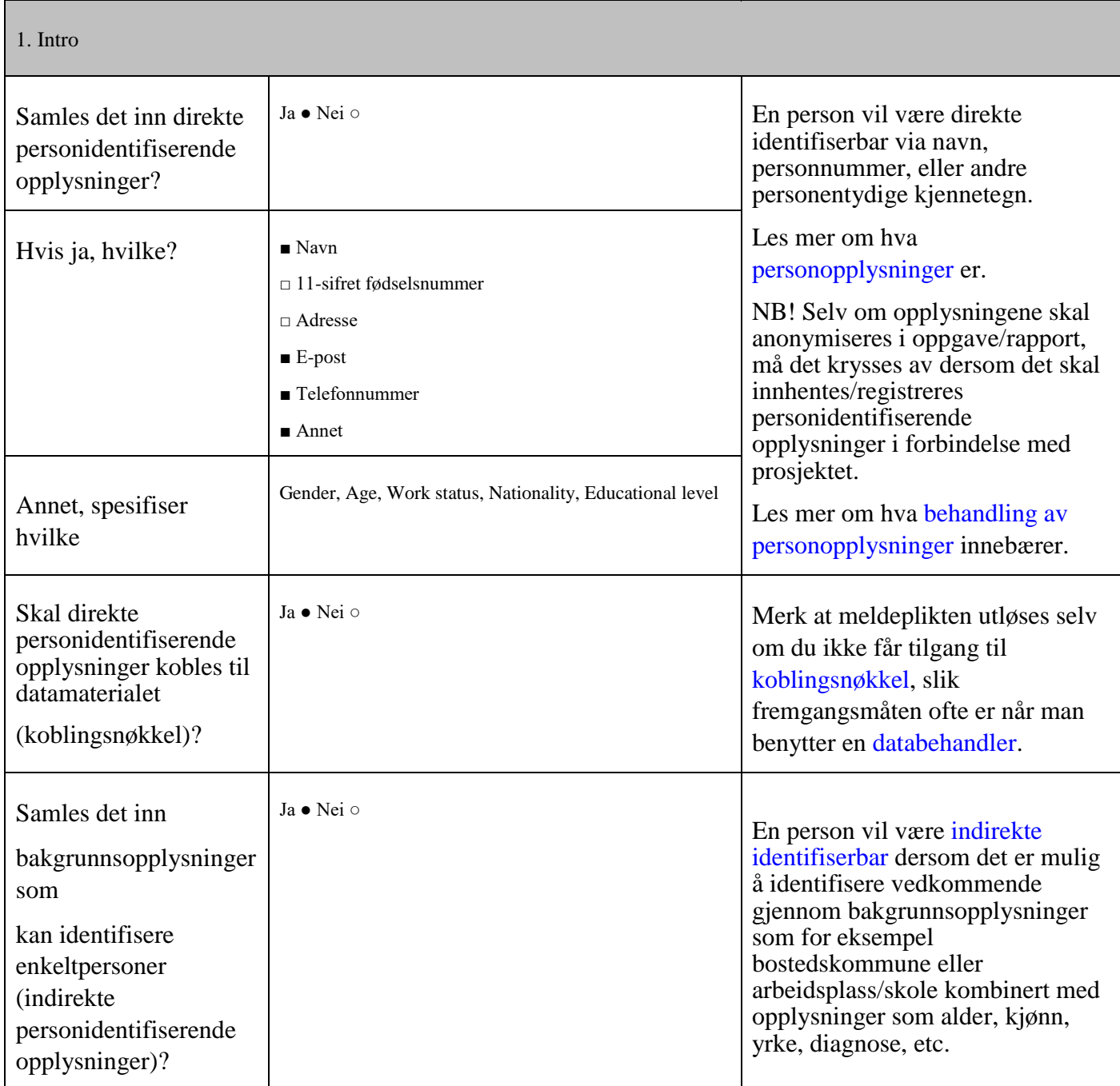

# **NSD**

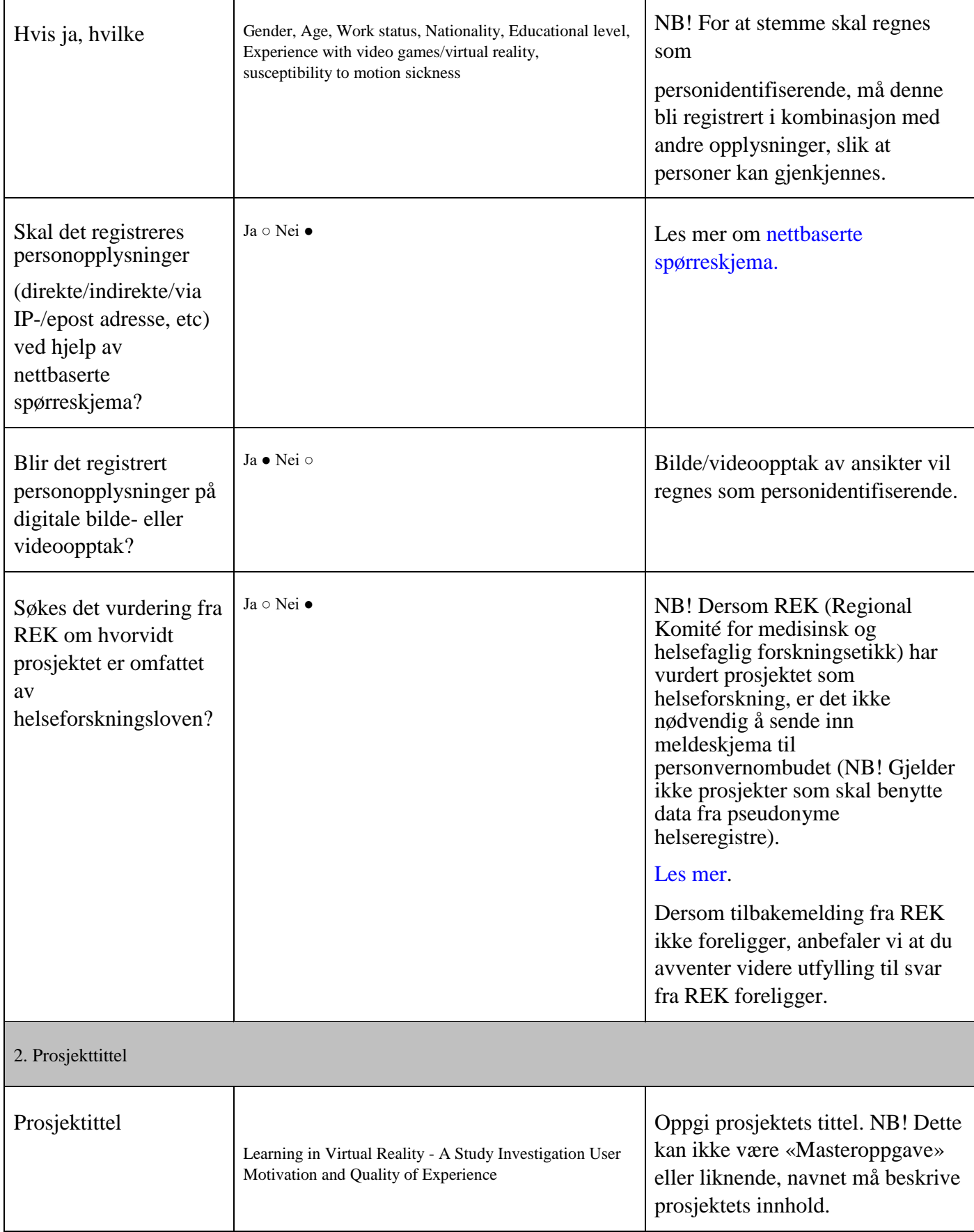

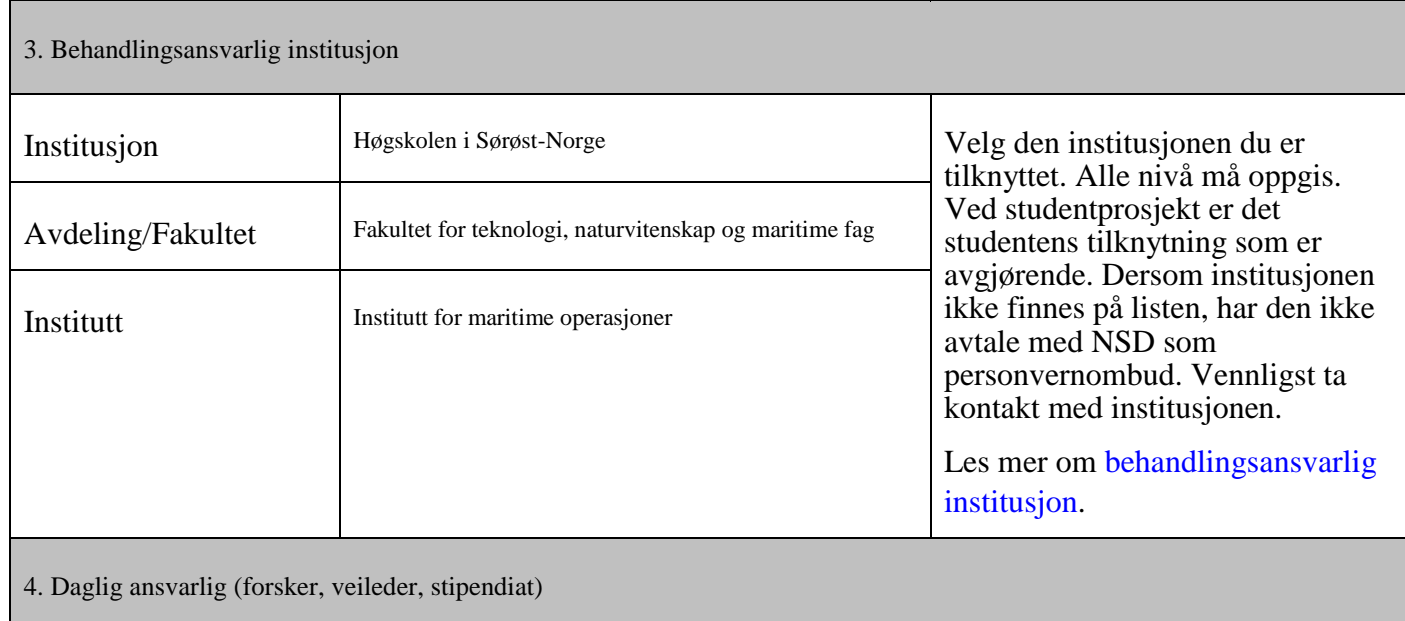

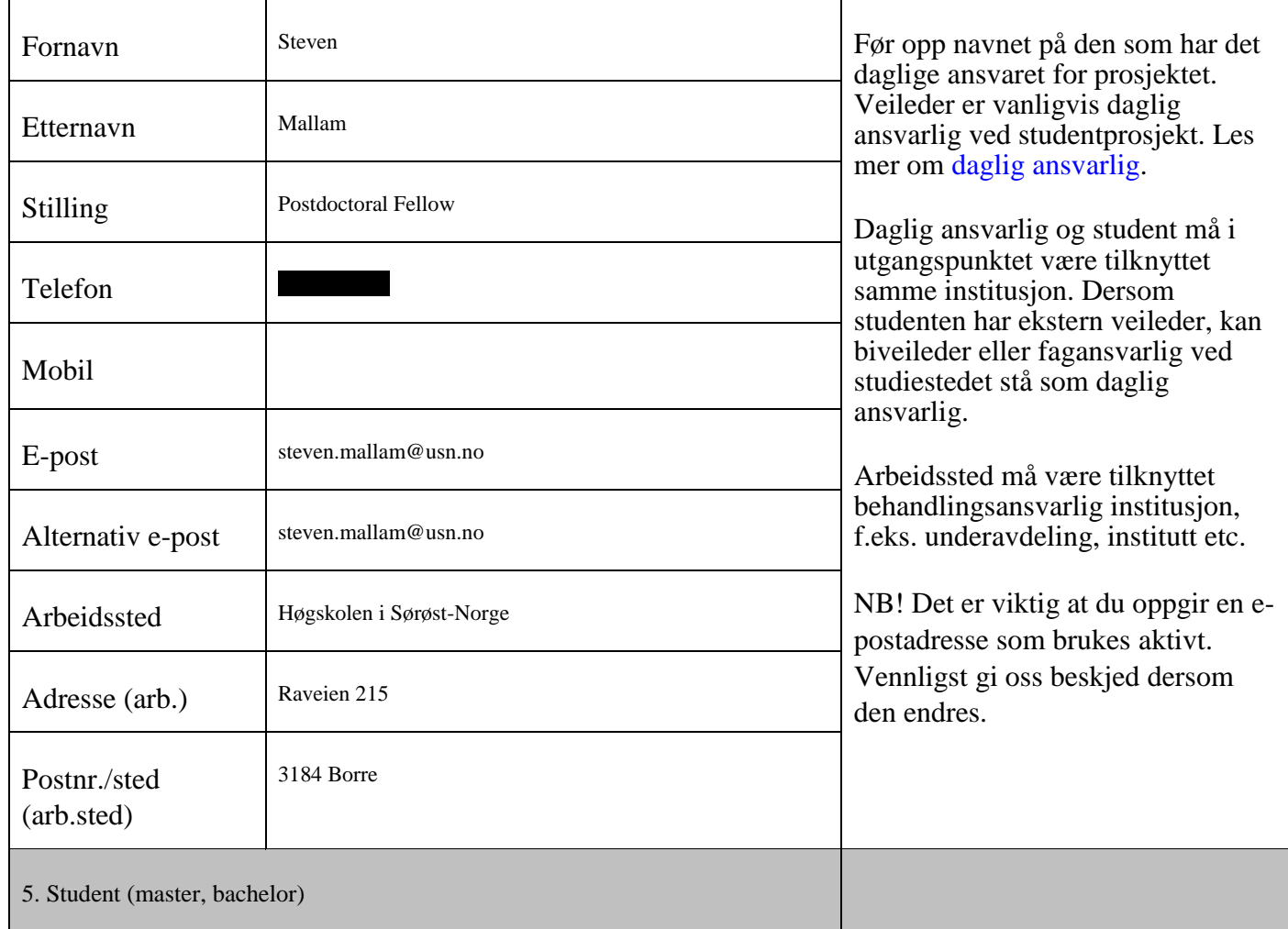

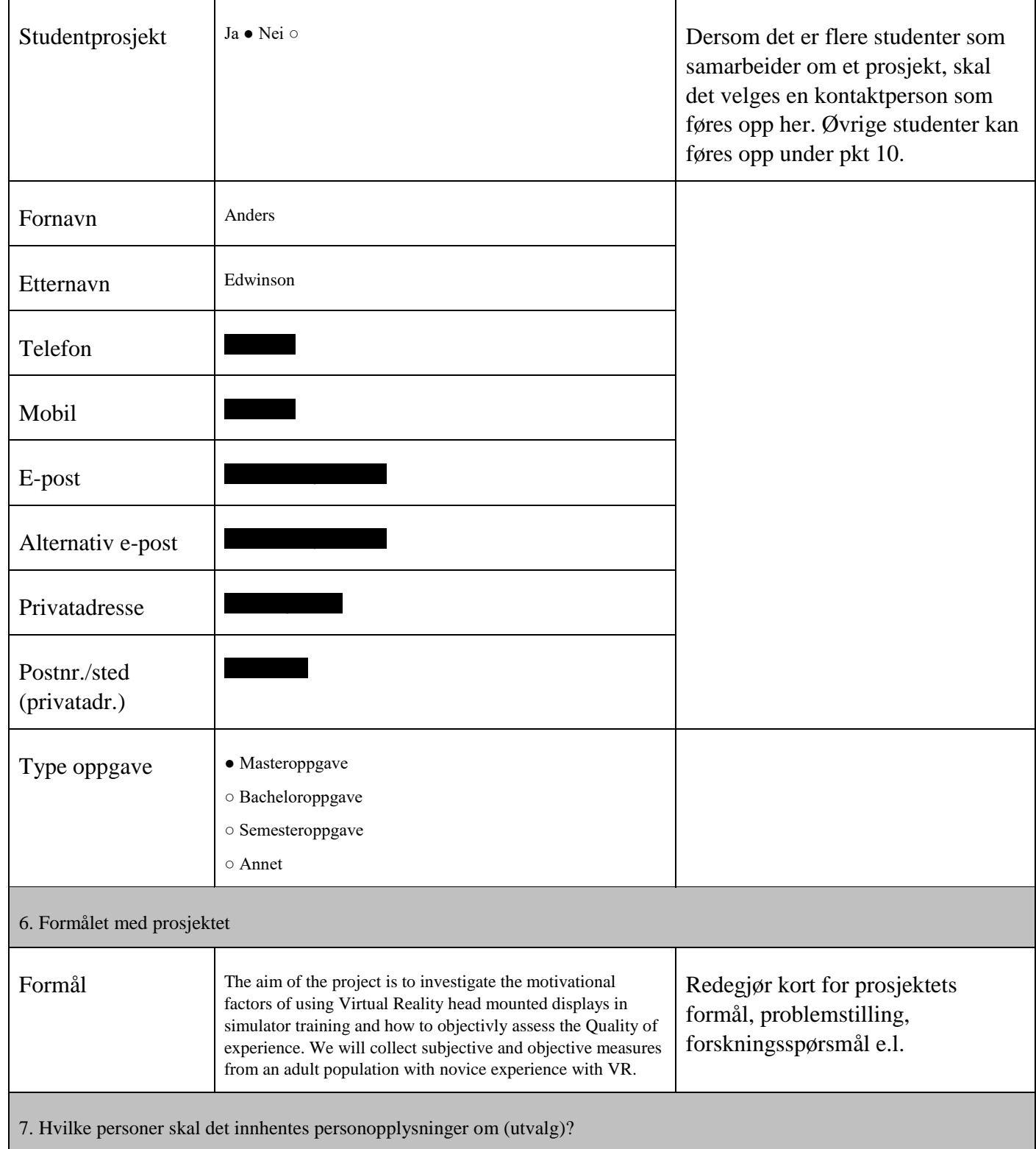

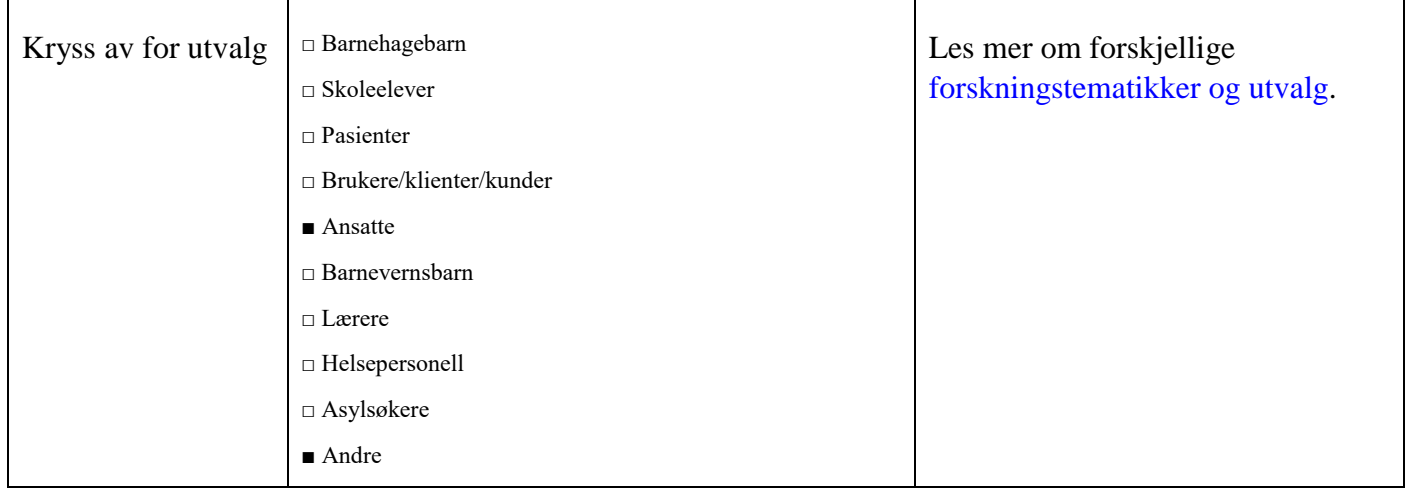

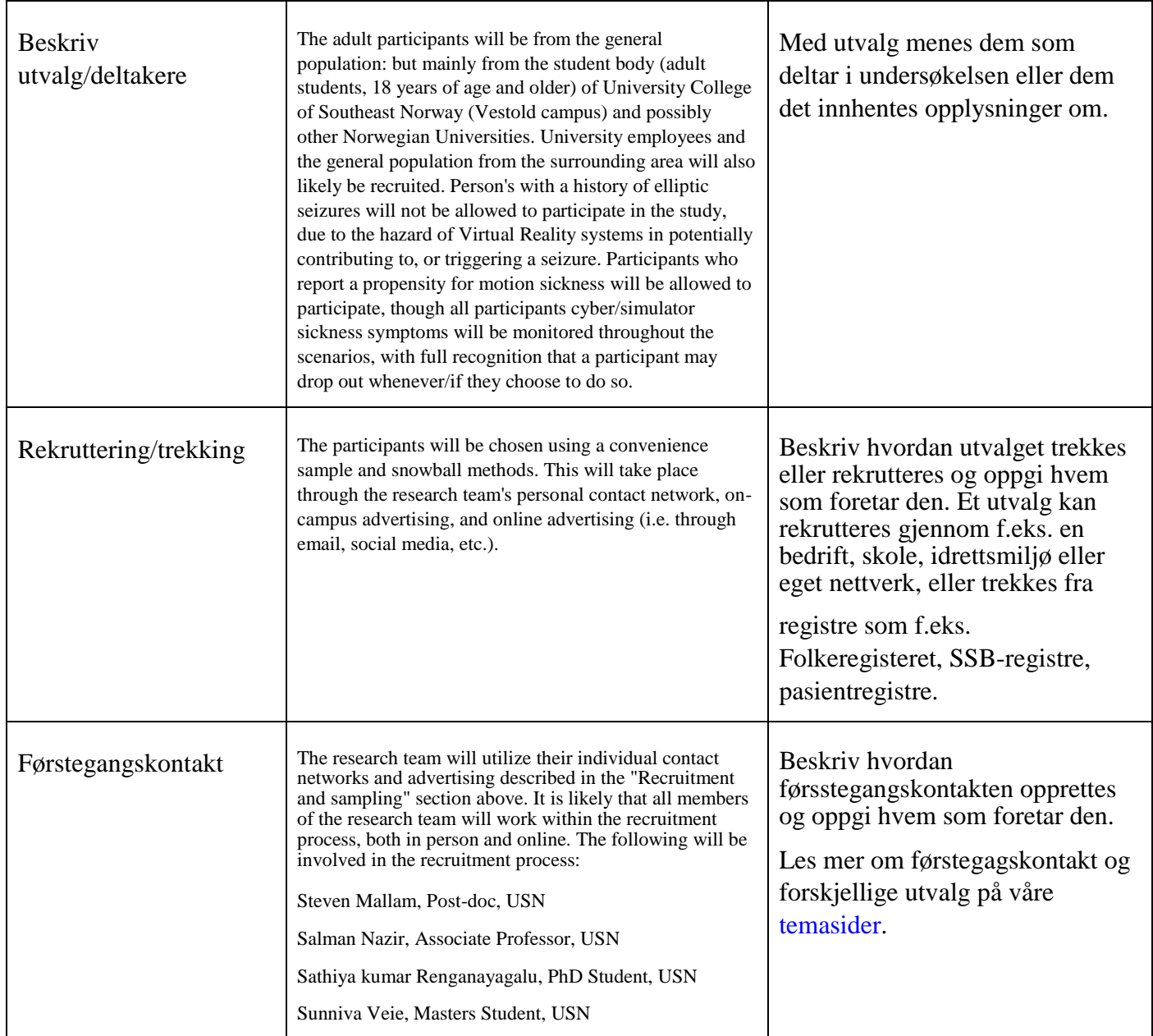

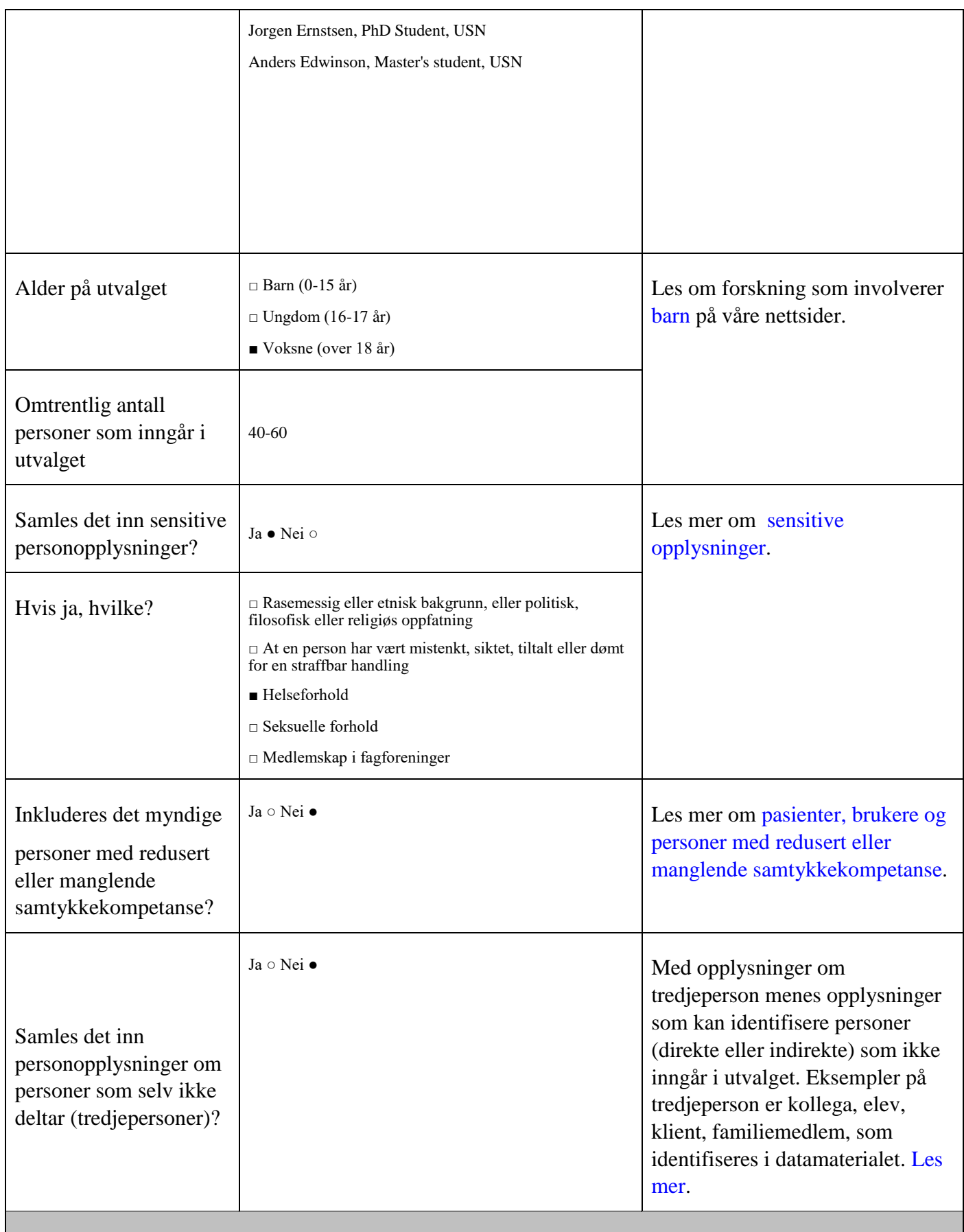

8. Metode for innsamling av personopplysninger

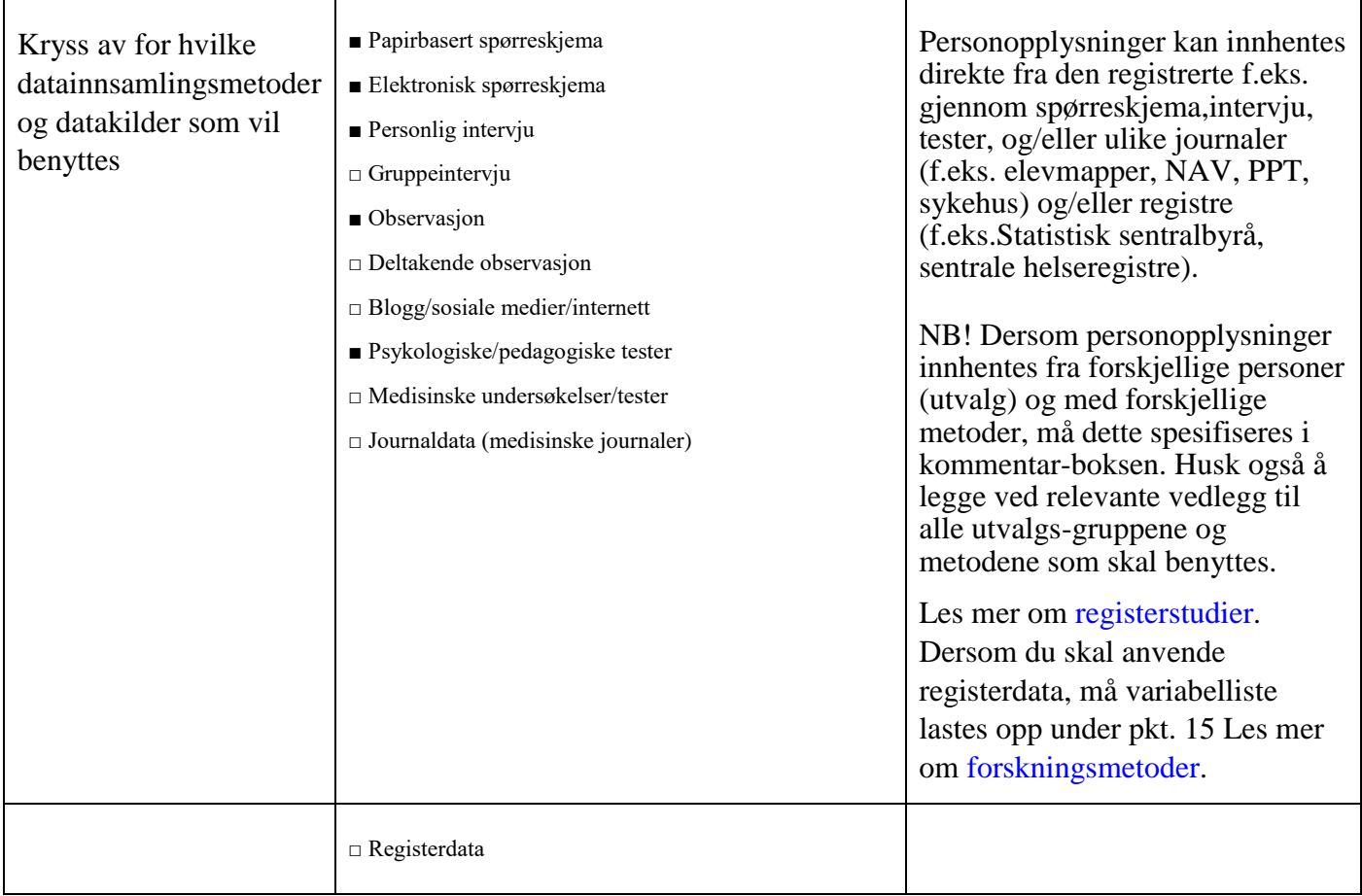

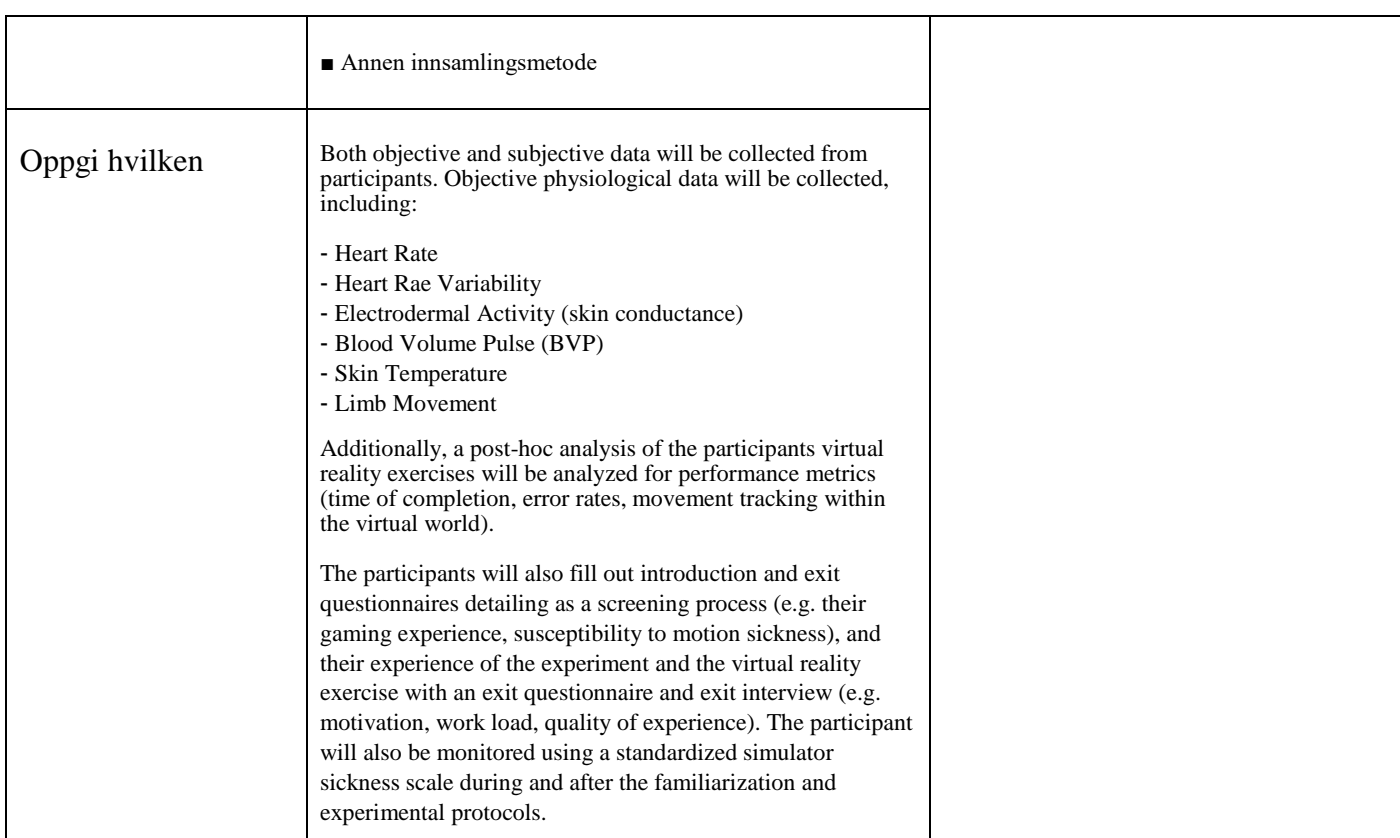
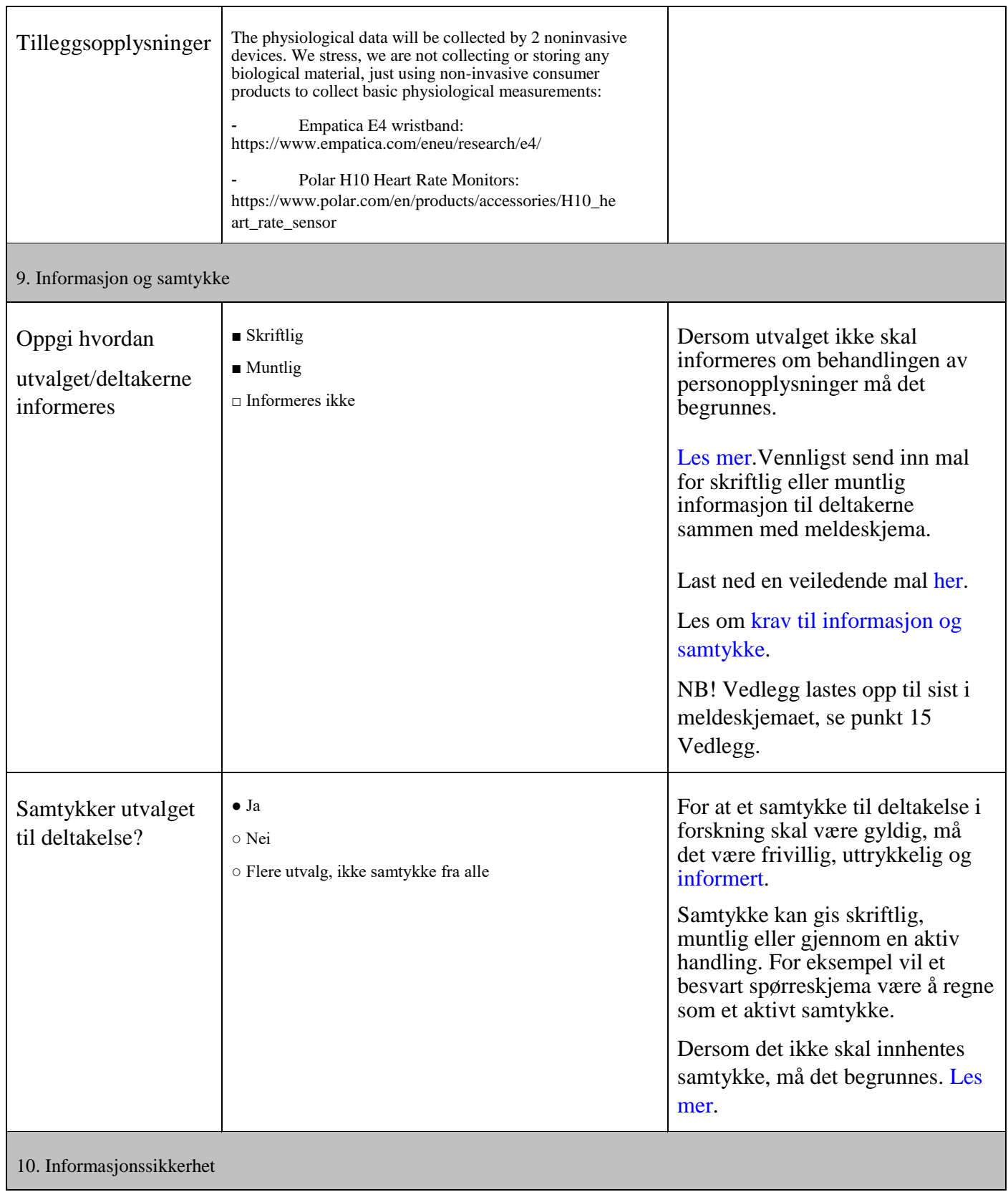

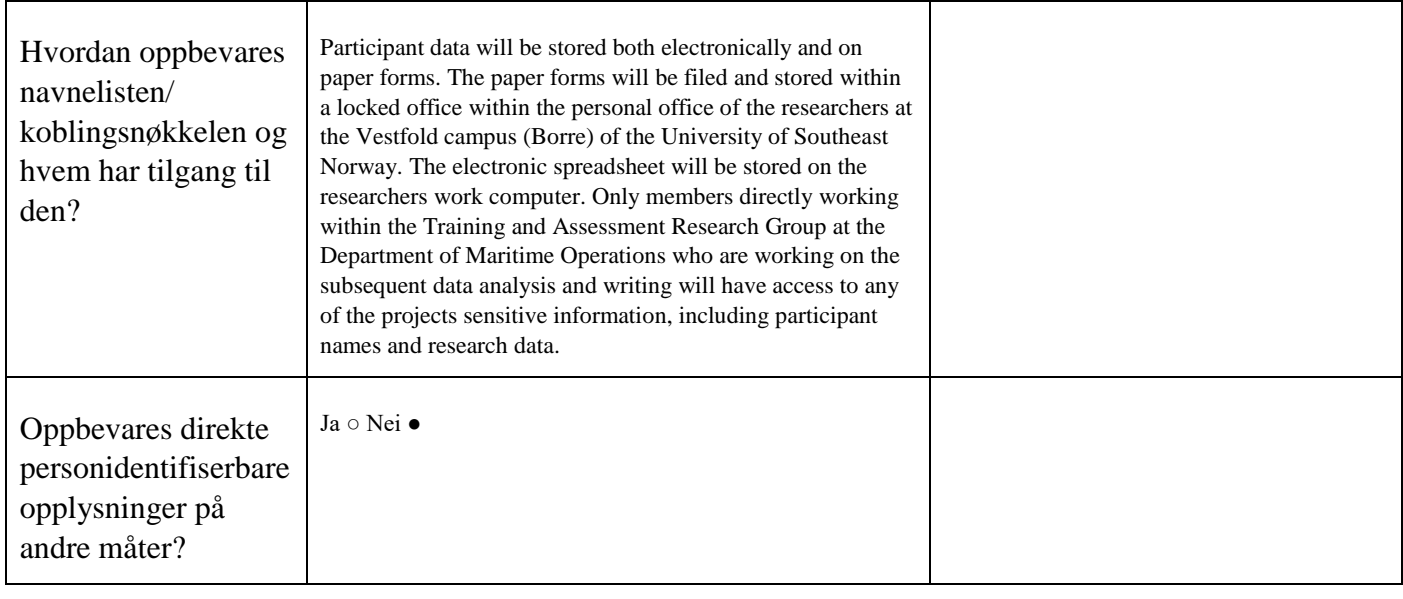

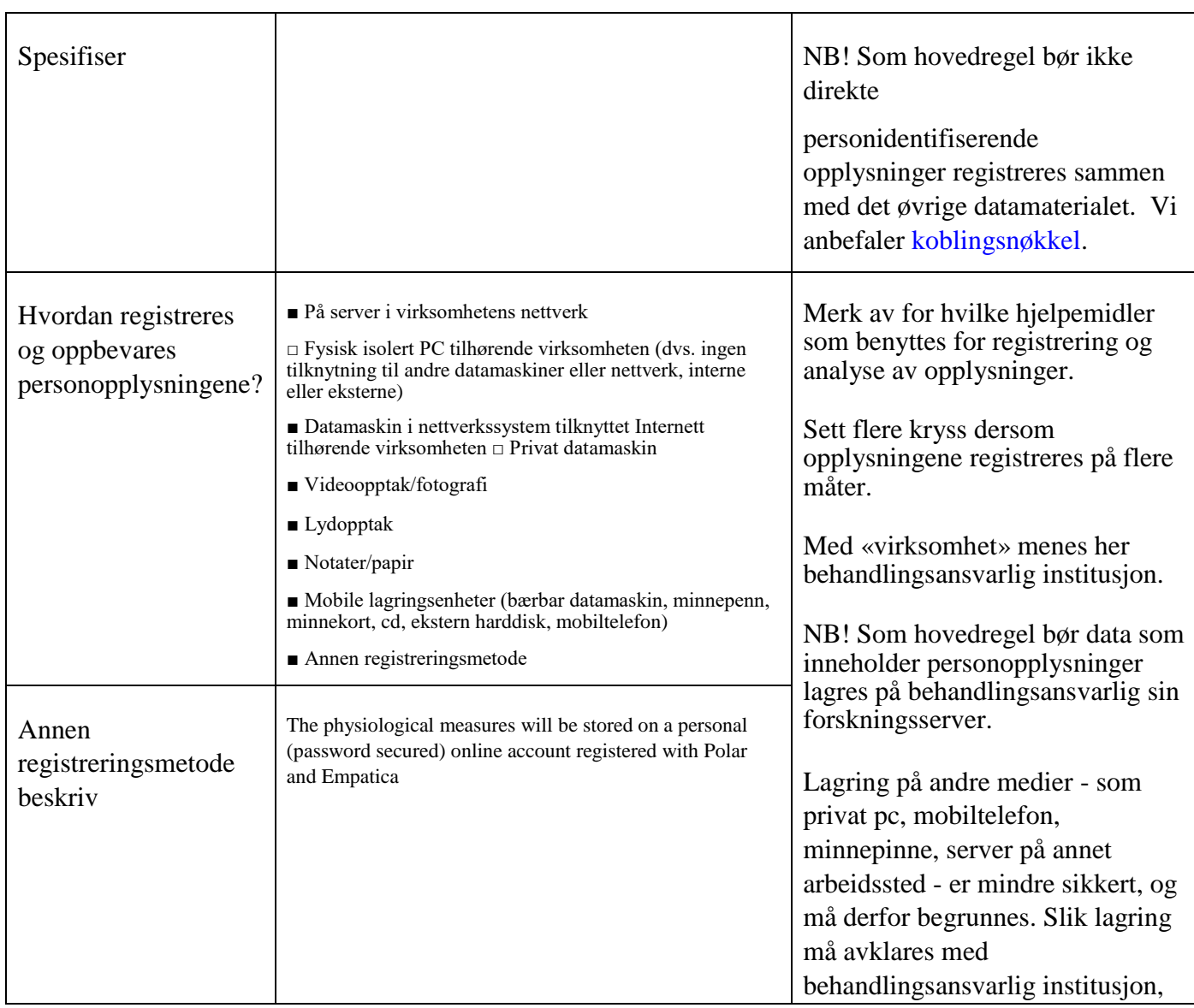

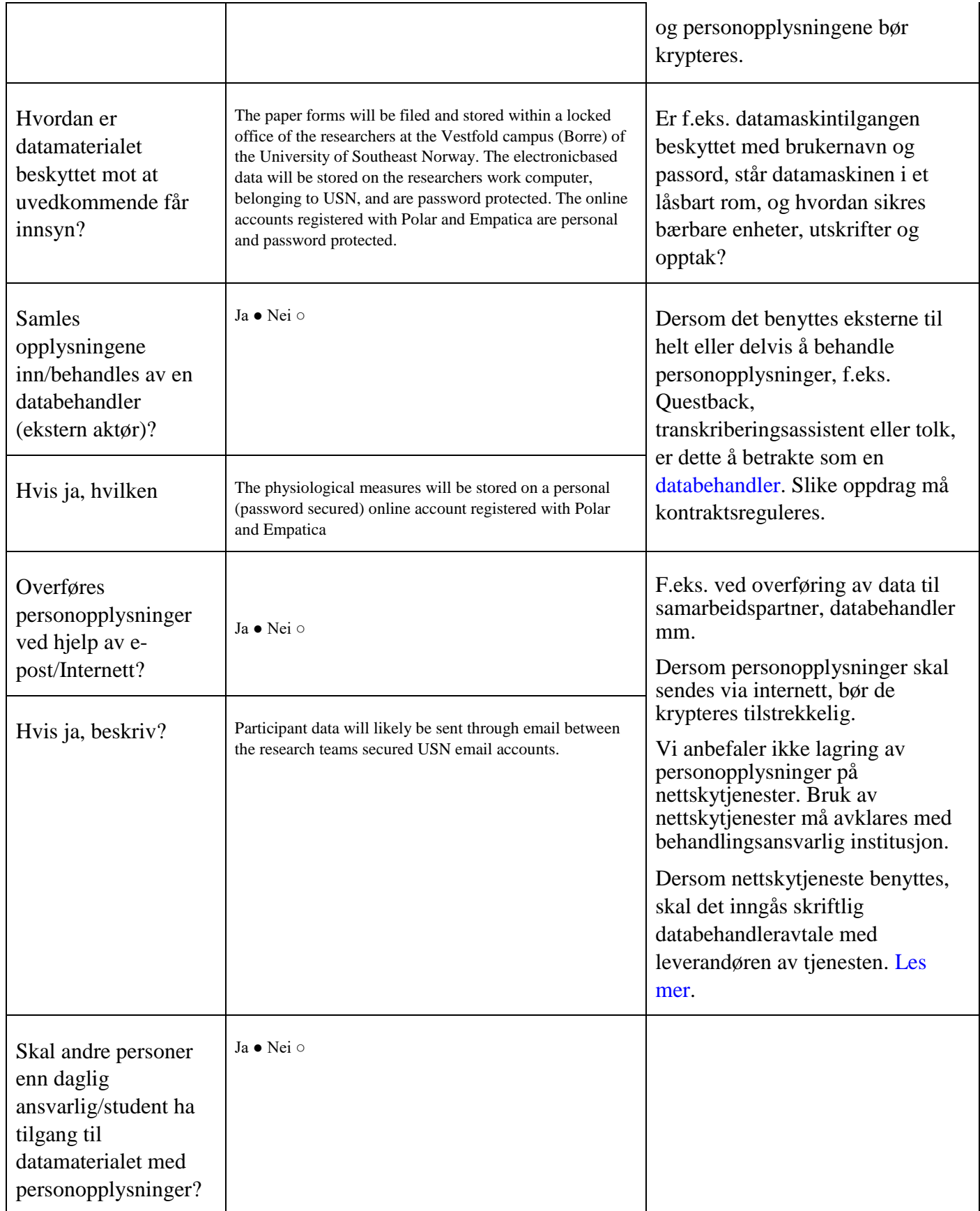

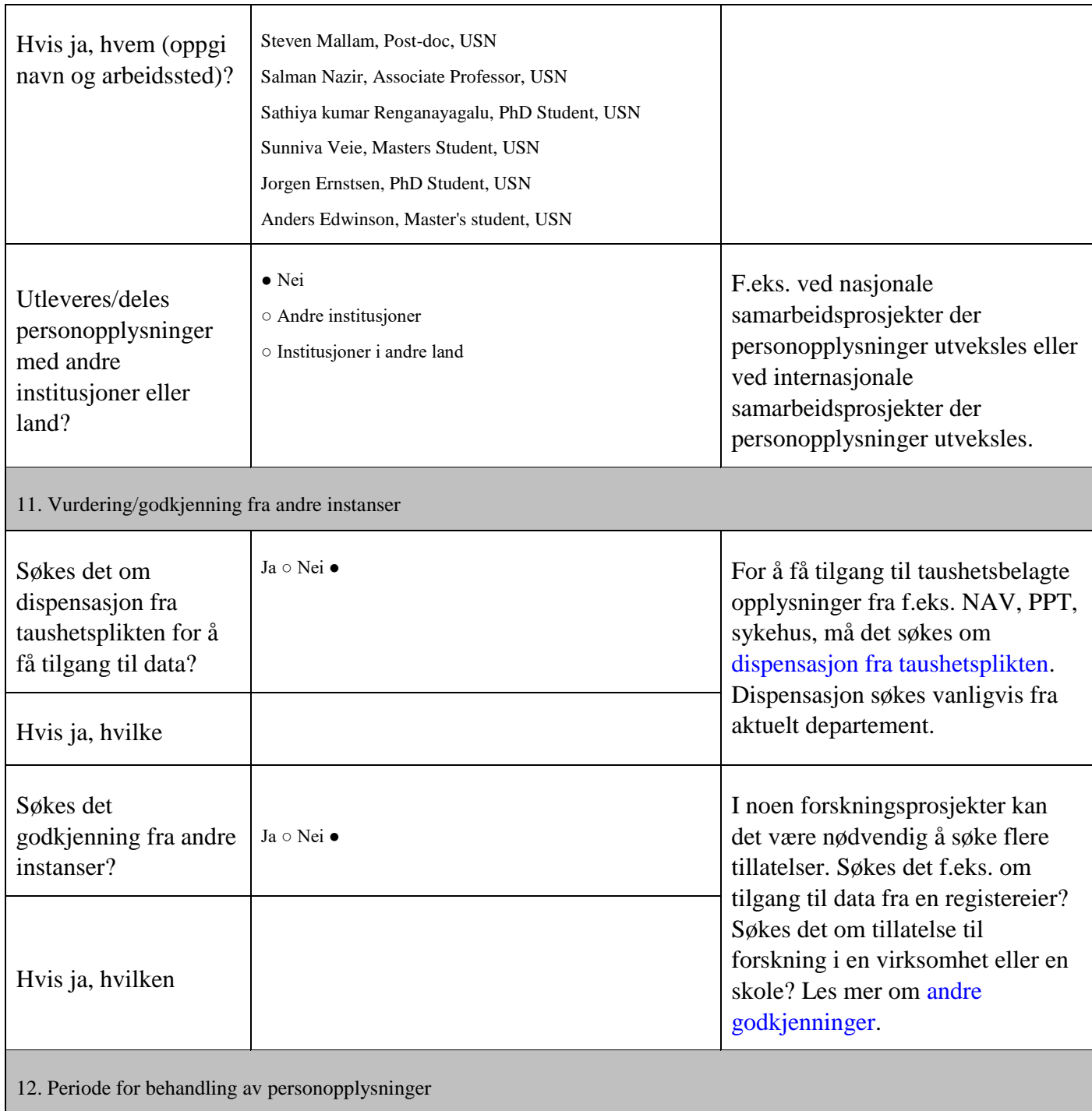

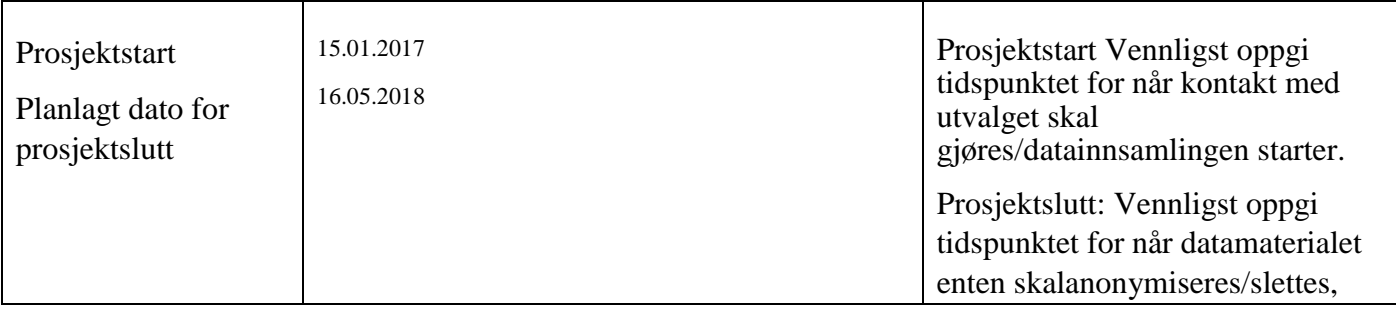

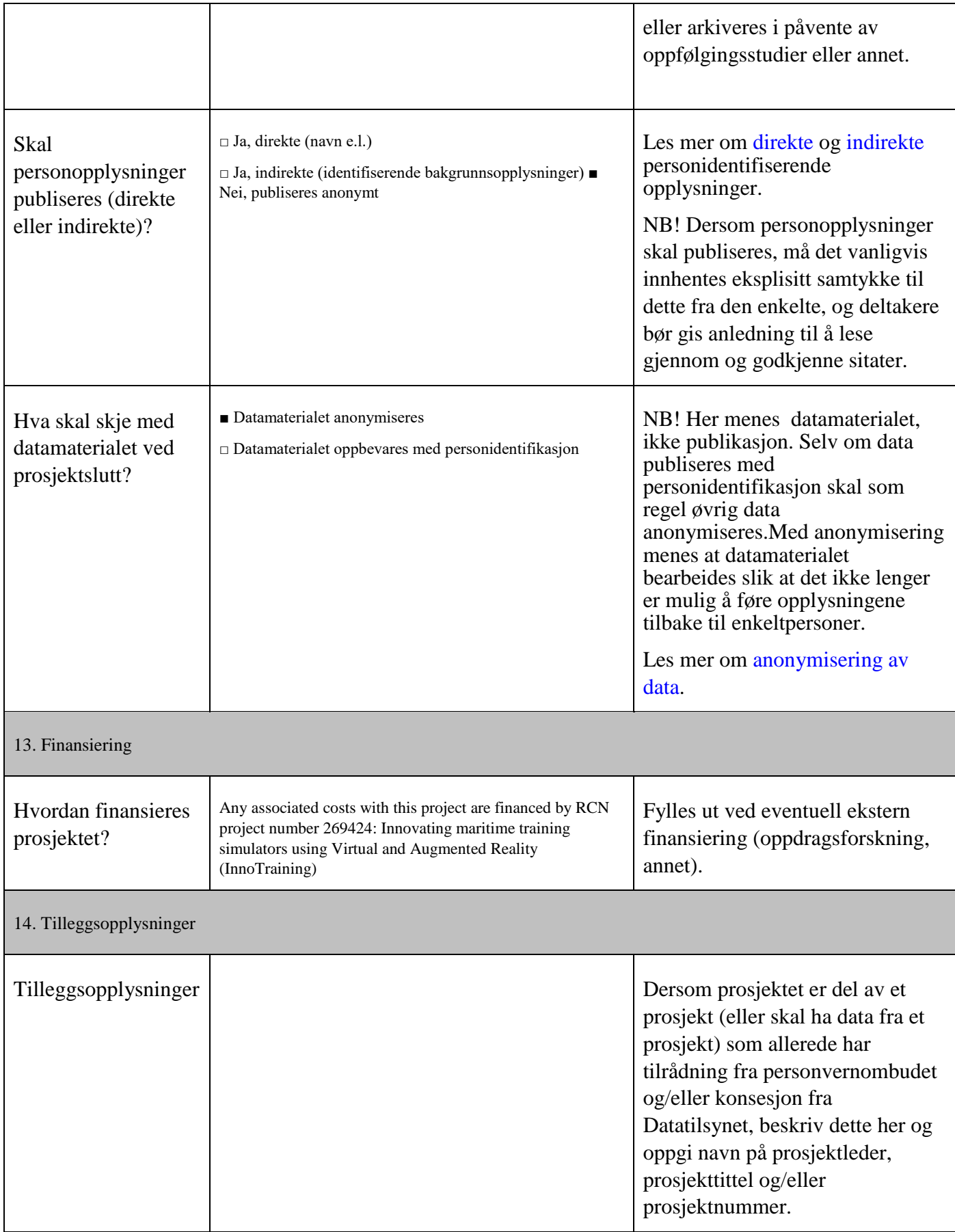

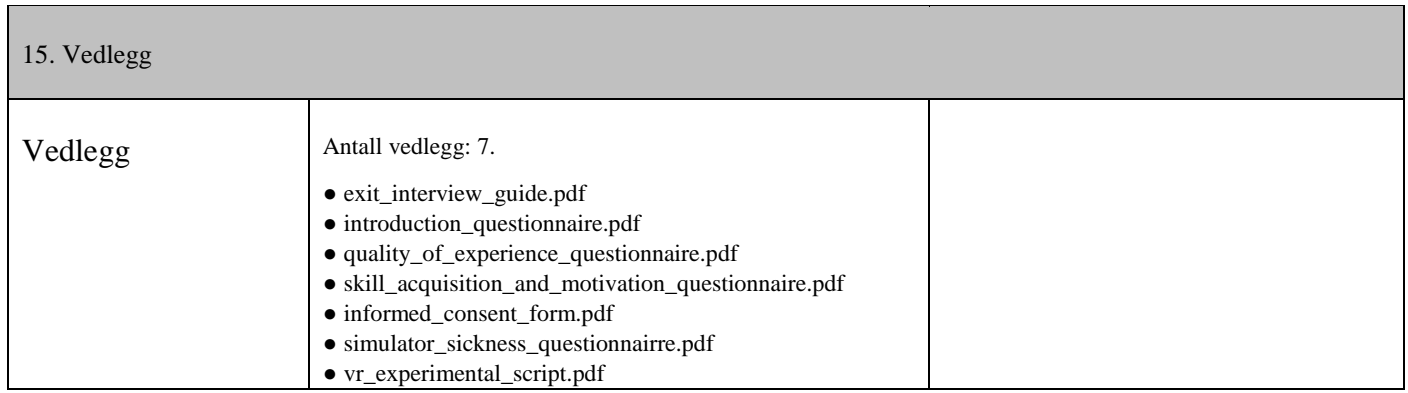

### Appendix 4

Please assess the product now by ticking one circle per line.

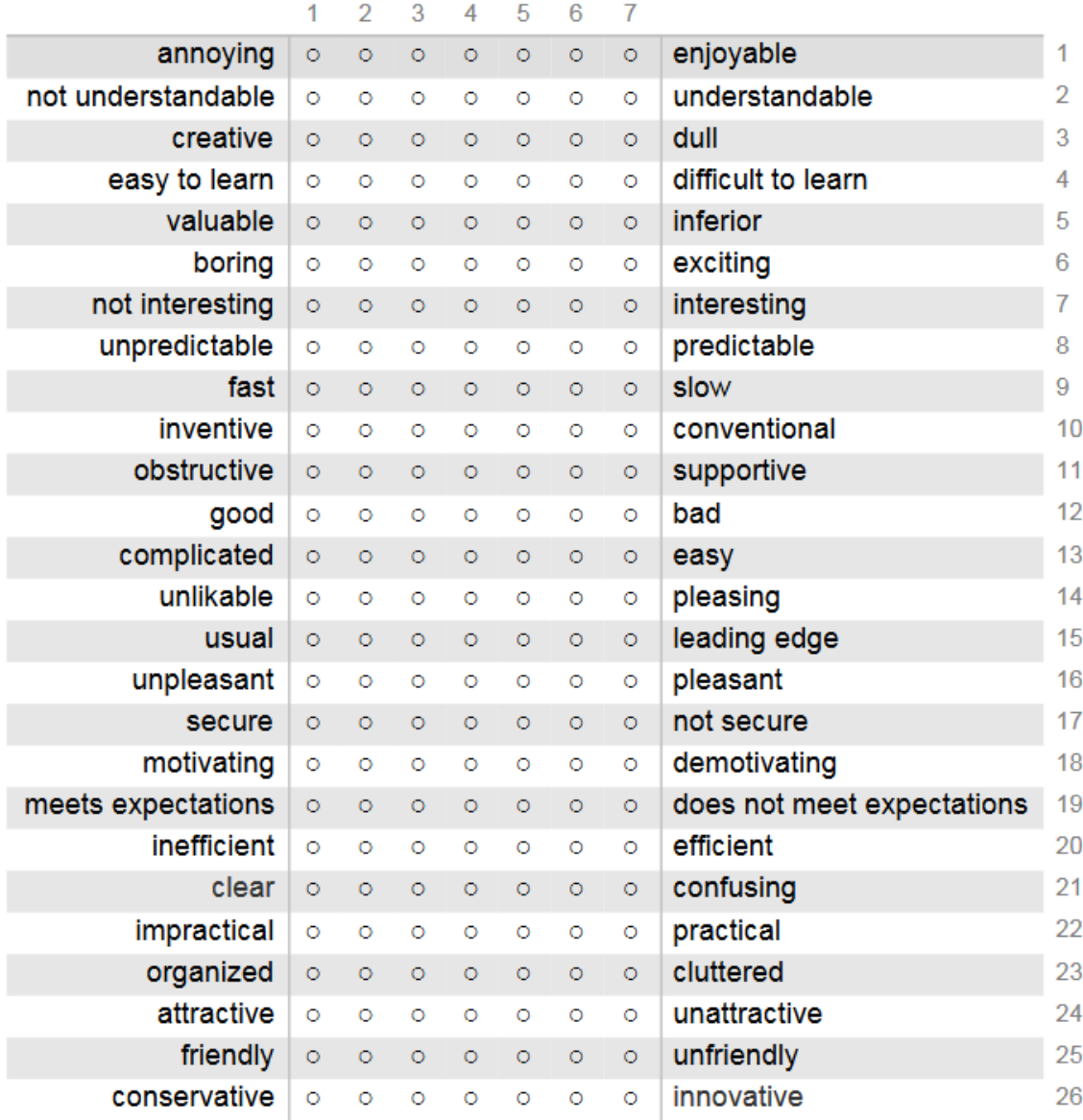

Appendix 5 (The conference Paper)

### **A Pilot Study Investigating User Motivation and User Experience in Virtual Reality**

Steven C. Mallam<sup>1</sup>, Salman Nazir<sup>1</sup>, Sathiya Kumar Renganayagalu<sup>1, 2</sup>, Jørgen Ernstsen<sup>1</sup>, Sunniva Veie<sup>1</sup>, Anders Emil Edwinson<sup>1</sup>

<sup>1</sup> Training and Assessment Research Group, Department of Maritime Operations, University of Southeast Norway, Borre, Norway <sup>2</sup> Department of Systems and Interface Design, Institute for Energy Technology, Halden, Norway {steven.mallam, salman.nazir, sathiya.k.renganayagalu, jorgen.ernstsen, 144643, 104540}@usn.no

**Abstract.** Virtual Reality has long been advocated as a tool for enhancing education experiences and learning outcomes. The use of computer-generated simulations and virtual environments have been standard practice in a wide range of tertiary and vocational education and training applications for decades. The growing ubiquity, relative affordability, increasing computing power and functionality of Virtual Reality headsets are creating new opportunities for personalized, immersive simulation experiences that trainees can use anywhere and anytime. In order for Virtual Reality headset experiences to be sustainable and appropriate for long-term usage in education and training programs, it is critical to investigate the practicalities of implementing such a technology. Thus, the investigation of emerging Virtual Reality technologies against conventional training systems can provide a better understanding of their impact. This paper presents an experimental design used to compare performance, user motivation and user experience of searching tasks in identical virtual environments between two system configurations: (i) Virtual Reality Head-Mounted Display and a (ii) traditional desktop computer. A pilot study (participants N=5) was performed with a mixed-methods between-group experimental design, using objective physiological and performance measures (Heart Rate, Electrodermal Activity and task success rate) and subjective measures (questionnaires and interviews). The outcomes of this study and the lessons learned from developing, testing and refining the experimental design contribute to the broader knowledge on comparative testing and validation of Virtual Reality Head-Mounted Displays for education and training applications.

**Keywords:** Immersive Environments, Simulation, Experimental Design, Computer Based Training, Heart Rate, Electrodermal Activity

Appendix 6

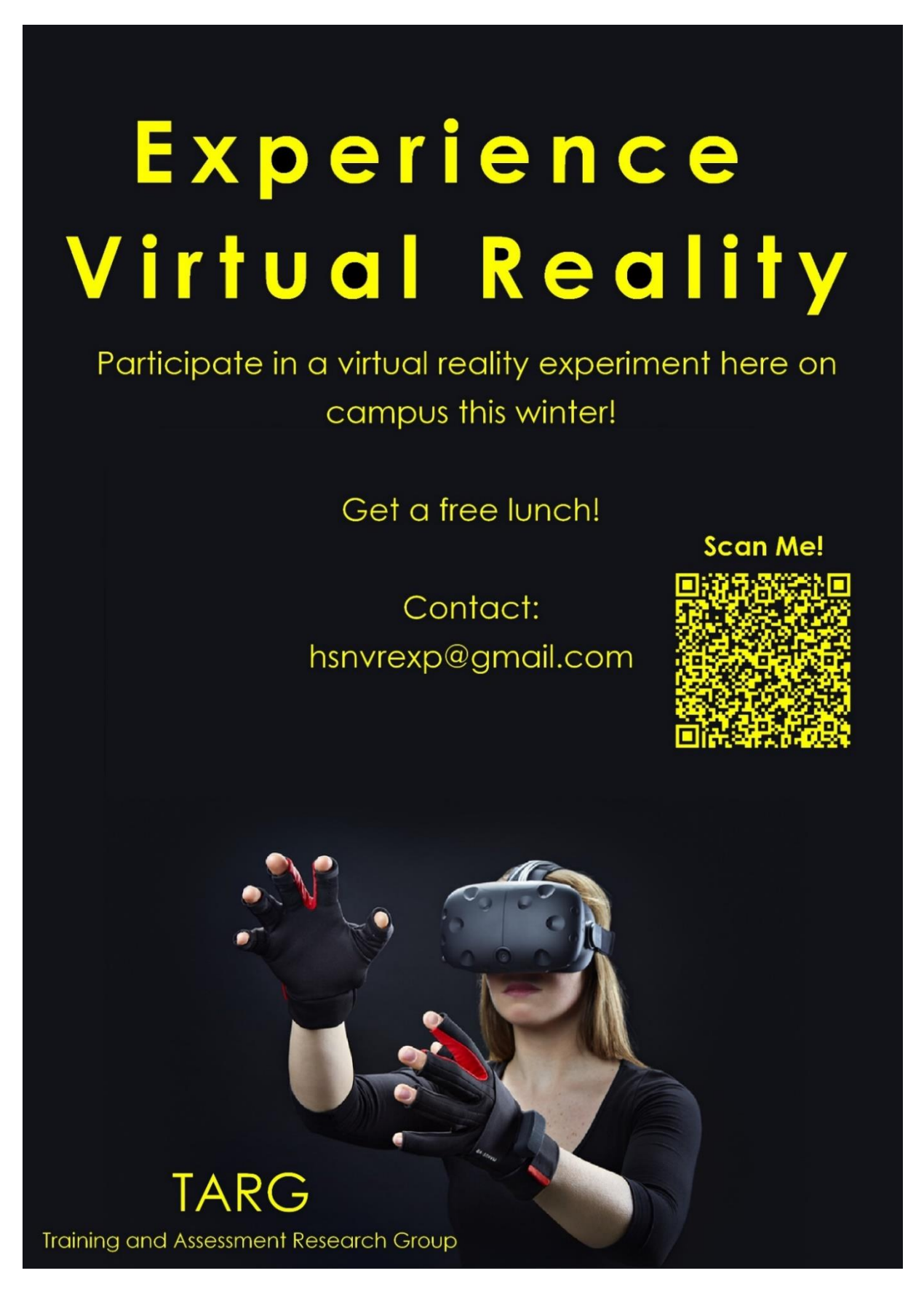

Appendix 7 (FRONT) (BACK)

# Experience Virtual Reality!

Participate in a virtual reality experiment as part of the master theses organized by Sunniva Veie and Anders Edwinson in co-operation with TARG.

The experiment takes approx. 1.5h

Recieve a lunch voucher!  $(100nok)$ 

Book by following the description on the back

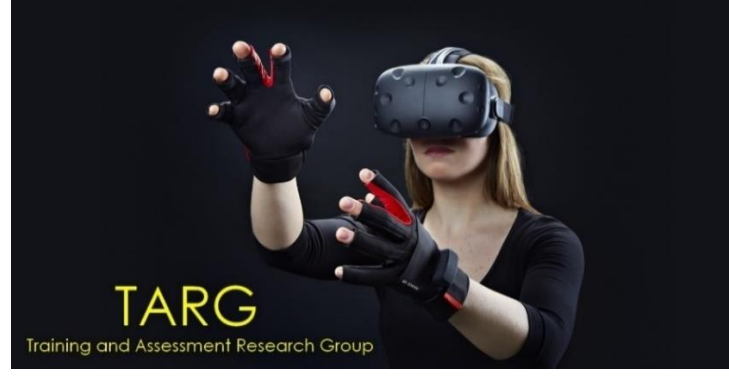

**Procedure for participation Book at: hsnvrexp.gettimely.com**

Or:

Send an email to: hsnyrexp@gmail.com

With the following information:

- Name
- Telephone number
- Desired dates and times

Please suggest at least three times and/or dates you are available to participate, you will receive an email for your confirmation.

If you are available Tuesday 27/02 from 11-13, you write "T2 27/02".

The timeslots are depicted below.

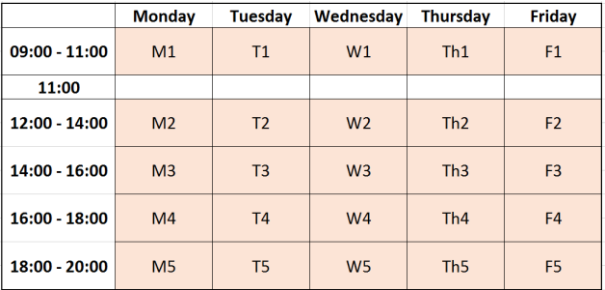

**Dates available from 22.01 to 02.03**

Sunniva Veie: 93698825 Anders Edwinson: 99302225

# Appendix 8

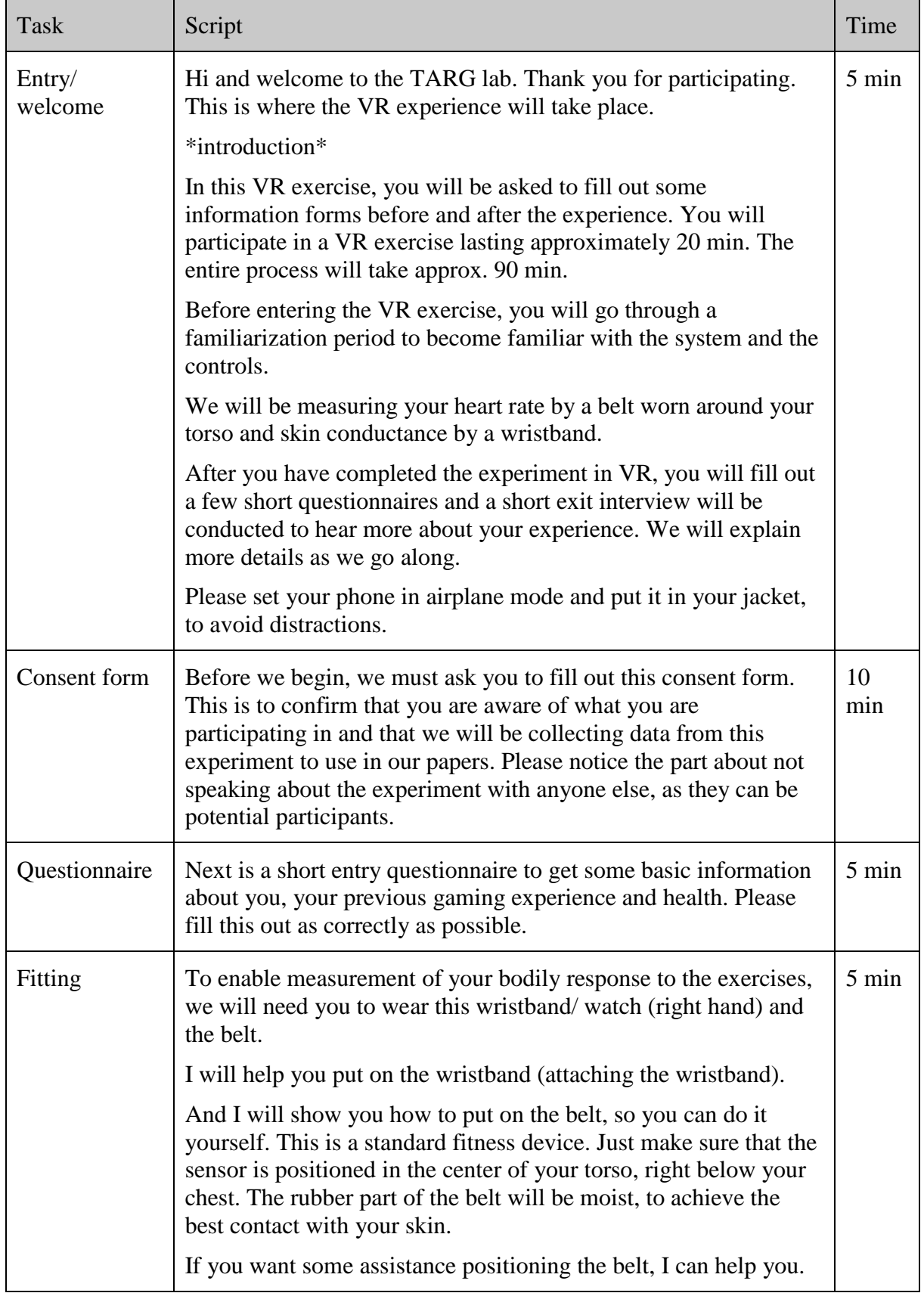

### **VR Manuscript Experiment**

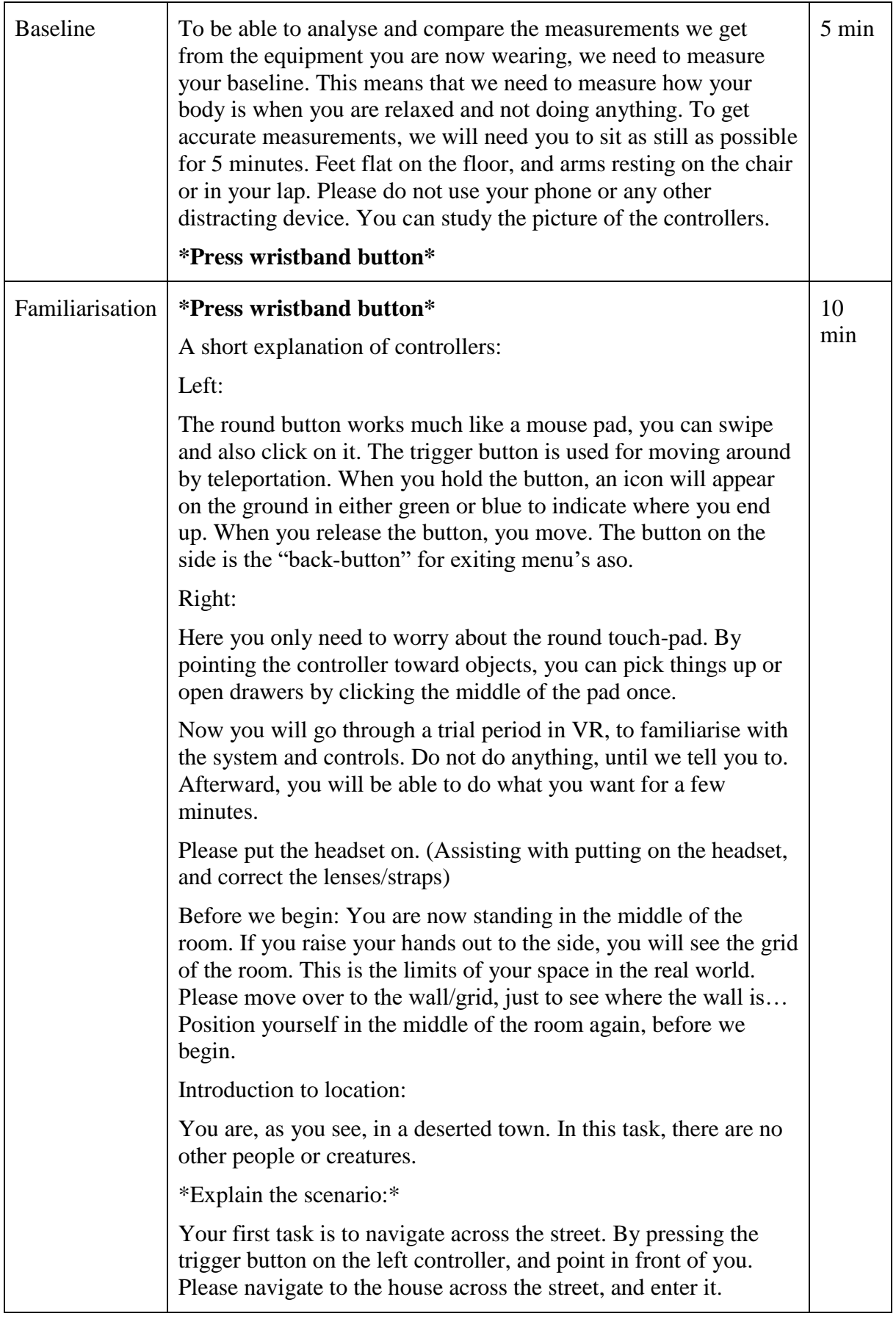

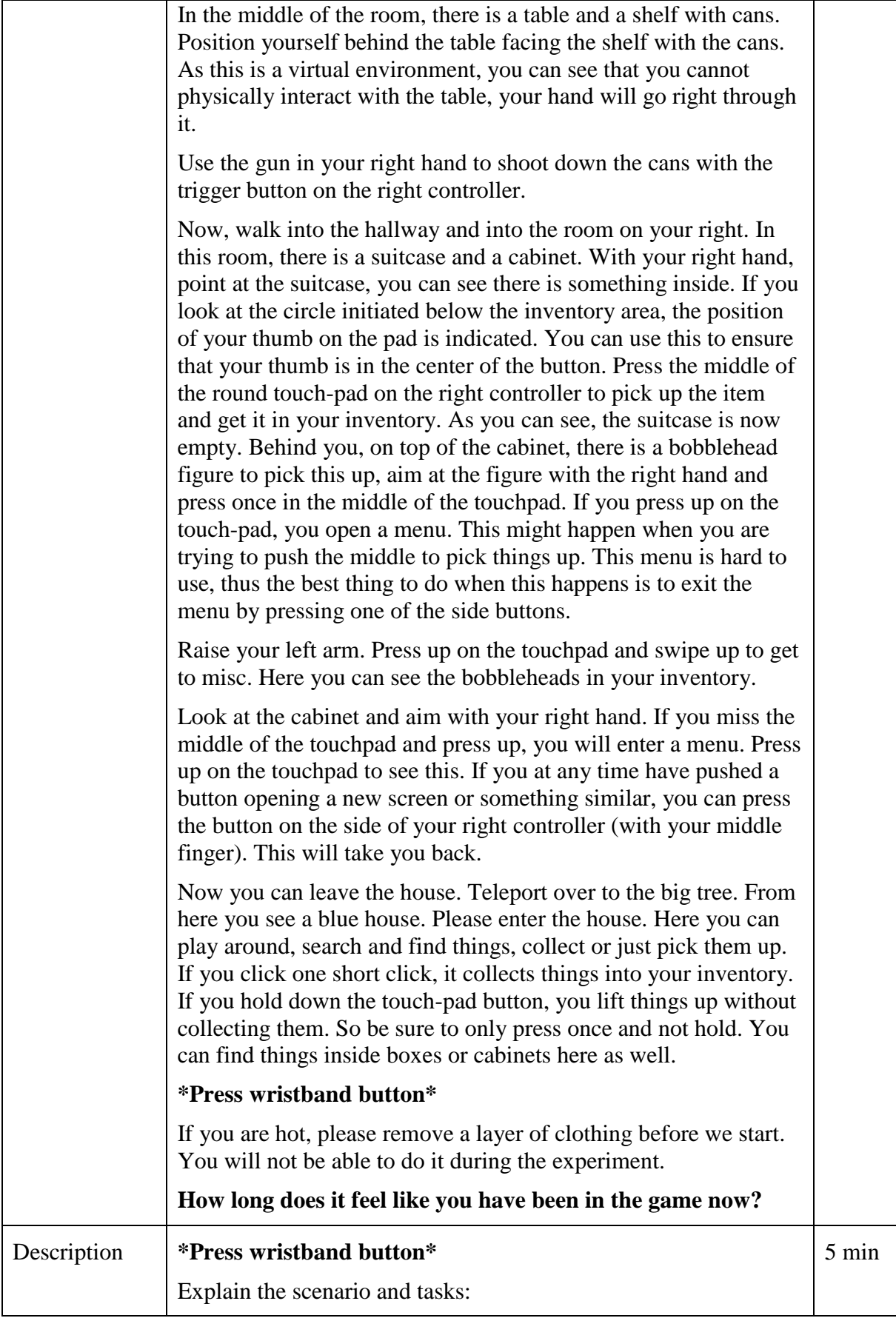

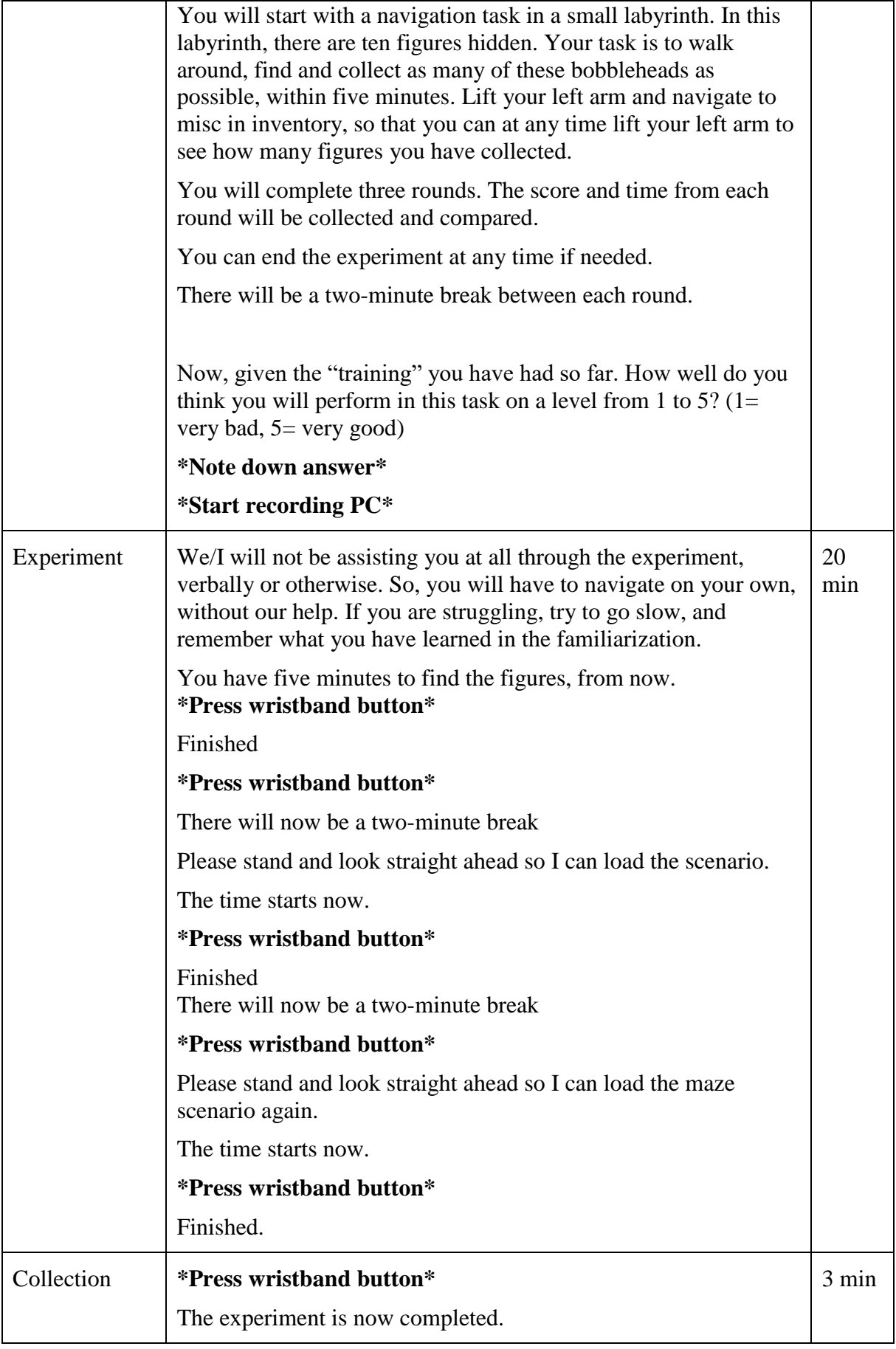

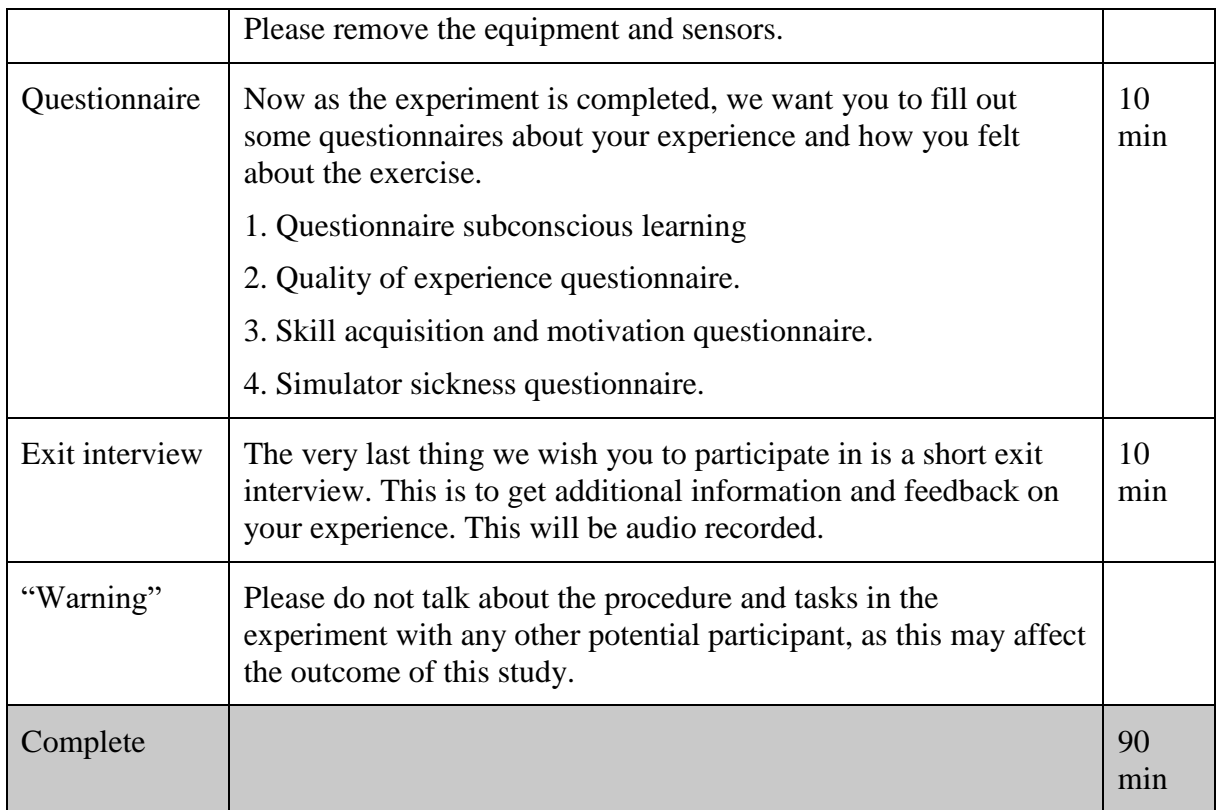

# Appendix 9

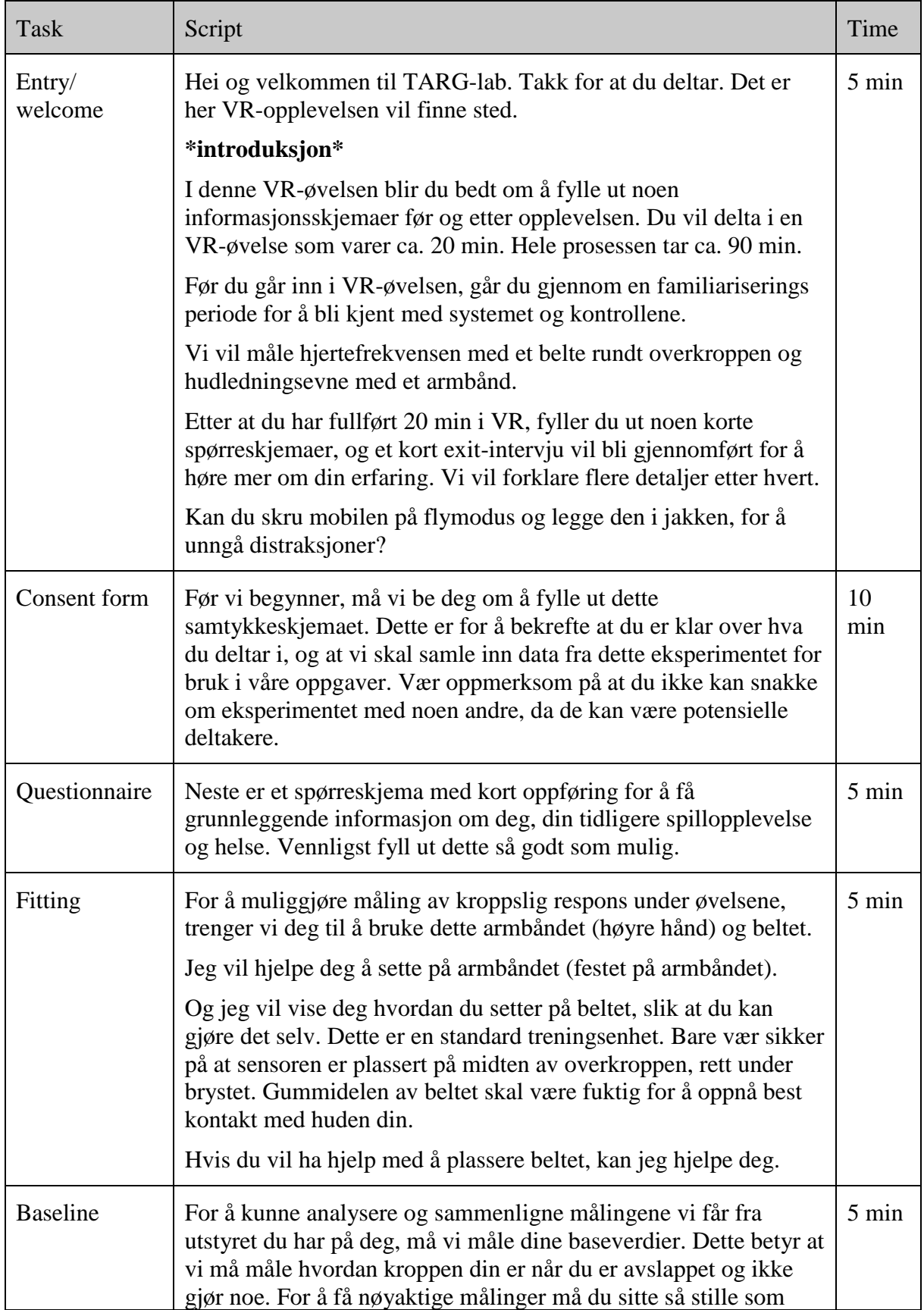

### **VR Manus Eksperiment**

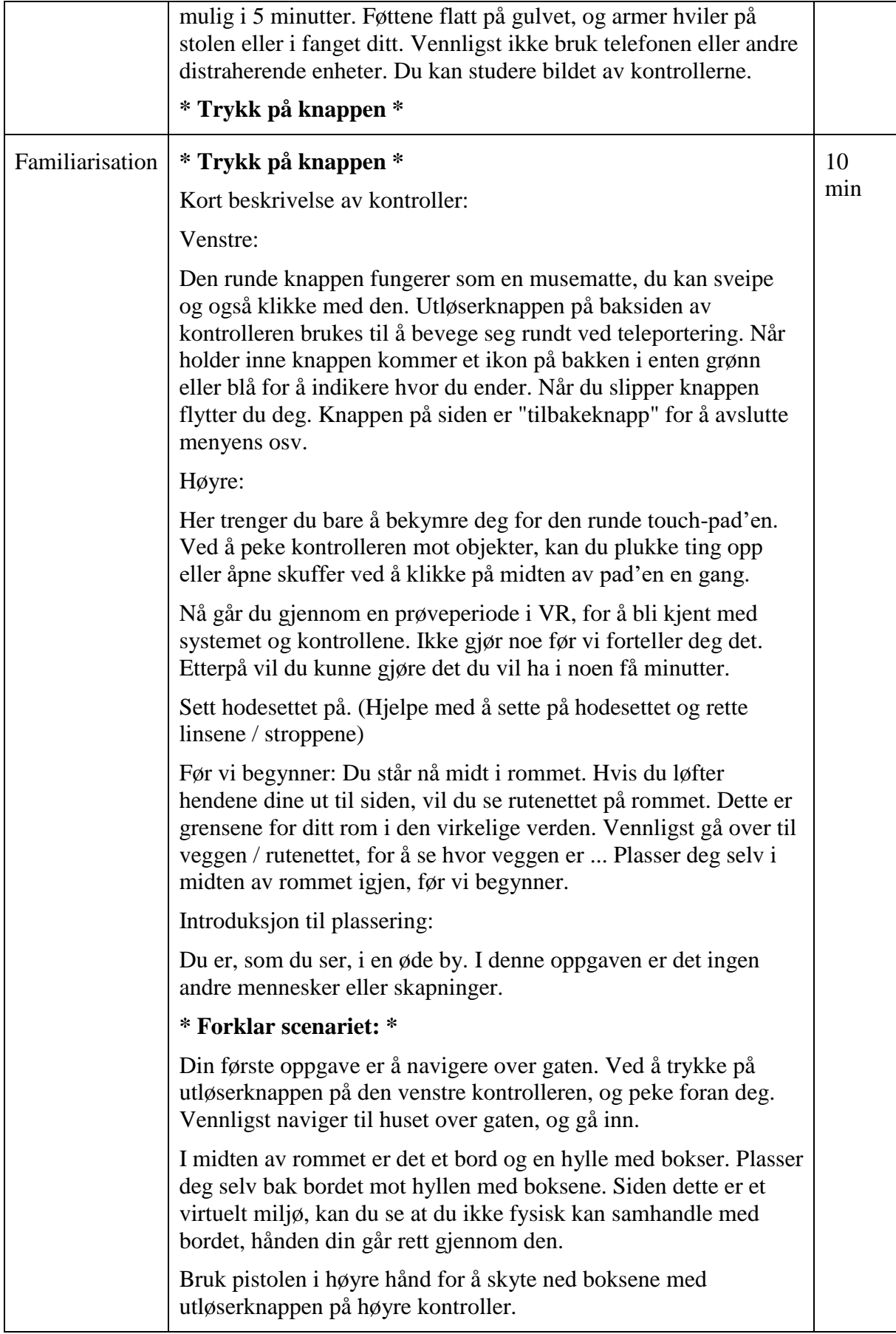

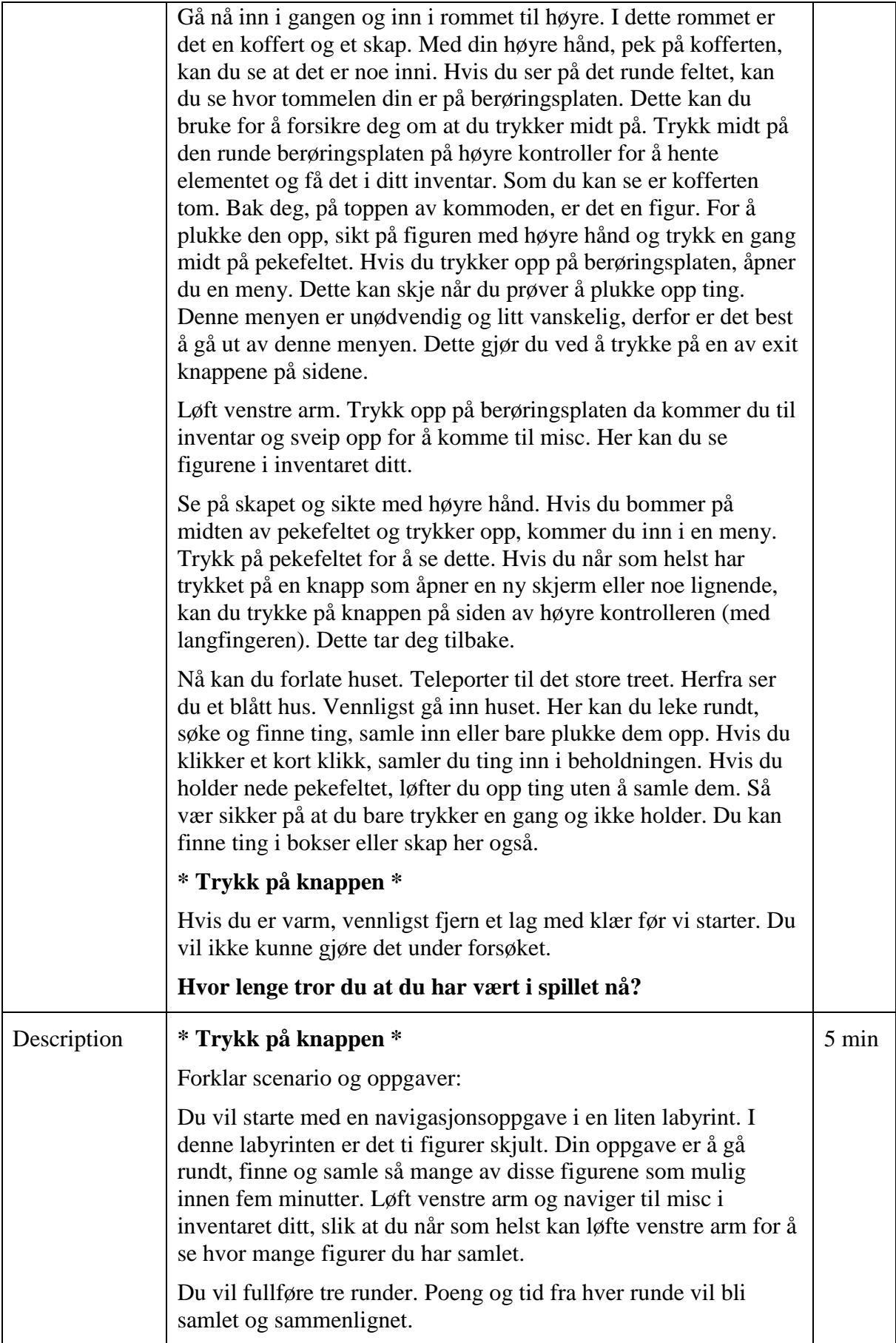

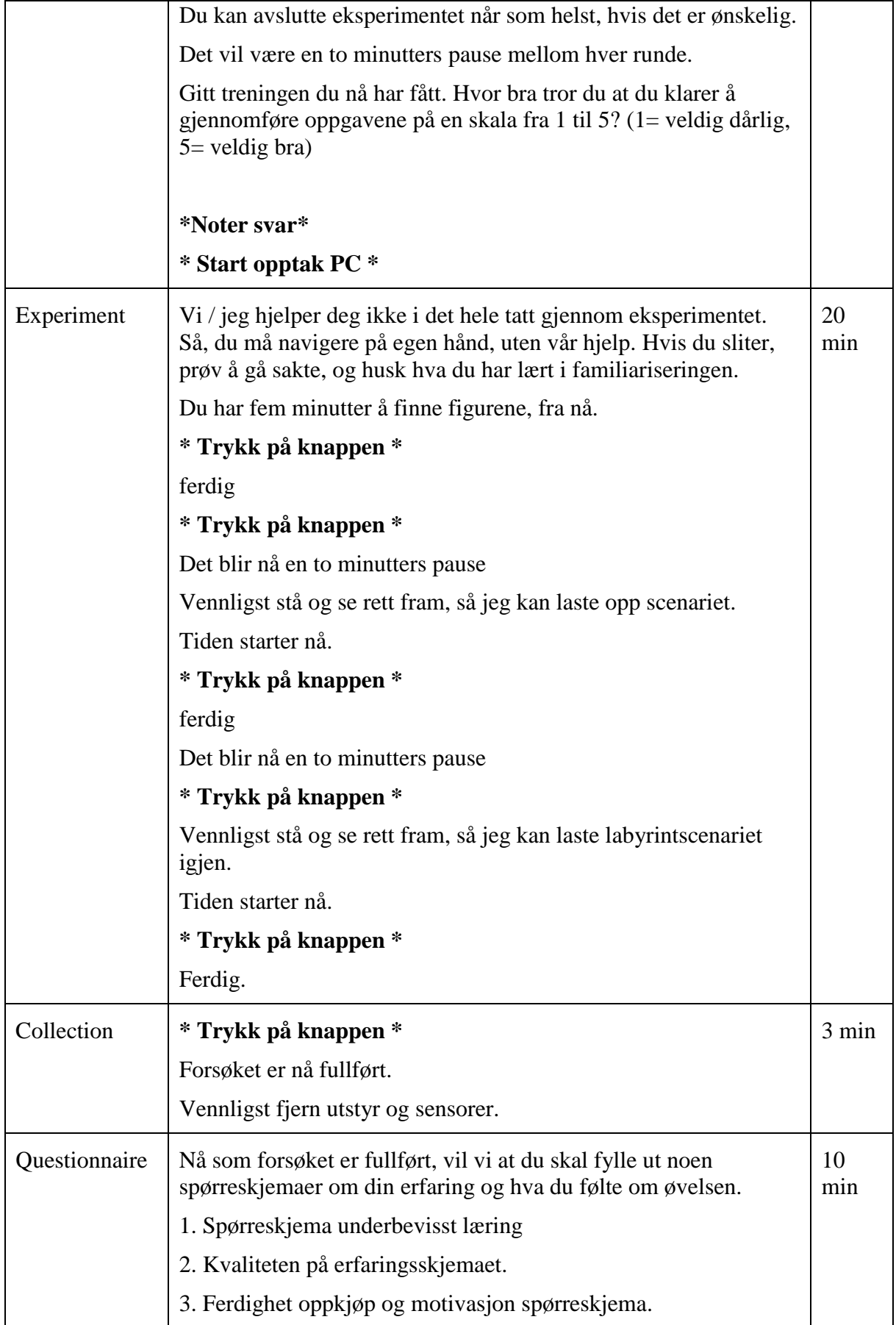

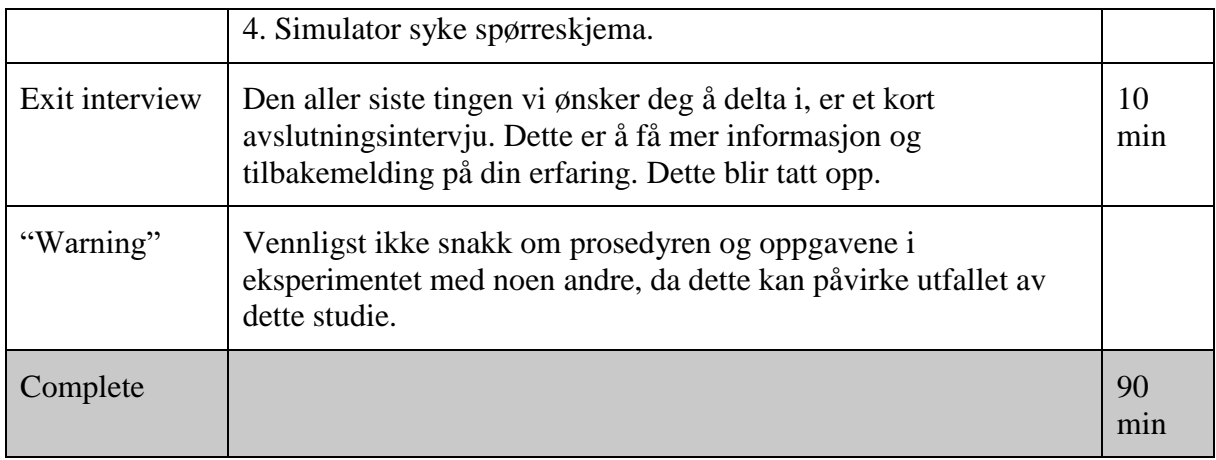

### Appendix 10

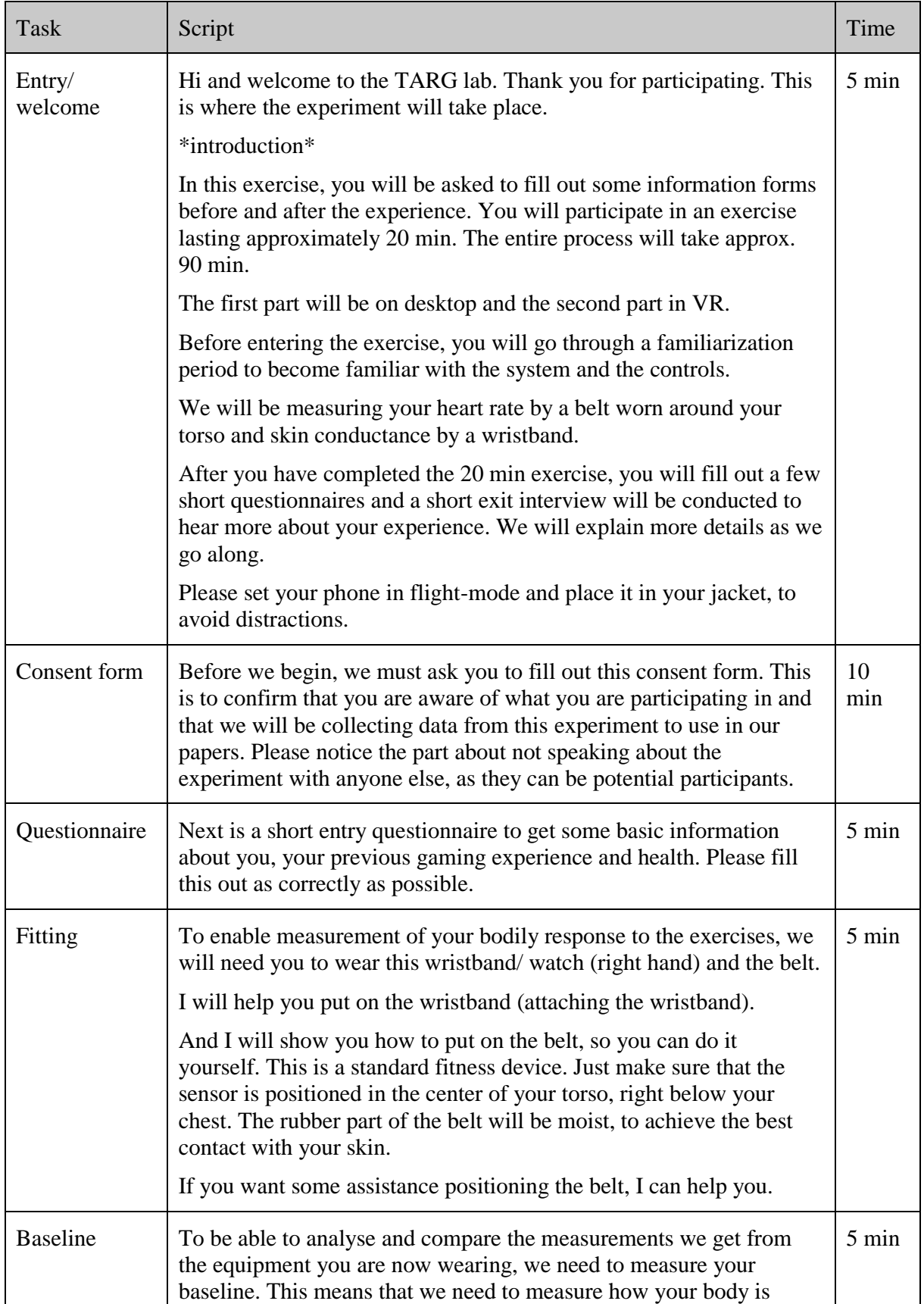

### **Desktop Manuscript Experiment**

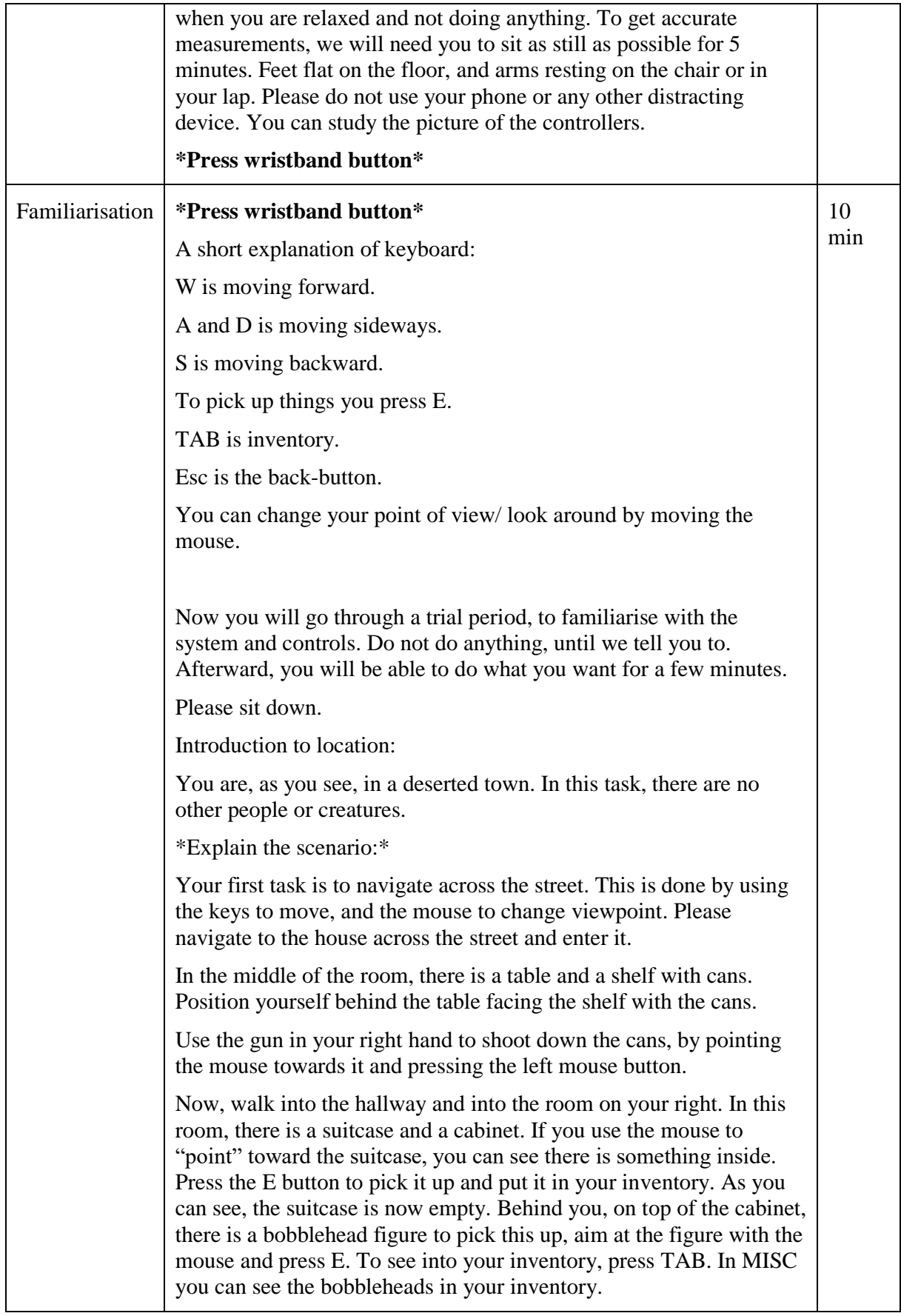

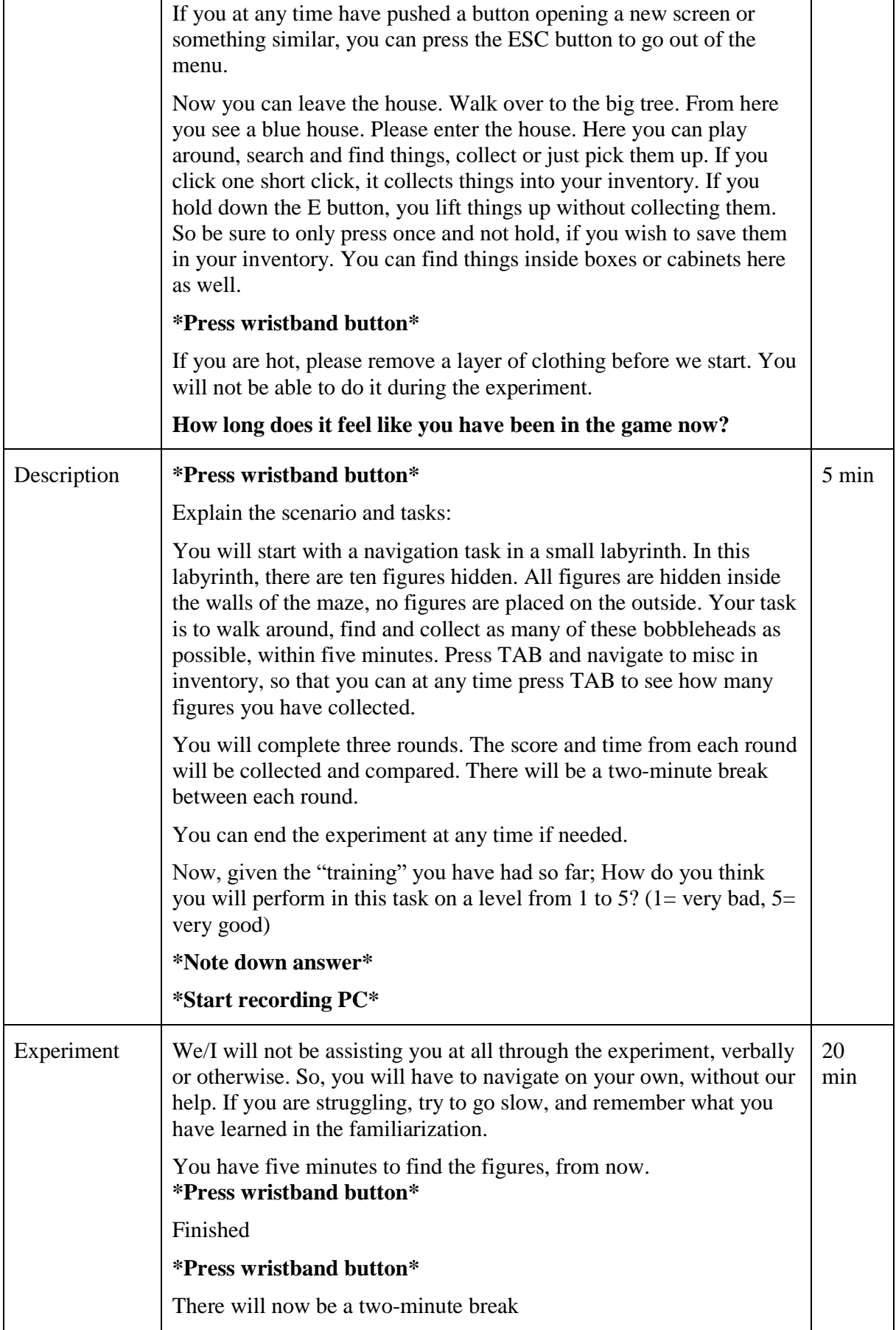

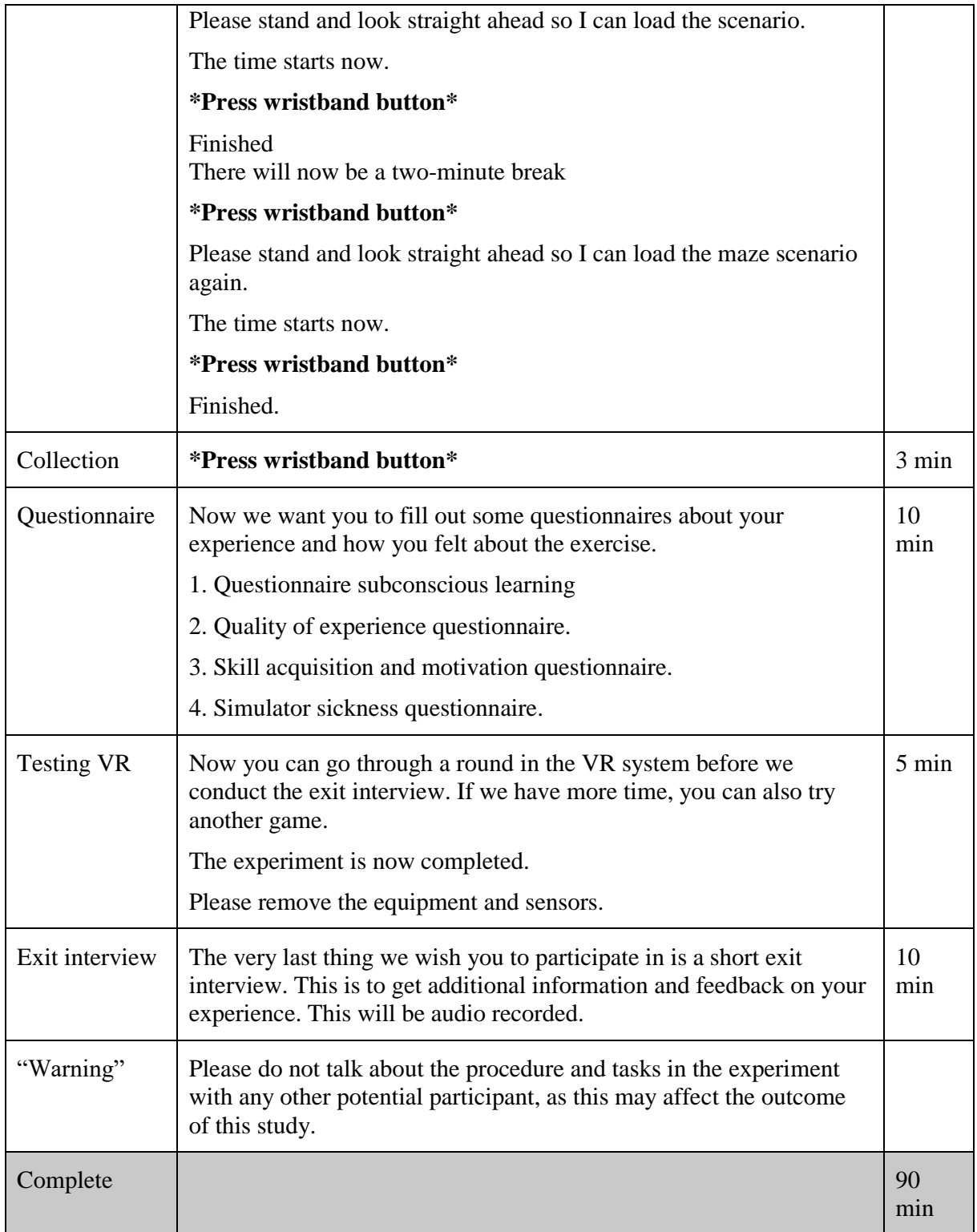

### Appendix 11

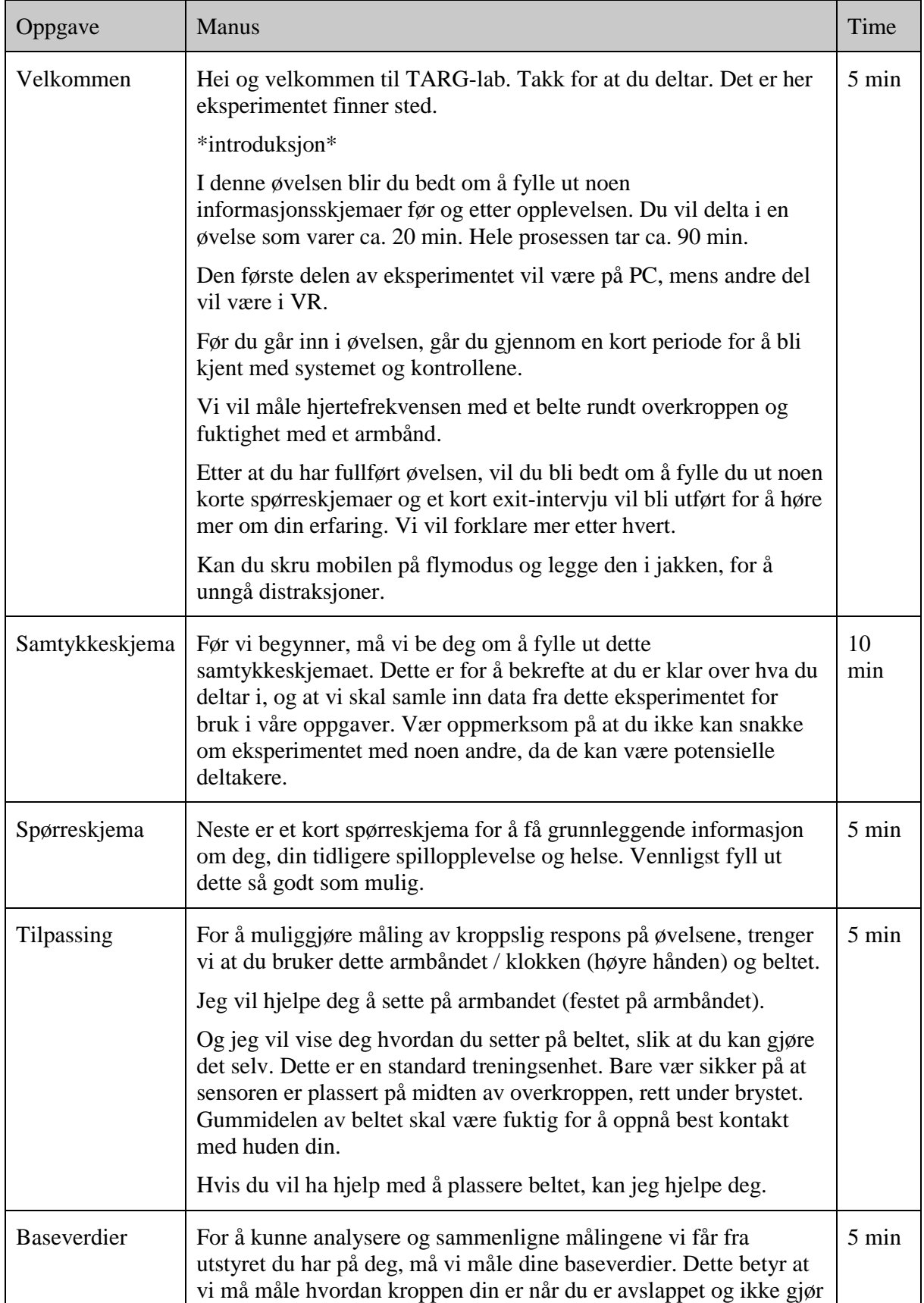

### **Desktop Manus eksperiment**

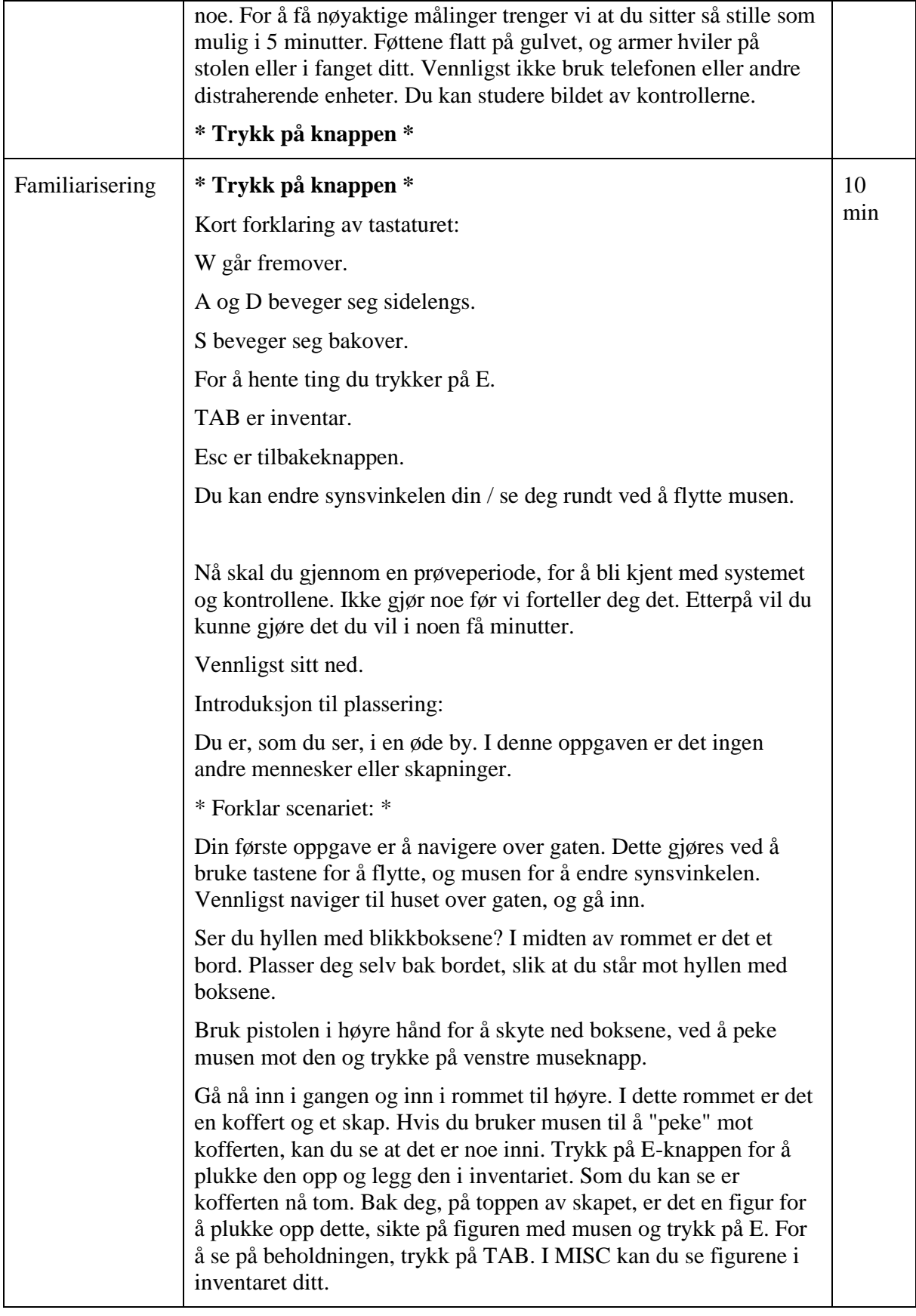

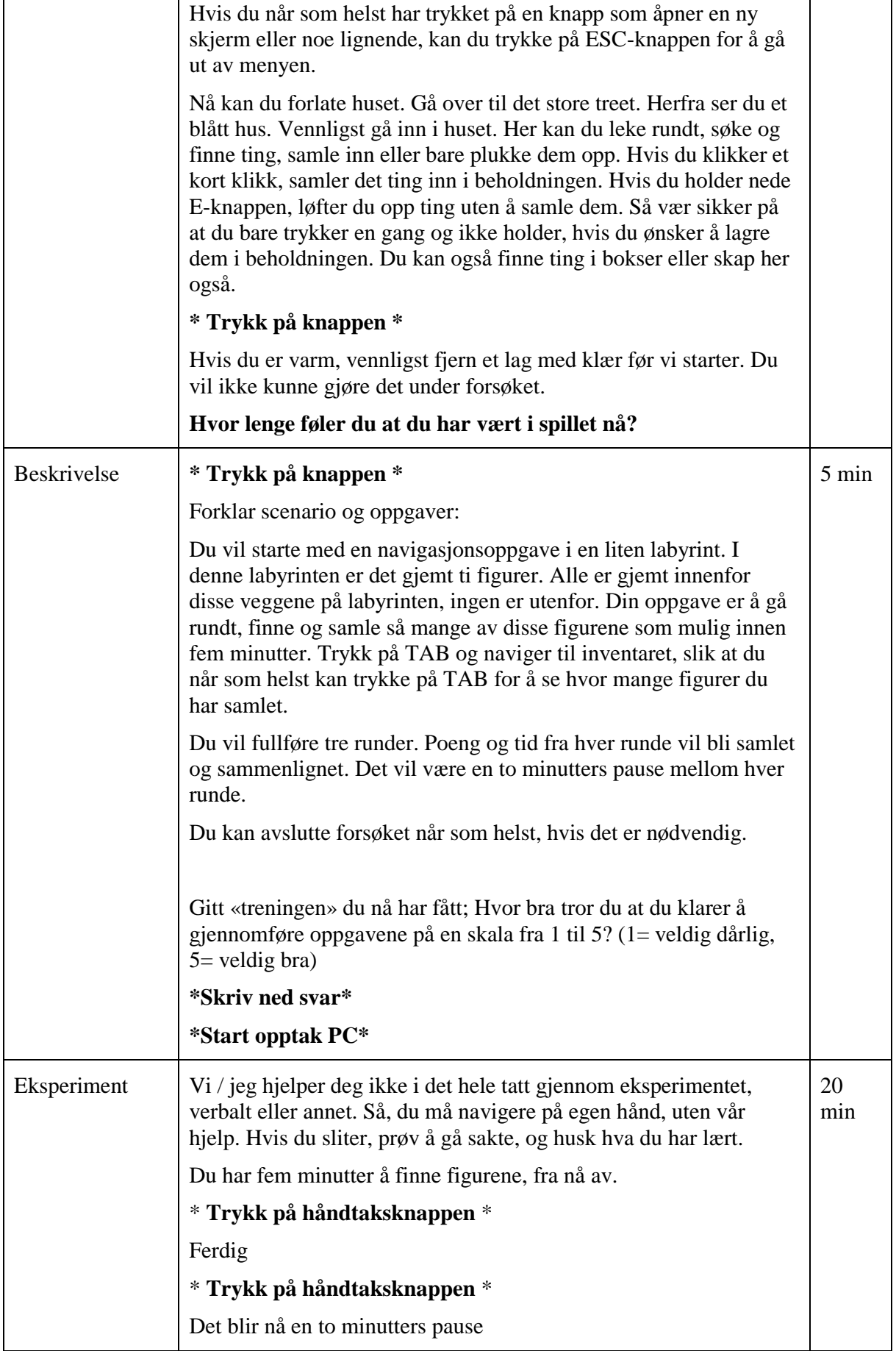

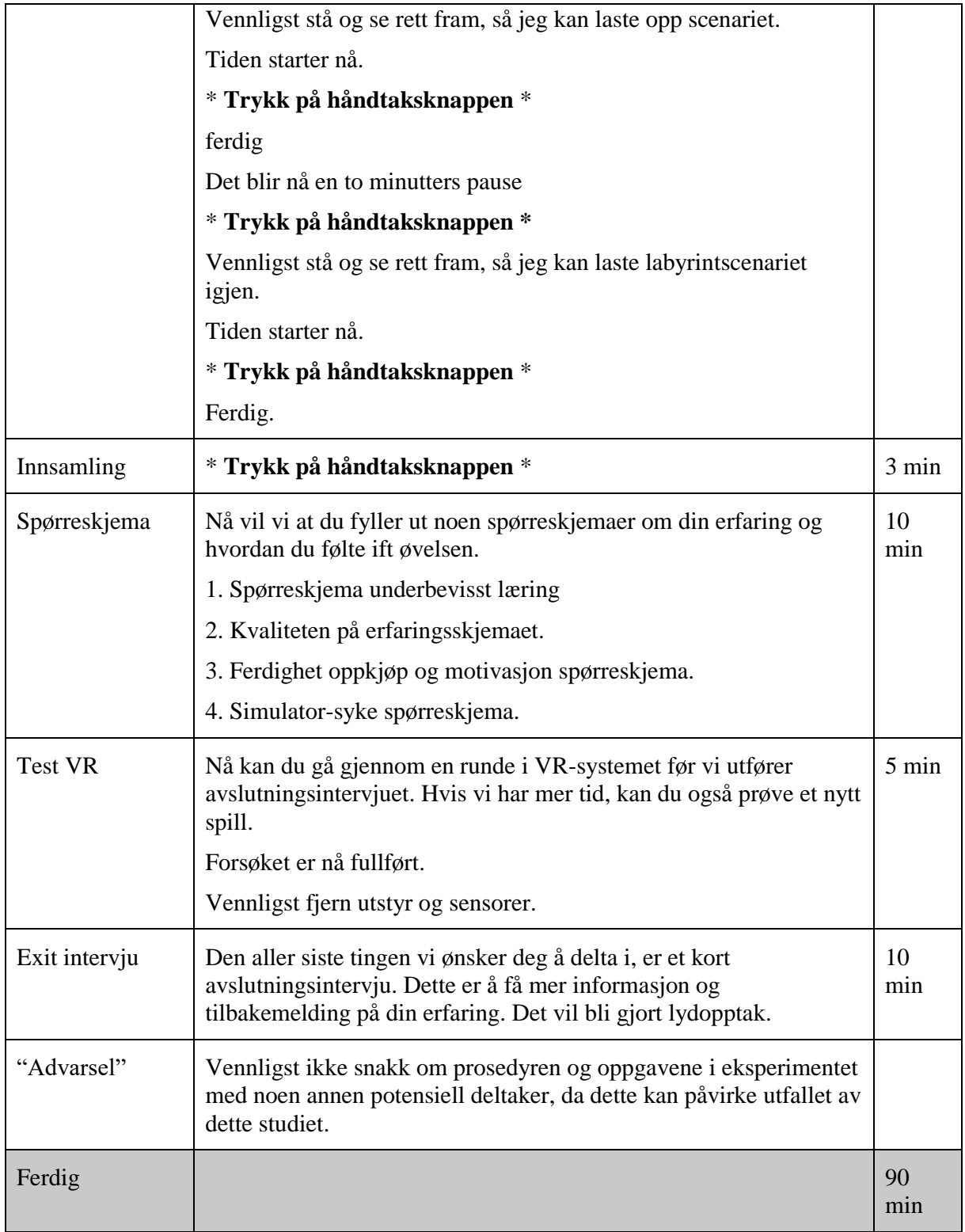

#### Appendix 12

Training and Assessment Research Group Department of Maritime Operations Faculty of Technology, Natural Sciences & Maritime Sciences University College of Southeast Norway

# Informed Consent Form

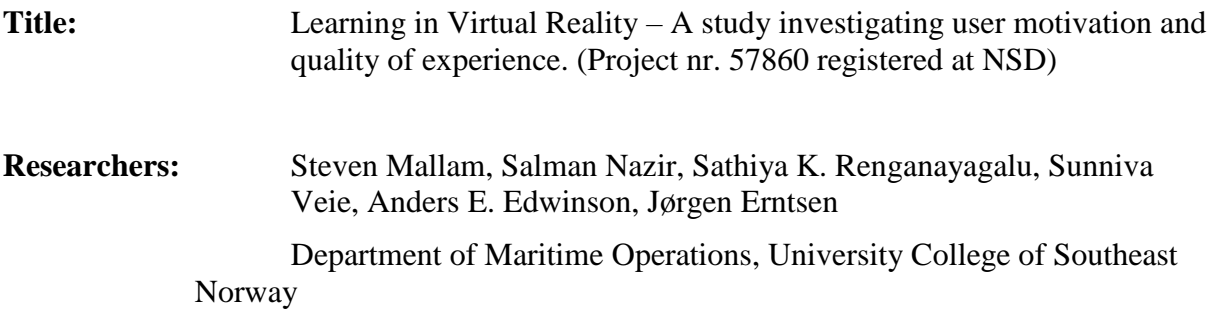

#### **Background & Purpose of Study:**

You are invited to take part in a research project entitled: "*Learning in Virtual Reality – A study investigating user motivation and quality of experience*". The development of high fidelity head mounted virtual reality display technology have been greatly enhanced the last ten years, and now the equipment has reached a level of usability enabling valid research on the effectiveness of training in such environments. With the emergence of the head mounted virtual reality display, the potential of implementing this technology in simulator training is not yet sufficiently investigated. Thus, this study aims to examine whether the increased immersion of virtual reality simulators will positively affect skill acquisition and motivation for learning, and to validate objective measurements as an assessment tool for Quality of Experience.

#### **What you will do in this study:**

You will be asked to fill out a questionnaire before and after the VR experience. A ten-minute familiarization period will be initiated before you perform a set of given tasks in the virtual environment. Finally, you will participate in a short exit interview providing information on the experience. All data collected will be made anonymous.

#### **Length of time:**

The experimental procedure will last approximately 60-90 minutes.

#### **Withdrawal from the study:**

It is voluntary to participate in this project, and you can at any time choose to withdraw your consent without stating any reason. If you decide to withdraw from the study, all your personal data may be made anonymous.

#### **Possible Benefits & Risks:**

As a participant in this study you will be contributing to the testing and validation of the head mounted virtual reality simulator. You will be providing information on the comfort and effectiveness of such a training platform, by sharing your experience and results. The possible risks of this research study are low, but the equipment may affect the well-being of the participant by inducing simulator sickness. Symptoms of simulator sickness is nausea, dizziness, or similar bodily discomforts.

#### **Confidentiality, Anonymity and Storage of Data:**

There is a difference between confidentiality and anonymity: confidentiality is ensuring that identities of participants are accessible only to those authorized to have access (i.e. the USN researchers). Anonymity is a result of not disclosing participant's identifying characteristics (such as name or description of physical appearance). Any published material as a result of this study will ensure your name and personal information is anonymized. Your personal information, measurements, video- and audio recording will be securely stored on the University of Southeast Norway campus and secured work computers, with access only being given to the listed researchers and members of the Training and Assessment Research Group at the Department of Maritime Operations at USN.

#### **Recording of Data:**

The experiment will be "video recorded" by screen capture, physiological measurements will be collected through sensors fastened to your body, and the exit interview will be audio recorded while the interviewer may take notes.

#### **Processing of data:**

The main objective for this study is to produce master theses, journal papers and conference papers. All information collected will remain in the InnoTraining project, and will be accessible to the researchers involved in InnoTraining. The end date of this project will be December 31<sup>st</sup>, 2019. All data material will be made anonymous by this date. The data will be retained for maximum one year after end of project, after which it will be deleted.

#### **Dissemination of Results:**

The collected data from the interview participants will be used for two public master theses, and scientific paper(s) planned to be published in the latter half of 2018.

#### **Questions:**

You are welcome to ask questions at any time during your participation in this research. If you would like more information about this study, please contact:

*Steven Mallam,* University *College Southeast Norway* (+4731009252; [steven.mallam@usn.no\)](mailto:steven.mallam@usn.no)

The study has been notified to the Data Protection Official for Research, NSD - Norwegian Centre for Research Data.

#### **Consent for Participation in the Study:**

Your signature on this form means that:

- You have read the information about the research.
- You have been able to ask questions about this study.
- You are satisfied with the answers to all your questions.
- You understand what the study is about and what you will be doing.
- You understand that you are free to withdraw from the study at any time, without having to give a reason.
- You are entitled to a copy of this form if desired.
- You understand that any data collected from you up to the point of your withdrawal may be retained by the researcher for use in the research study.
- You may request that your personal data is made anonymous, if you choose to withdraw.

#### **Participant's Signature:**

I have read and understood what this study is about and appreciate the risks and benefits and that my interview will be audio recorded. I have had the opportunity to ask questions and my questions have been answered. I also understand that I will not share any details of the procedure or tasks of the experiment, with any other potential participants.

 $\Box$  I agree to participate in the research project understanding the risks and contributions of my participation, that my participation is voluntary, and that I may end my participation at any time.

 $\_$  , and the set of the set of the set of the set of the set of the set of the set of the set of the set of the set of the set of the set of the set of the set of the set of the set of the set of the set of the set of th

\_\_\_\_\_\_\_\_\_\_\_\_\_\_\_\_\_\_\_\_\_\_\_\_\_\_\_\_\_\_ \_\_\_\_\_\_\_\_\_\_\_\_\_\_\_\_\_\_\_\_\_\_\_\_\_\_\_\_\_

Signature of Participant Date

#### **Researcher's Signature:**

I have explained this study to the best of my ability. I invited questions and gave answers. I believe that the participant fully understands what is involved in being in the study, any potential risks of the study and that he or she has freely chosen to be in the study.

Signature of Researcher Date

#### Appendix 13

# Exit interview Guide

- 1. How was the experience?
	- a. What emotions did you feel? (scared/happy/stressed/etc.)
	- b. Was it enjoyable? If so why?
	- c. What aspects did you not enjoy?
	- d. Did you learn anything?
	- e. Did you have any strategy in the task?
- 2. What do you feel could be done to improve the experience?
- 3. How did the equipment feel?
	- a. Any discomfort?
- 4. What effect do you think VR can have on education in the future if any?
- 5. Do you see any other applications for a VR system?
- 6. Any other comments on the experiment in general?